## 03: Geocentric Models

## Statistical Rethinking **2022**

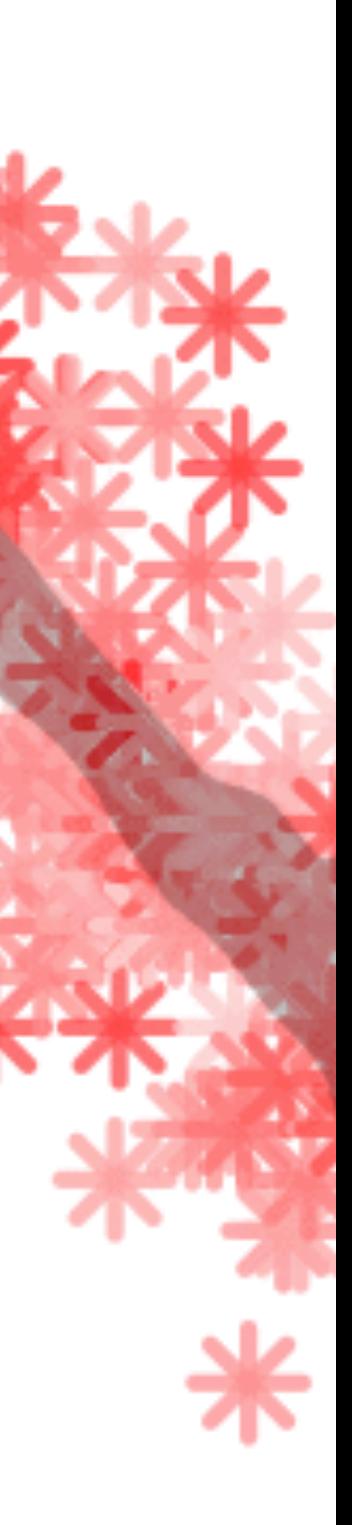

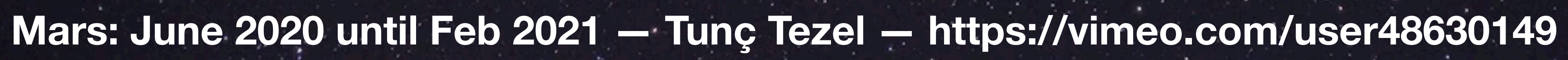

**Uranus** 

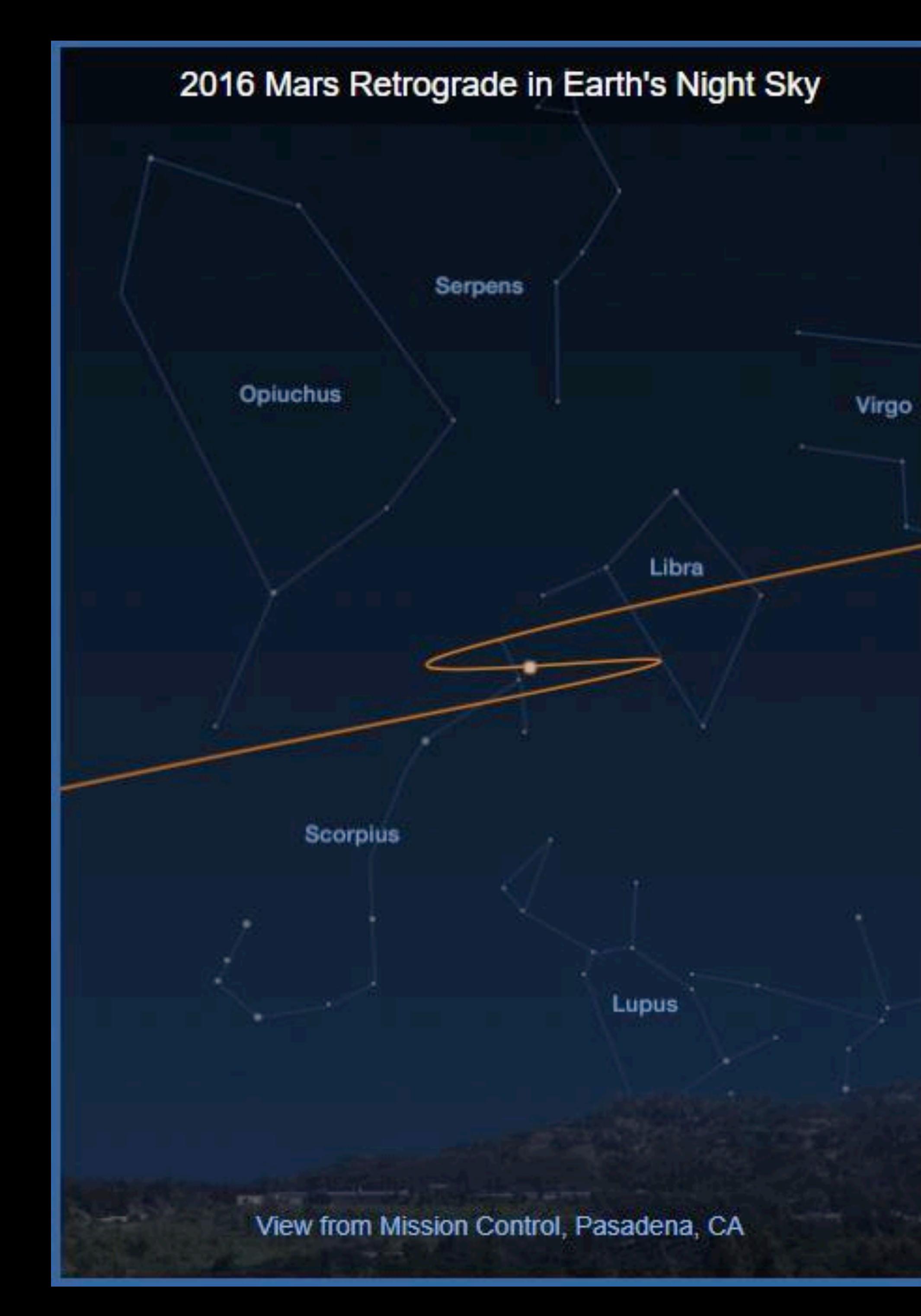

### 2016 Earth Retrograde Against Stars in the Mars Sky

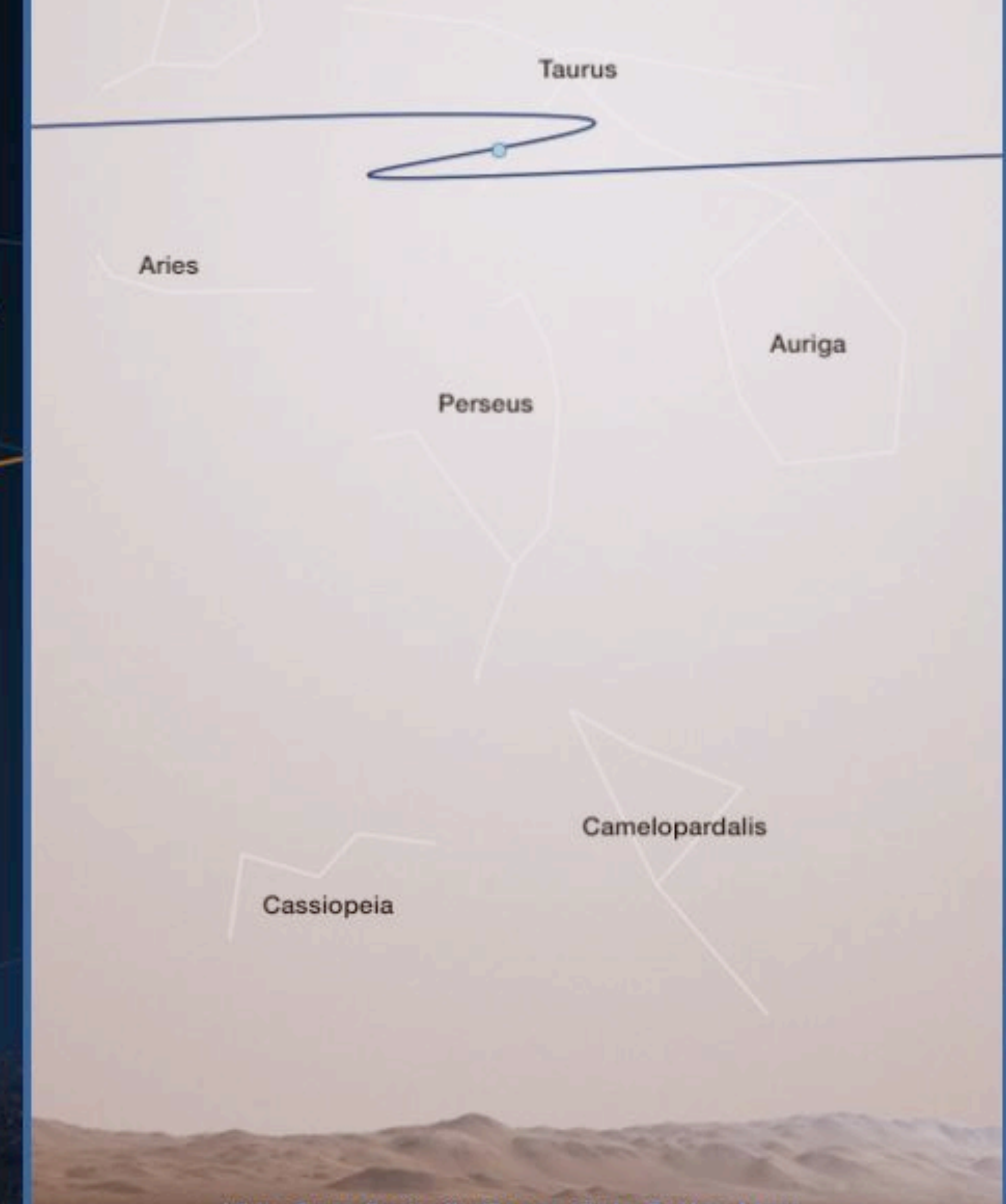

View from Curiosity Rover, Gale Crater, Mars

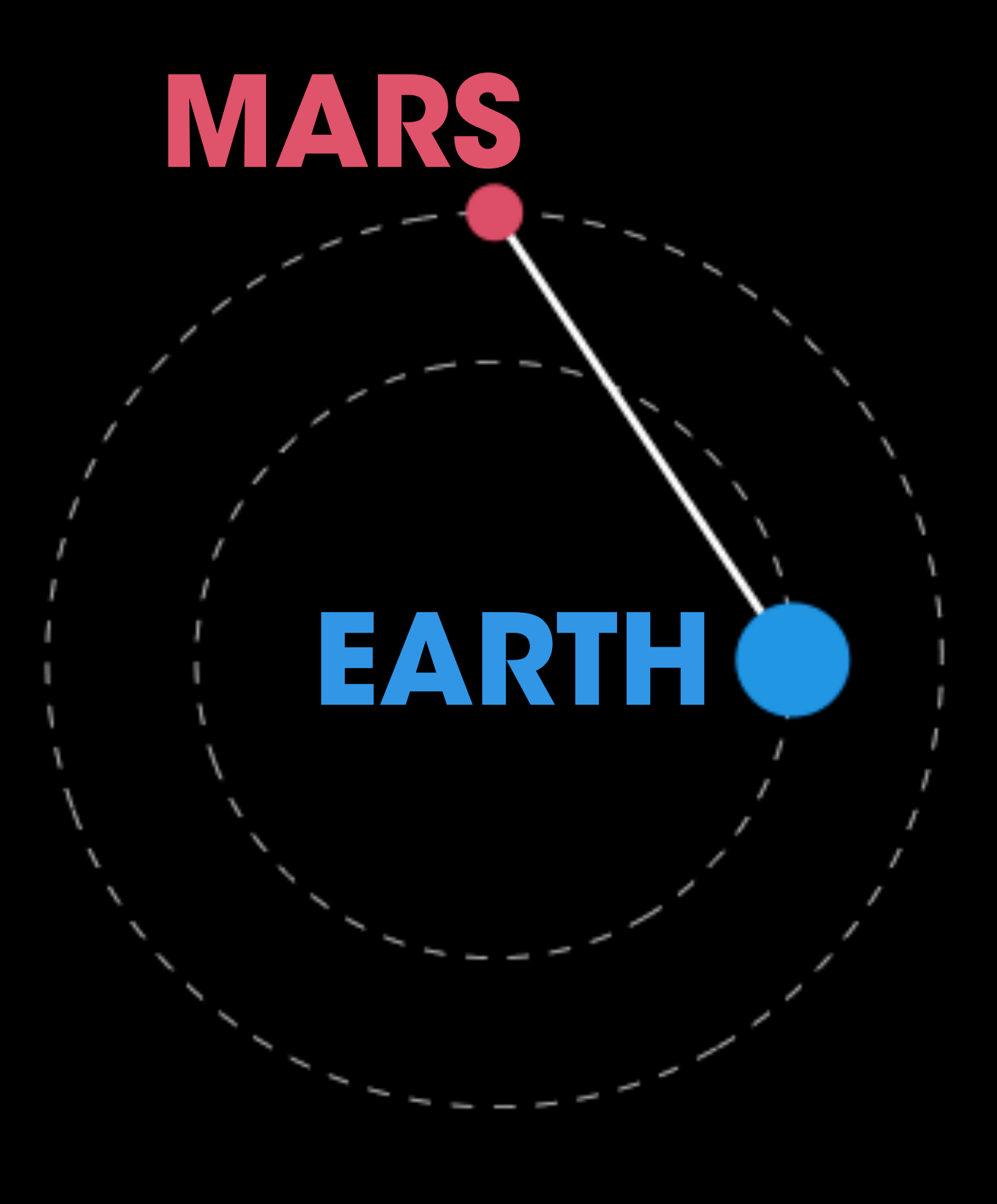

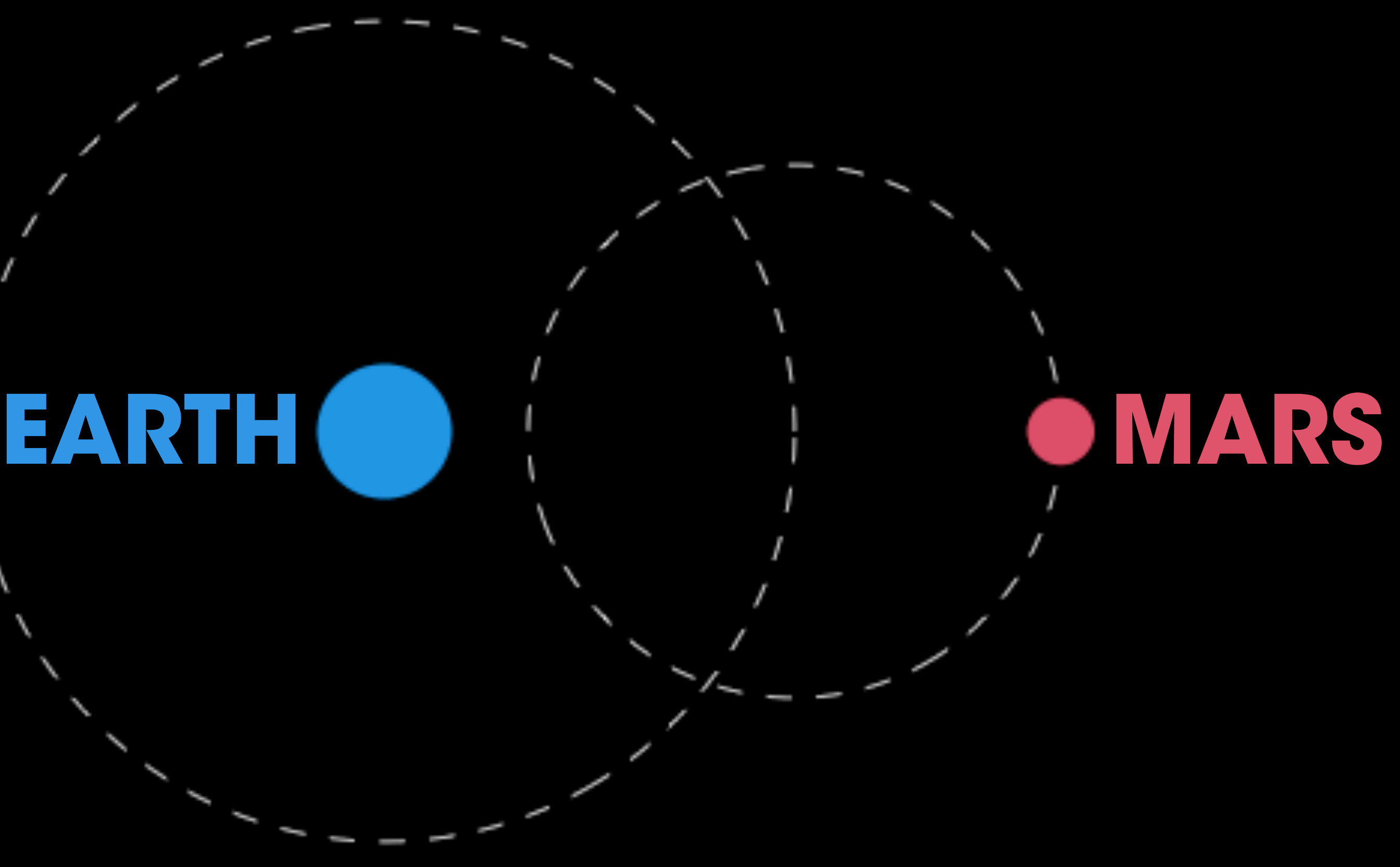

## Geocentric Model

## Prediction Without Explanation

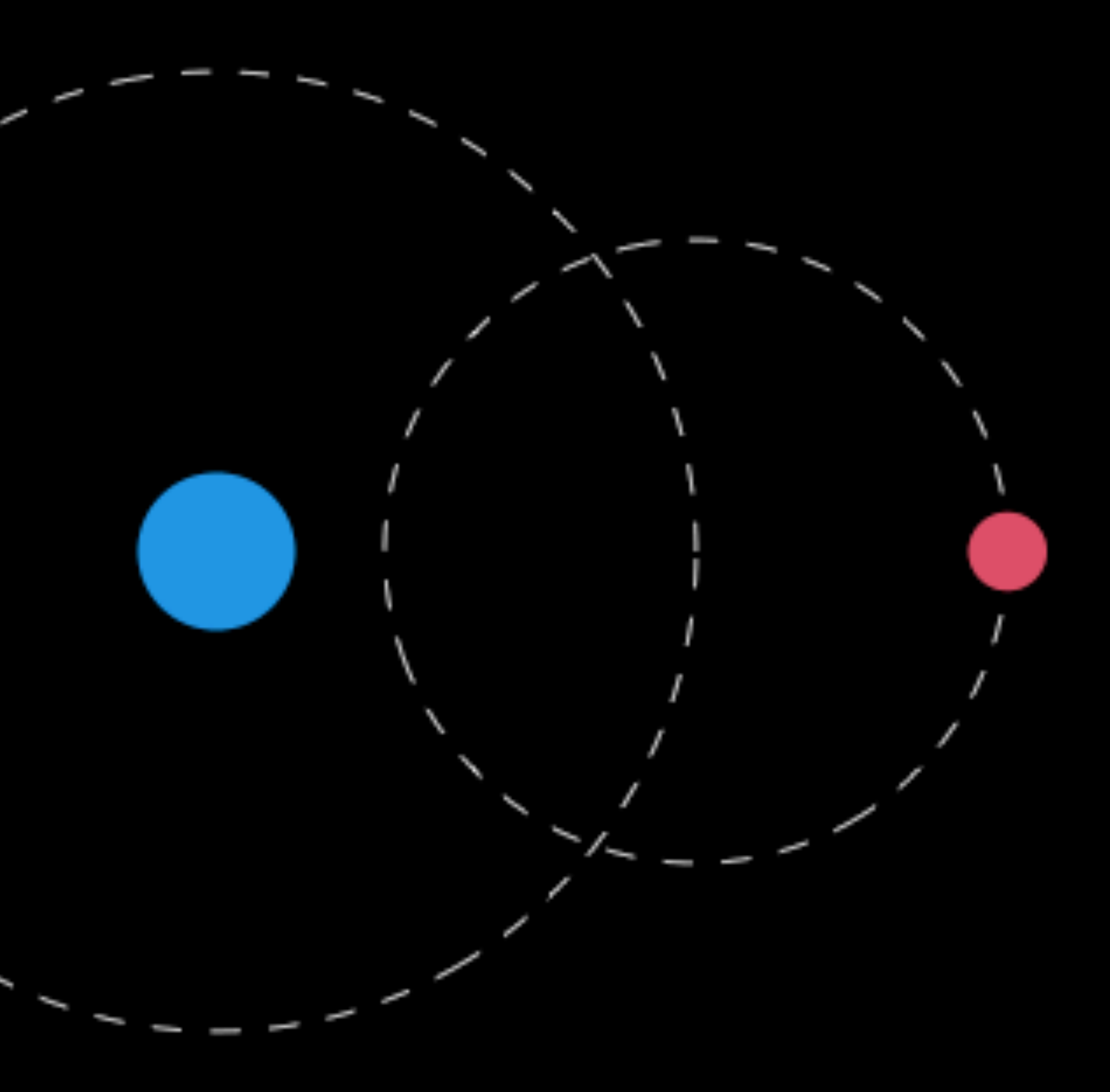

## Geocentric Model

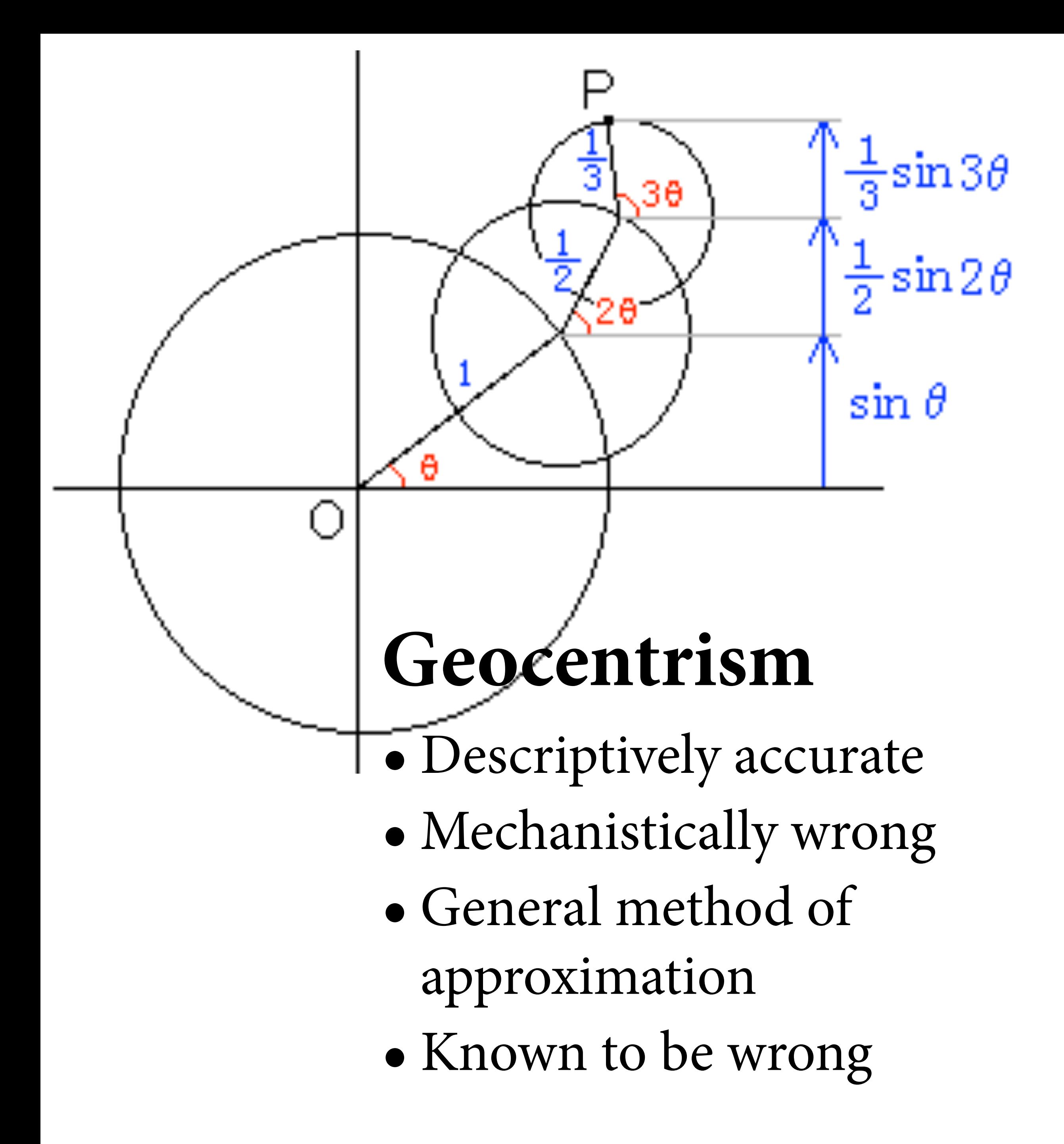

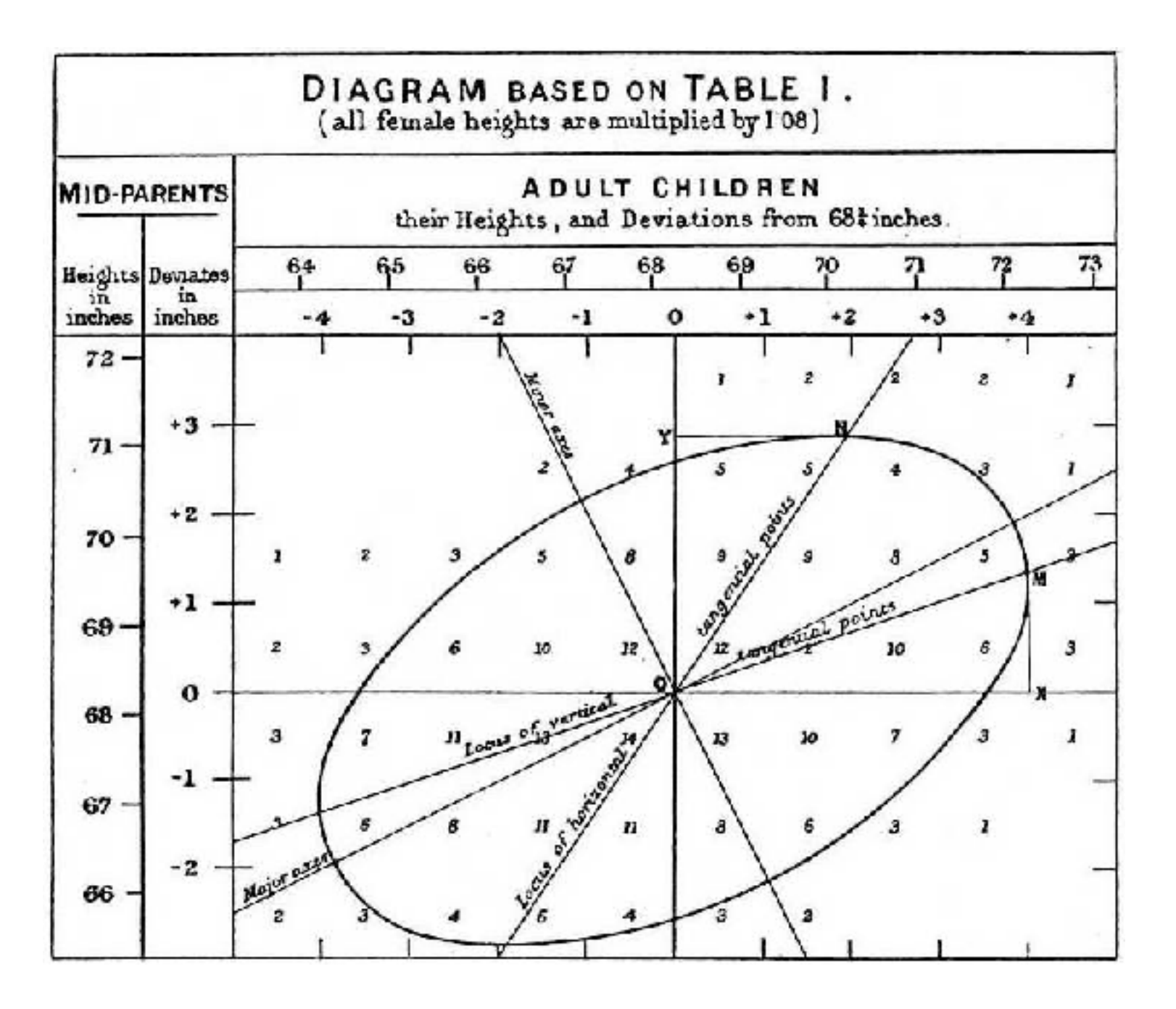

- Descriptively accurate
- Mechanistically wrong
- General method of approximation
- Taken too seriously

Simple statistical golems

Model of **mean** and **variance** of variable

Mean as **weighted sum** of other variables

Many special cases: ANOVA, ANCOVA, t-test, MANOVA

Can also be generative models

# Linear Regression

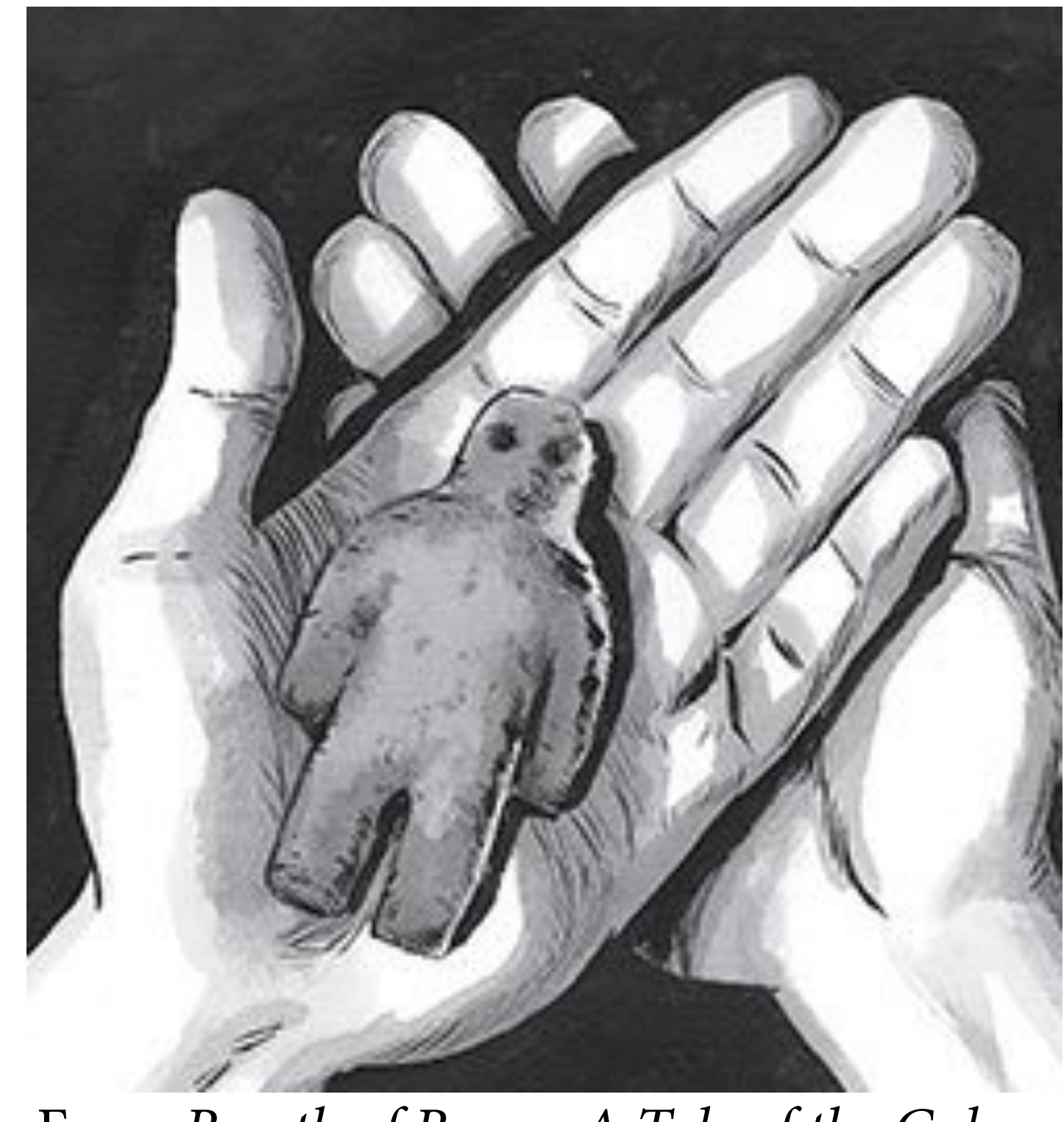

From *Breath of Bones: A Tale of the Golem*

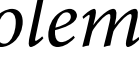

### 1809 Bayesian argument for normal error and least-squares estimation

### GU5672972S2

## MOTVS COEI

**TH** 

### **SECTIONIBVS CO**

Deutsche Bund Selphe

Frankfurt am 1<br>1. September

1809.

\*\*\*\*\*\*\*\*\*\*\*\*\*\*\*

 $f(x)$ 

### CAROLO

**START START** 

HAMBVRGI SVMTIBVS FRID. P

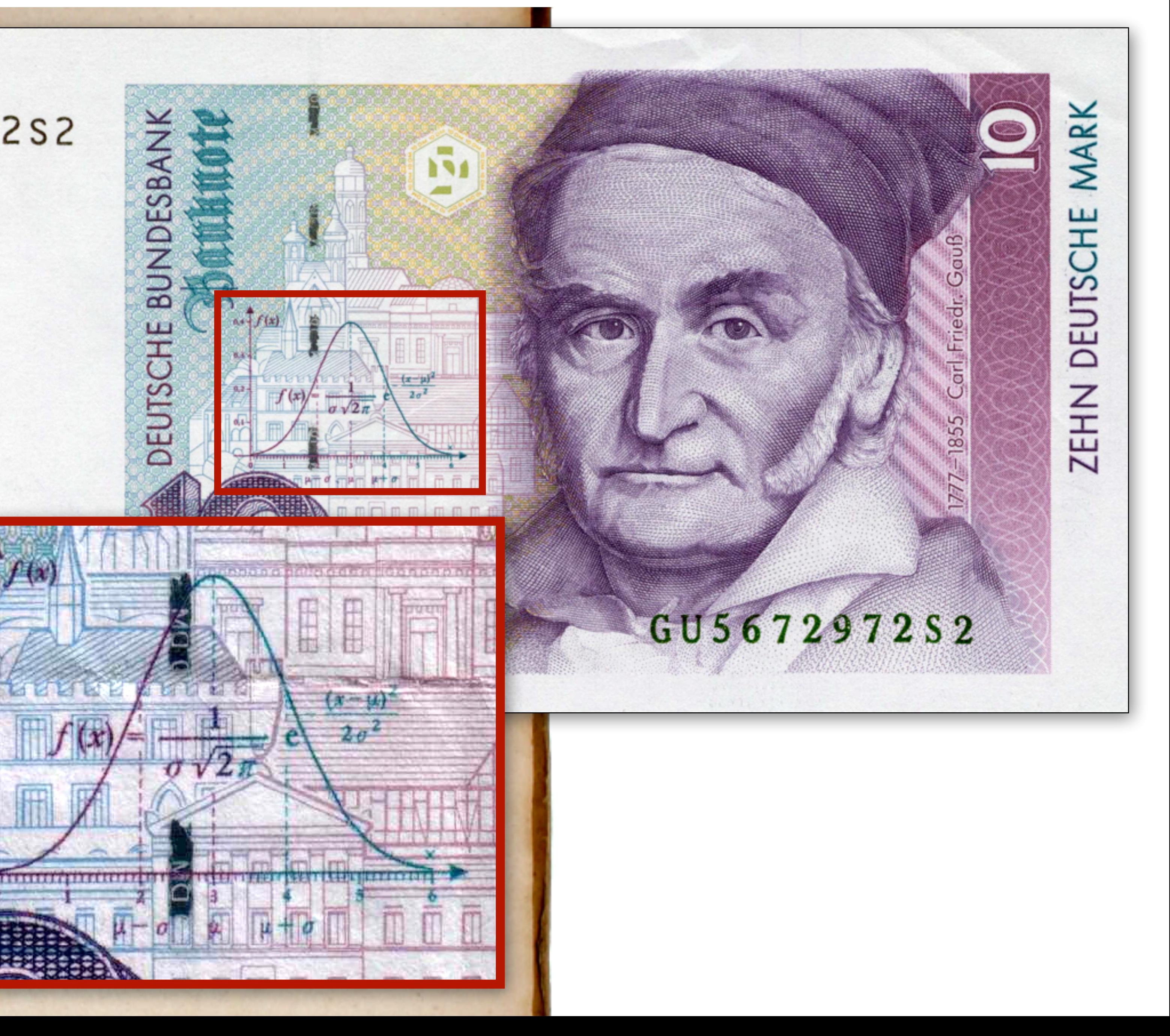

### Positions

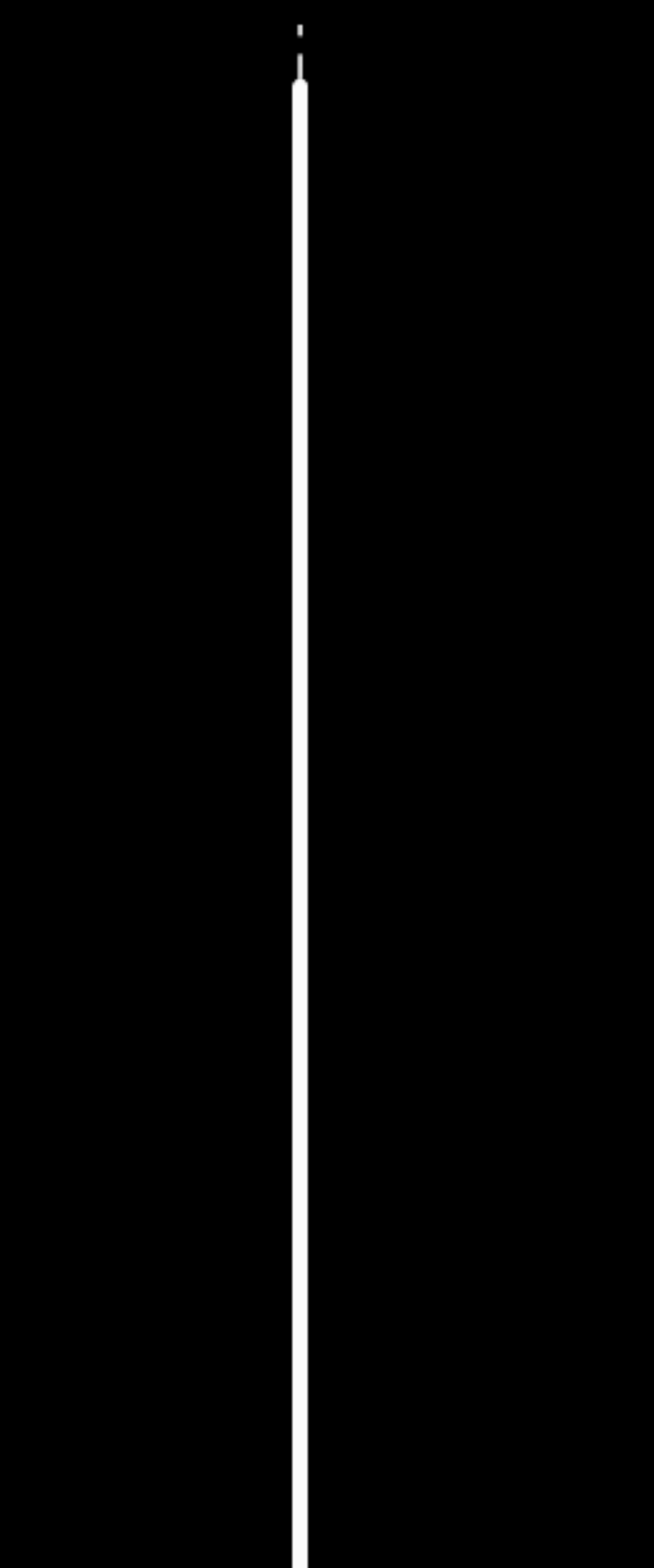

### Distribution

# Why Normal?

Two arguments

(1) Generative: Summed fuctuations tend towards normal distribution

(2) Statistical: For estimating mean and variance, normal distribution is least informative distribution (maxent)

Variable does not have to be normally distributed for normal model to be useful

# Making Normal Models

### Goals:

(1) Language for representing models

(2) How to calculate bigger posterior distributions

(3) Constructing & understanding linear models

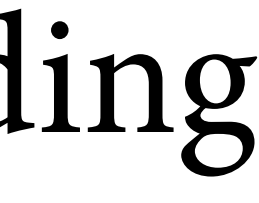

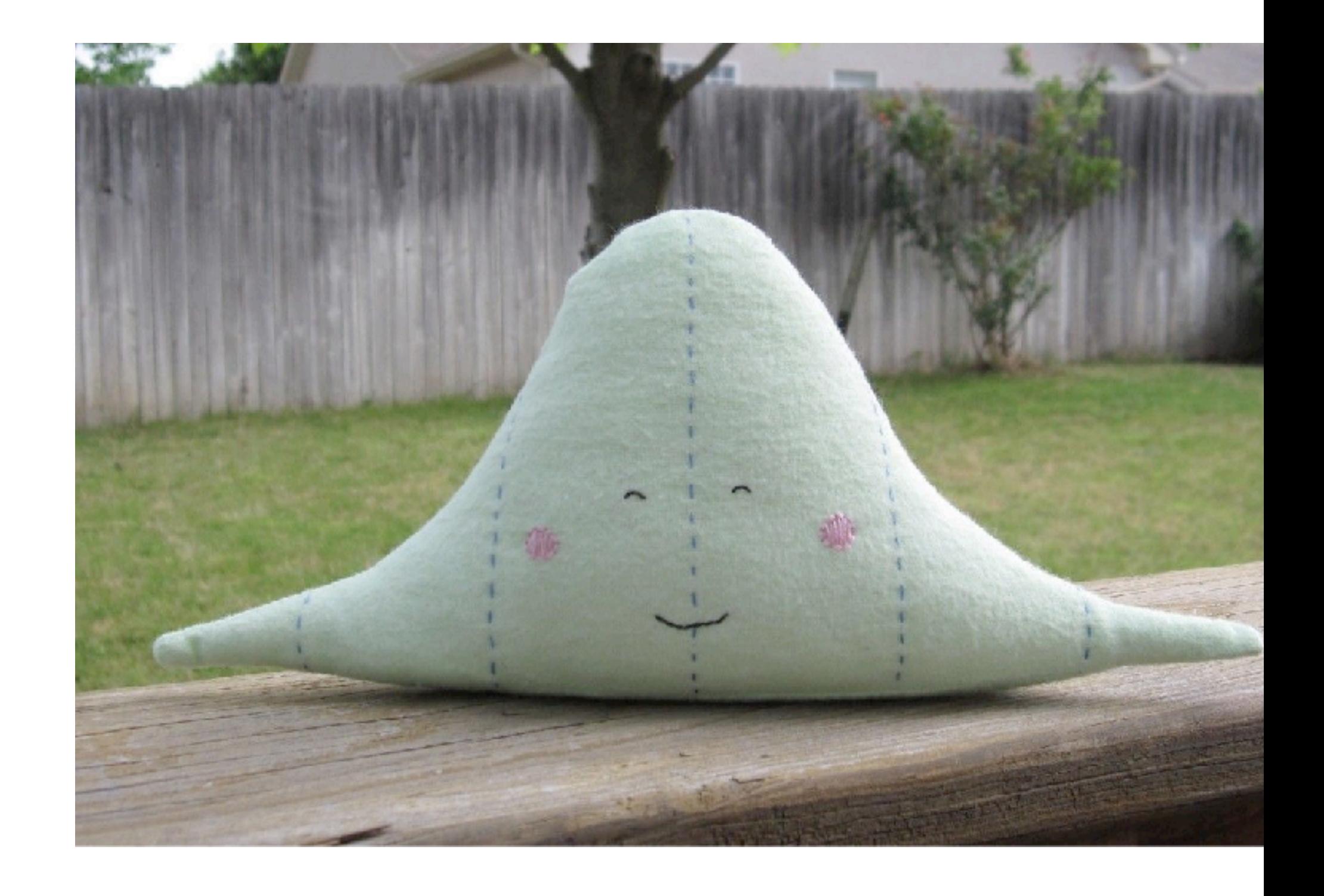

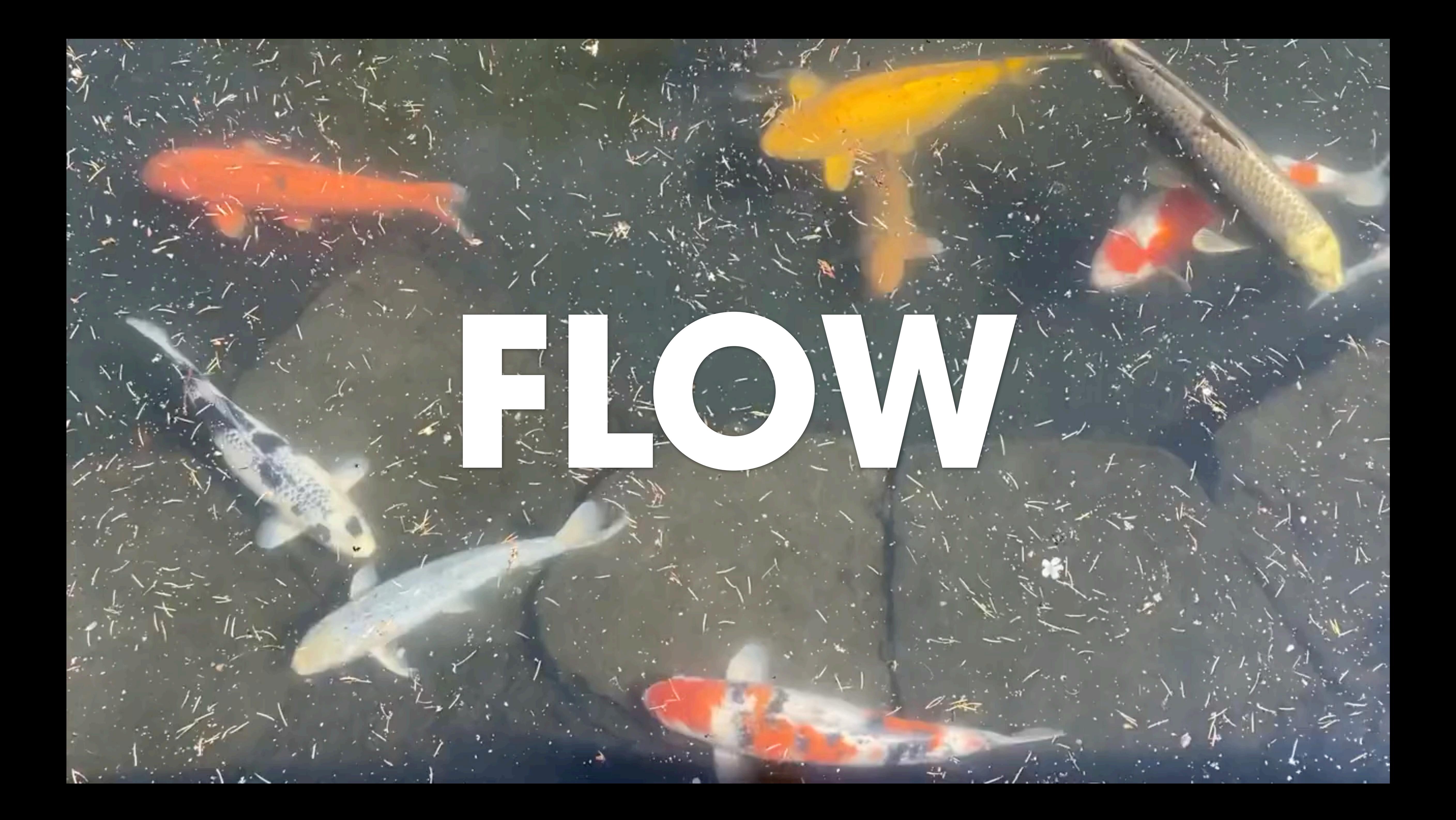

### Revisit globe tossing model:

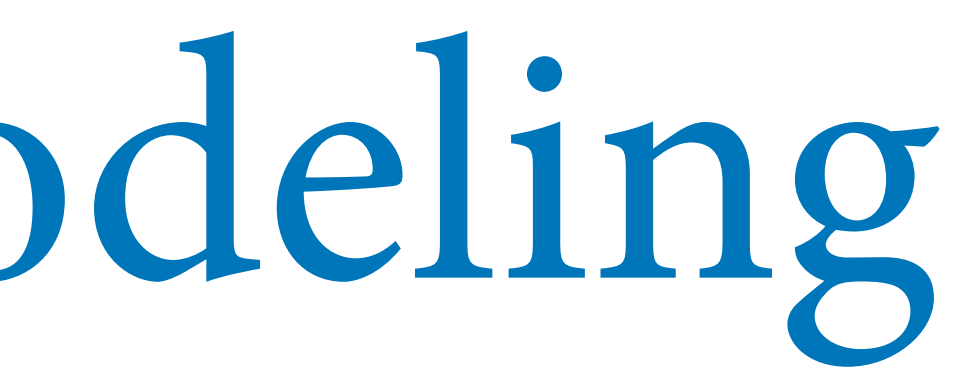

## $W \sim \text{Binomial}(N, p)$  $p \sim$  Uniform $(0, 1)$

## Revisit globe tossing model:

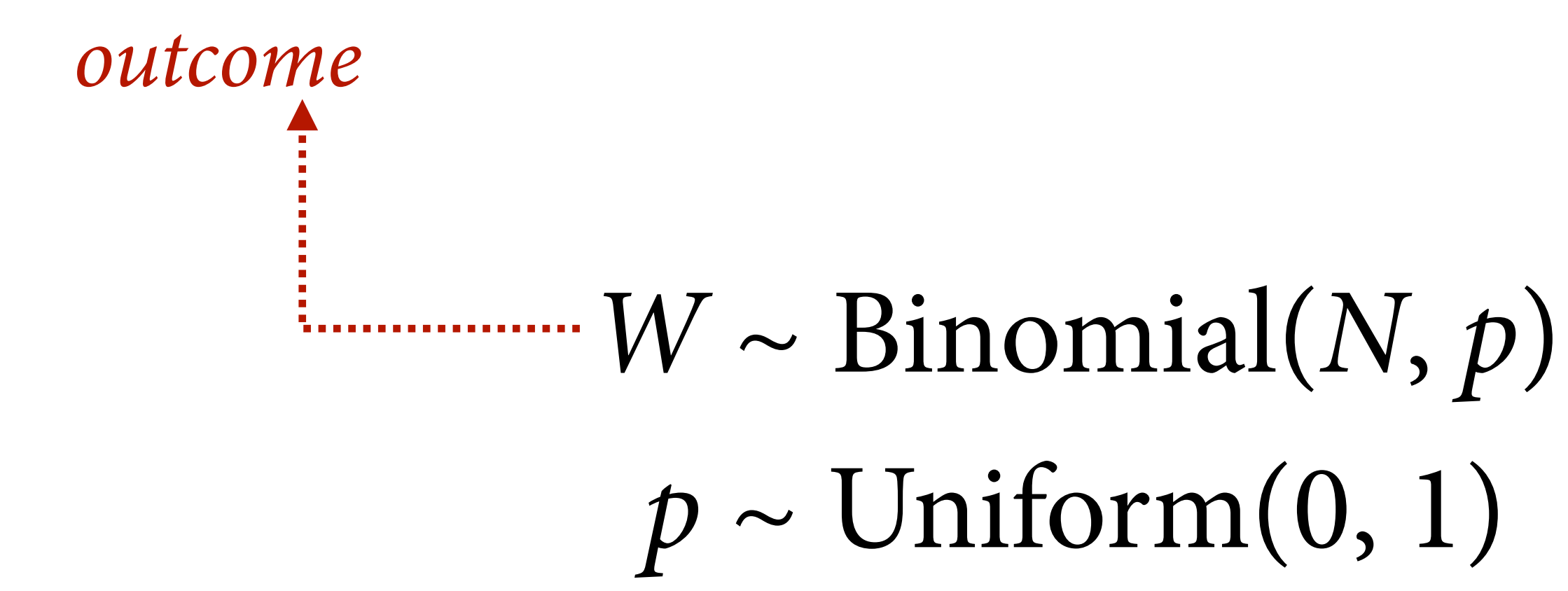

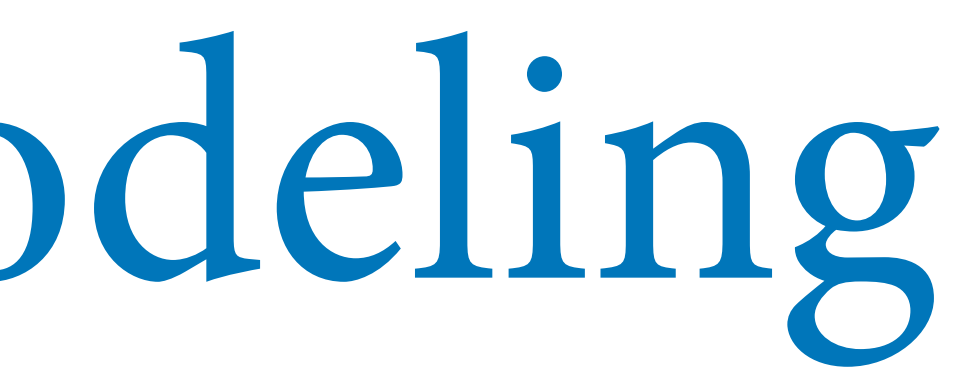

# $p \sim$  Uniform $(0, 1)$

## Revisit globe tossing model:

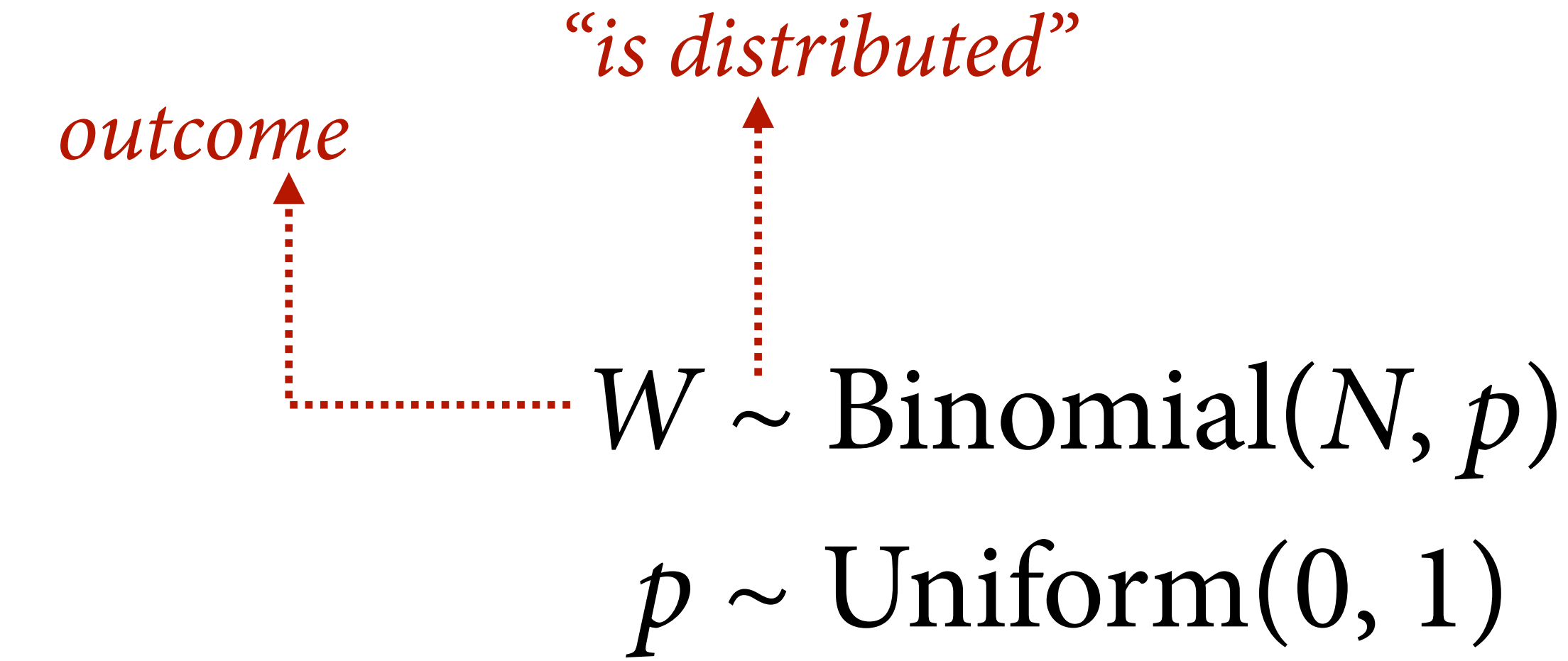

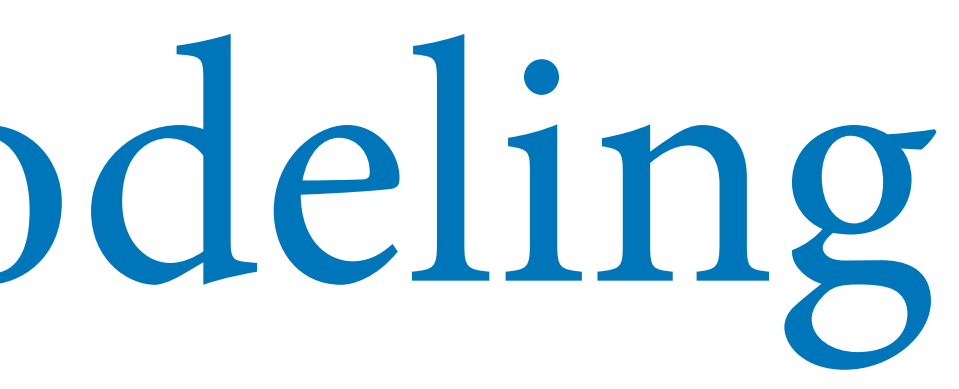

# $p \sim$  Uniform $(0, 1)$

## Revisit globe tossing model:

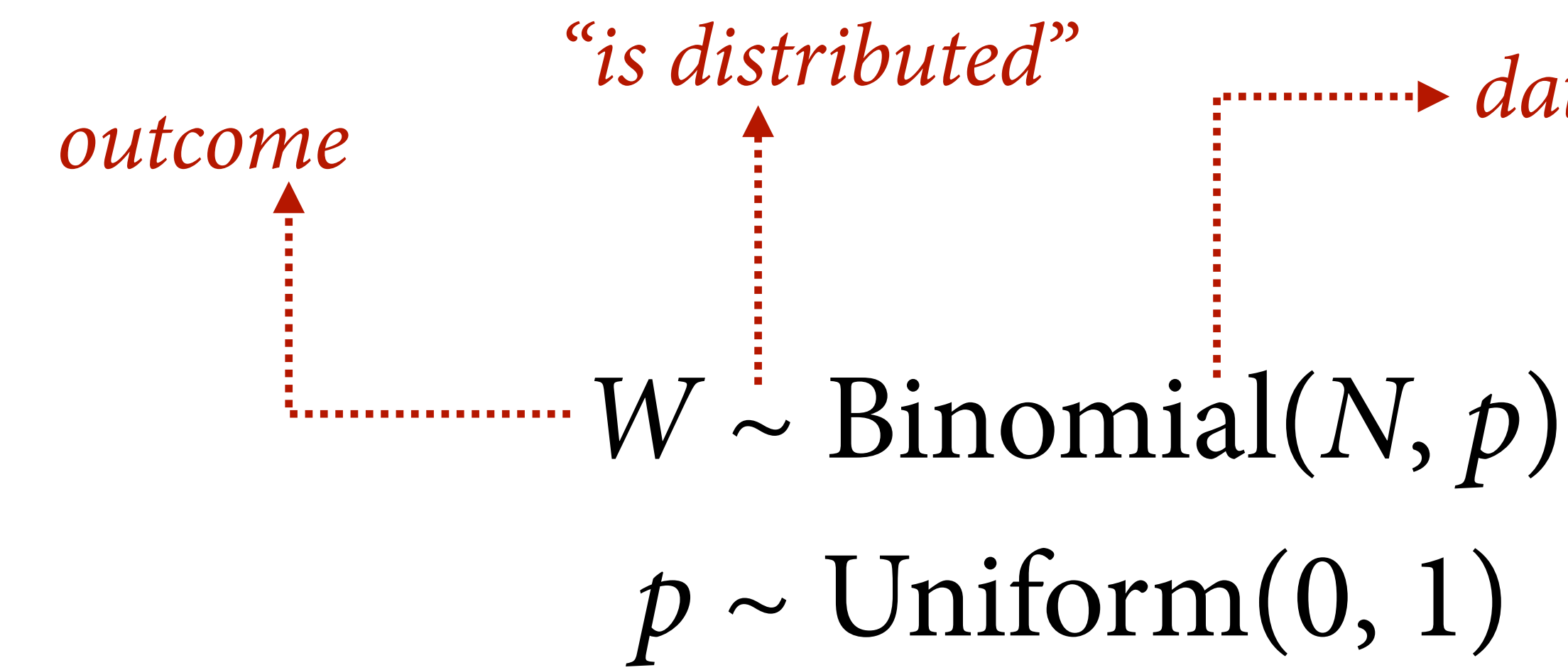

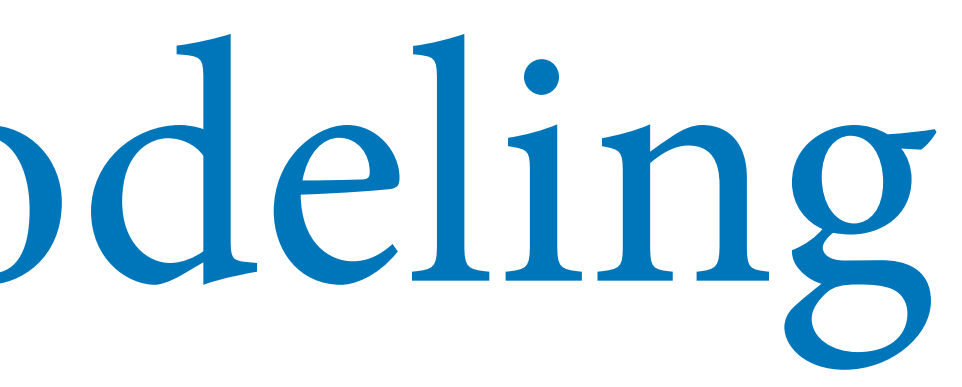

*data distribution (likelihood)*

# $p \sim$  Uniform $(0, 1)$

## Revisit globe tossing model:

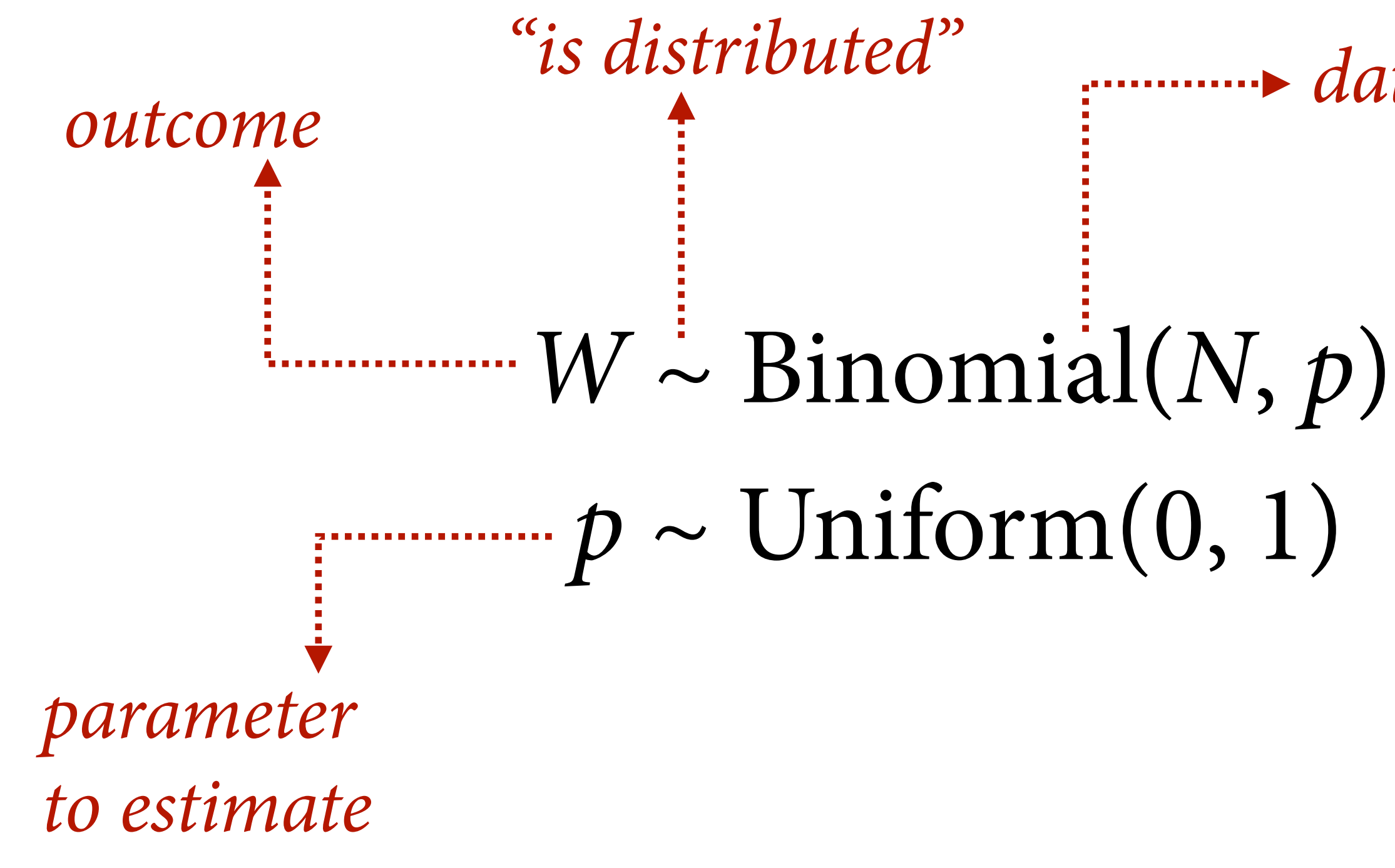

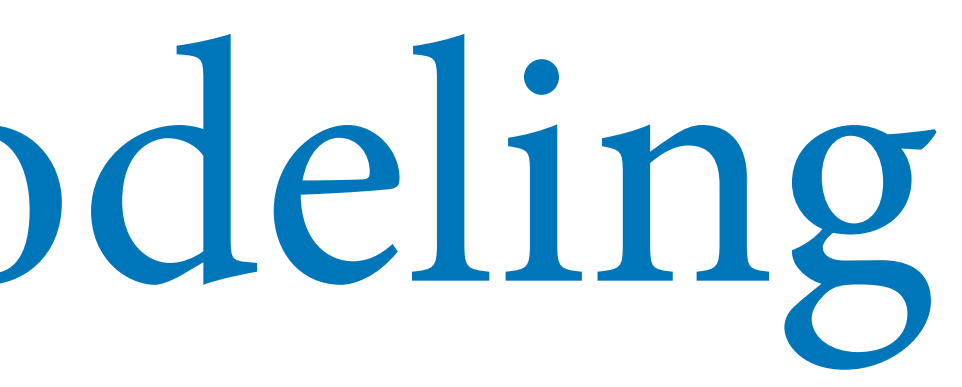

*data distribution (likelihood)*

## Revisit globe tossing model:

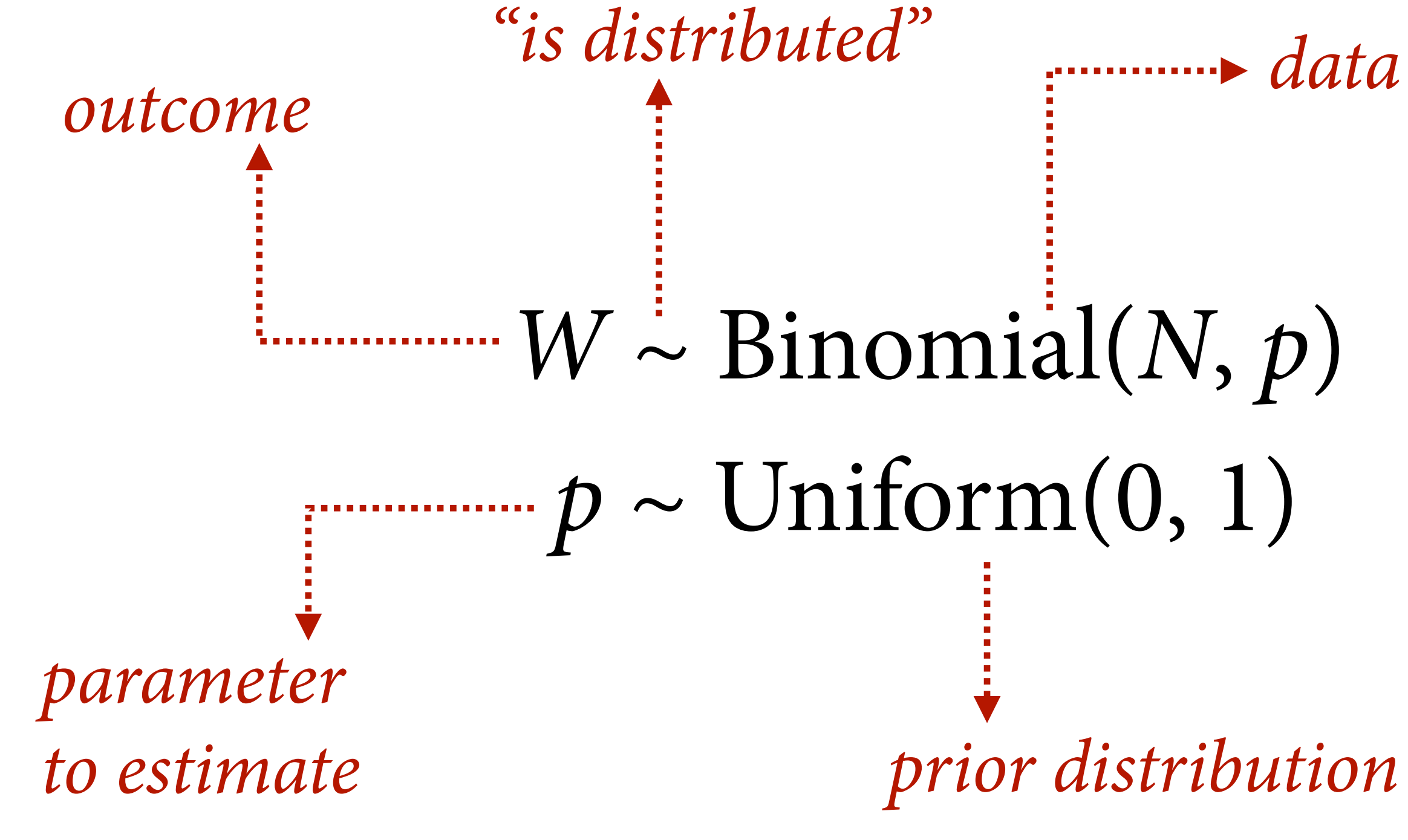

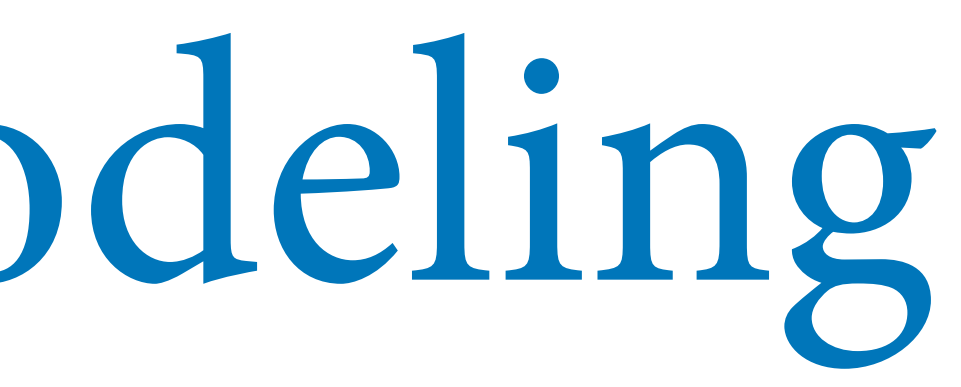

*data distribution (likelihood)*

### Now make it compute — arrange as probability statements

 $W \sim \text{Binomial}(N, p)$  $p \sim$  Uniform $(0, 1)$ 

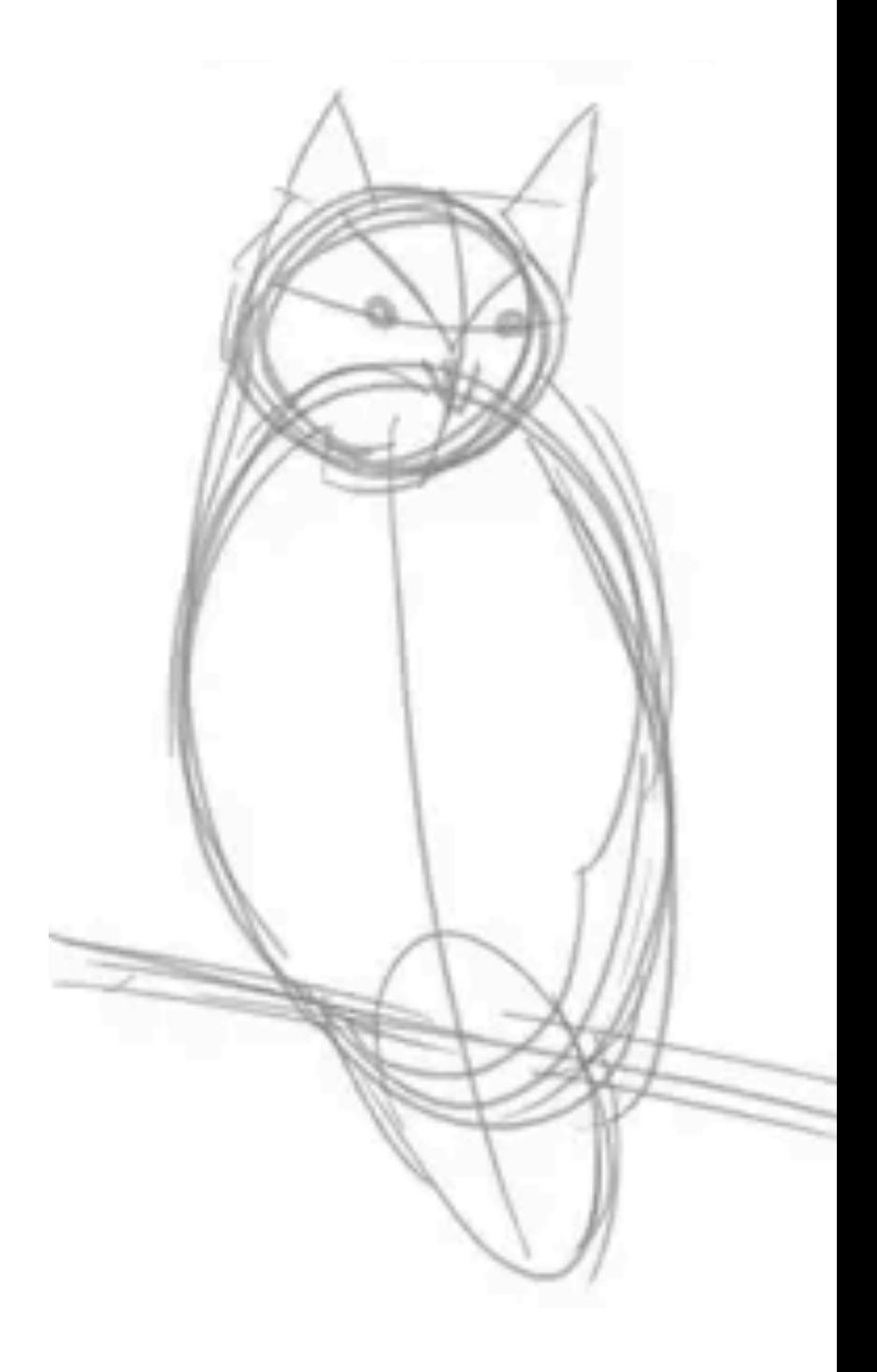

### Now make it compute — arrange as probability statements

 $Pr(W|N, p) = Binomial(W|N, p)$ 

# $Pr(p) =$  Uniform( $p | 0, 1$ )

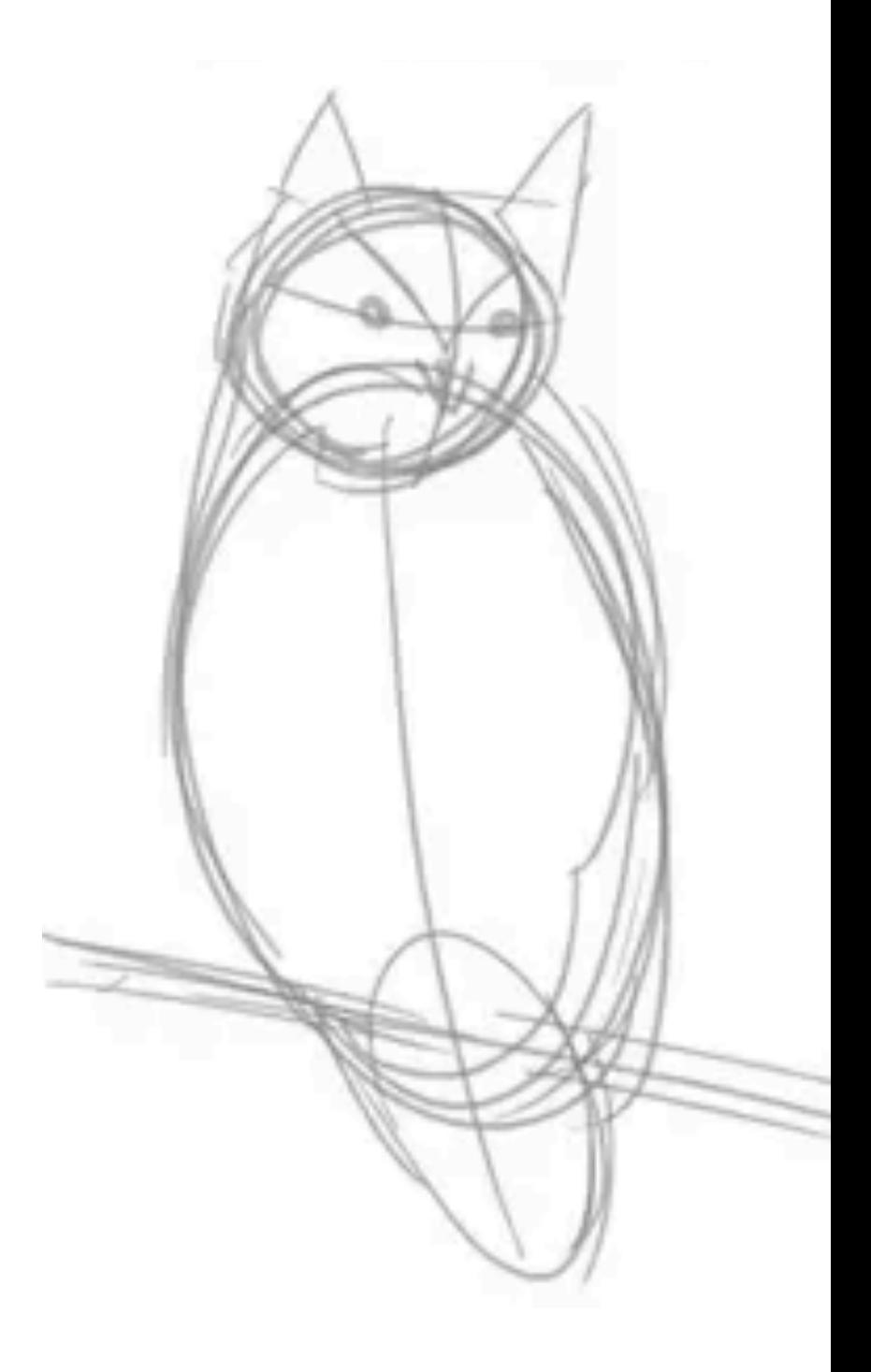

### Now make it compute  $-$  arrange as probability statements

## $Pr(W|N, p) = Binomial(W|N, p)$  $Pr(p) =$  Uniform( $p | 0, 1$ )

Pr(*p*|*W*, *N*) ∝ Binomial(*W*|*N*, *p*) Uniform(*p*|0,1) *"proportional to" Posterior distribution*

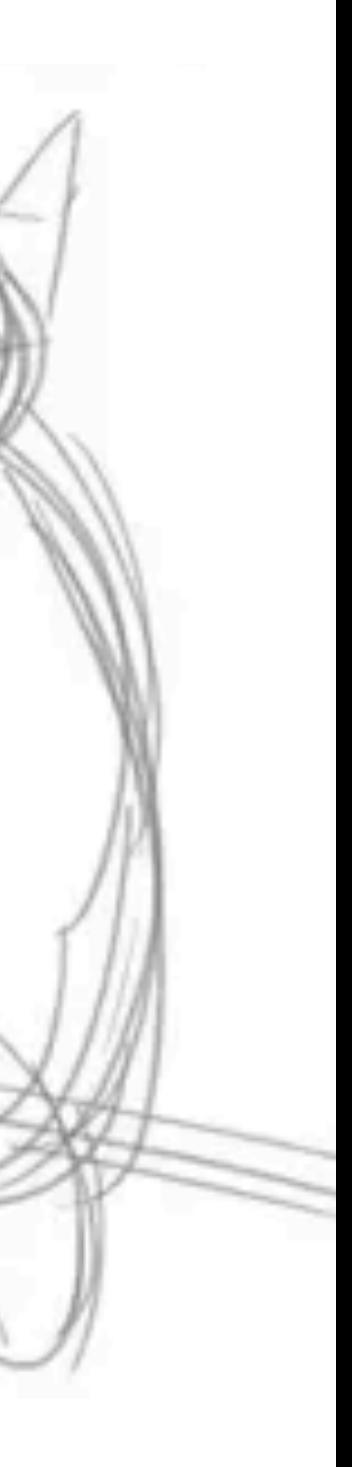

## Now make it compute — using code

## $Pr(p|W, N) \propto Binomial(W|N, p)$  Uniform( $p|0,1$ )

 $W < -6$  $N < -9$ p <- seq(from=0,to=1,len=1000) PrW <- dbinom(W,N,p) Prp  $\leftarrow$  dunif(p,0,1) posterior <- PrW \* Prp

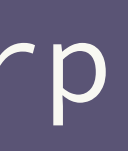

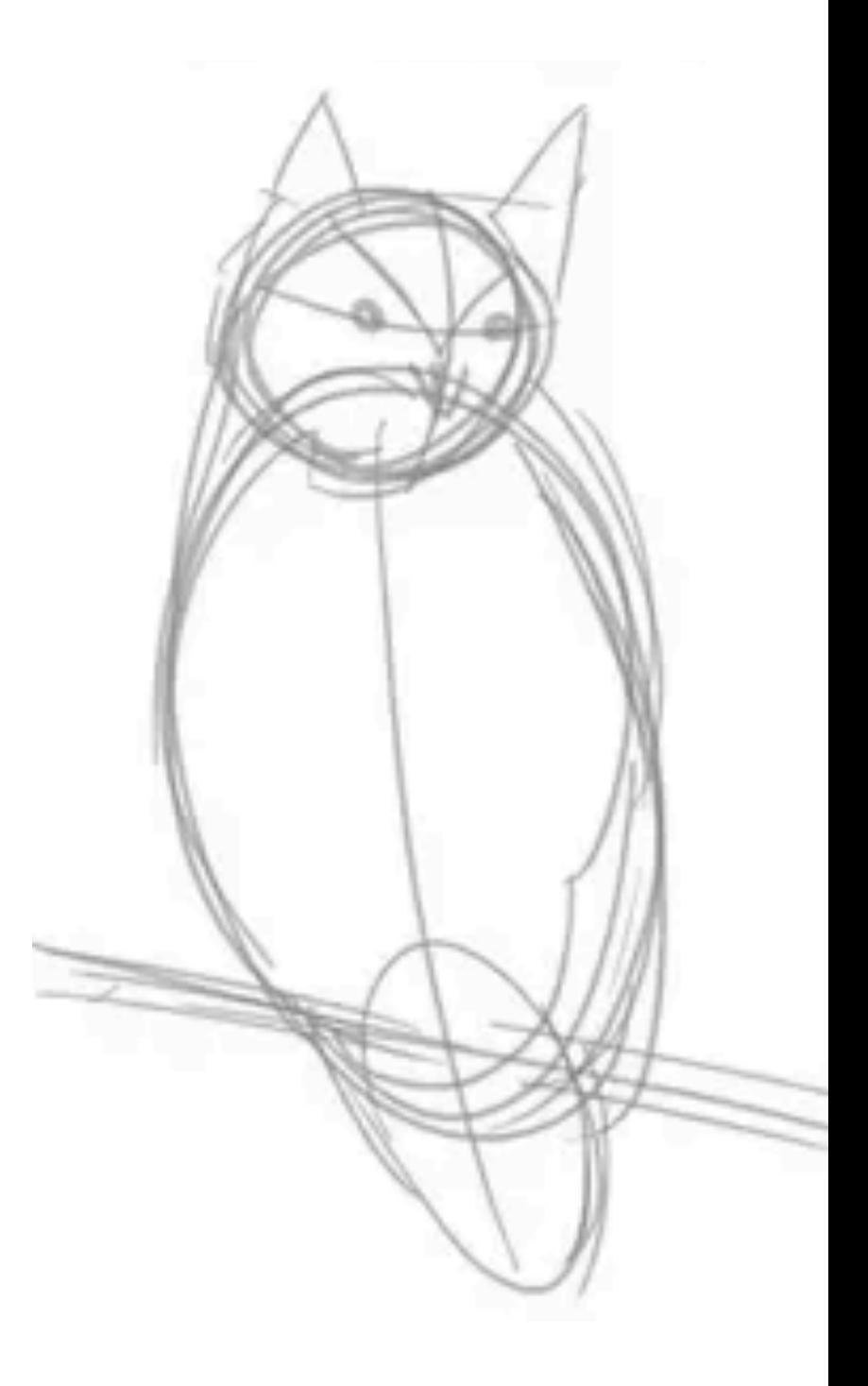

- Drawing the Owl
- (1) Question/goal/estimand
- (2) Scientifc model
- (3) Statistical model(s)
- (4) Validate model
- (5) Analyze data

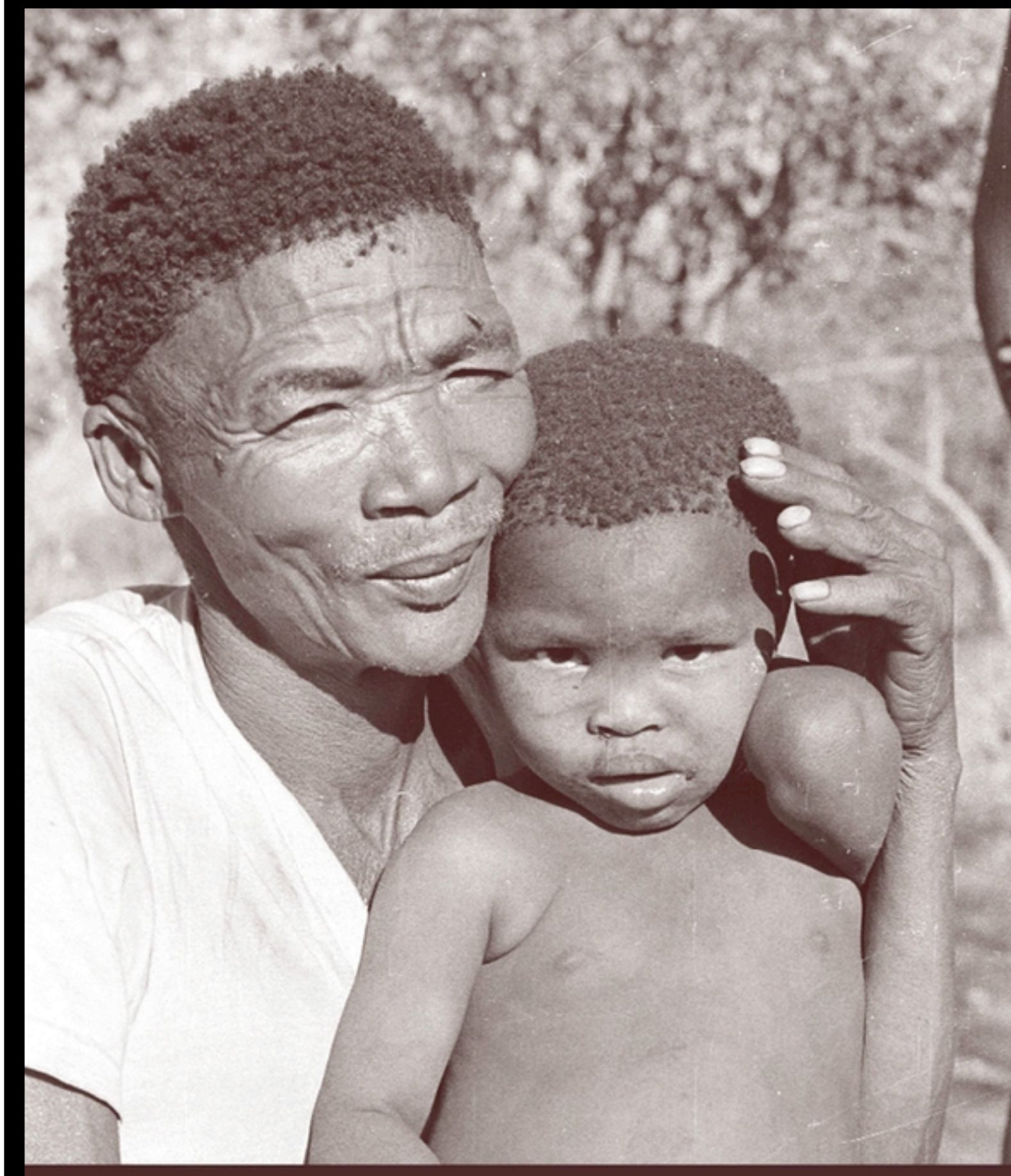

### Life Histories of the **DOBE IKUNG**

FOOD, FATNESS, AND WELL-BEING OVER THE LIFE-SPAN

**NANCY HOWELL** 

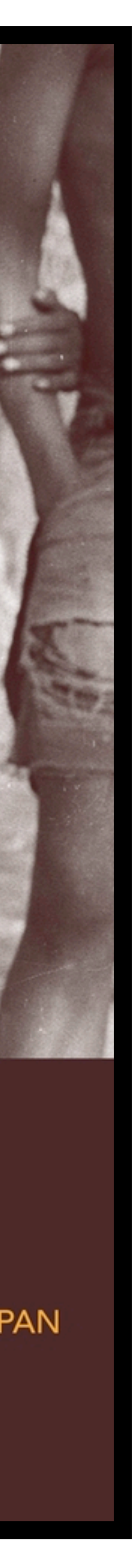

- Drawing the Owl
- (1) Question/goal/estimand
- (2) Scientifc model
- (3) Statistical model(s)
- (4) Validate model
- (5) Analyze data

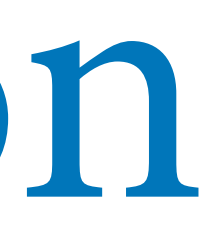

### library(rethinking) data(Howell1)

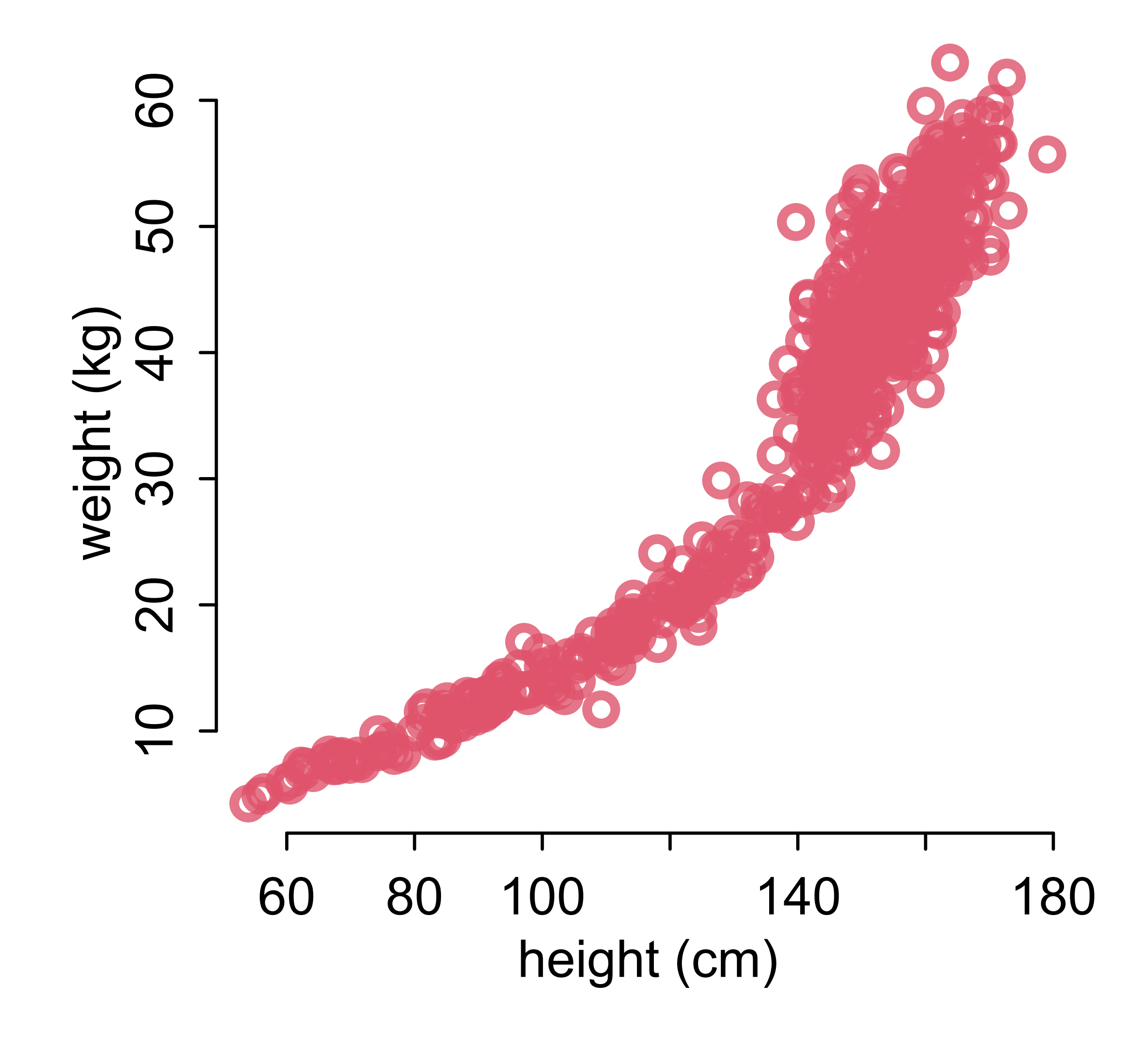

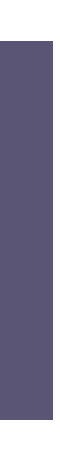

Drawing the Owl

(1) Question/goal/estimand

Describe association between **weight** and **height**

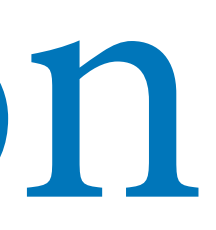

### library(rethinking) data(Howell1)

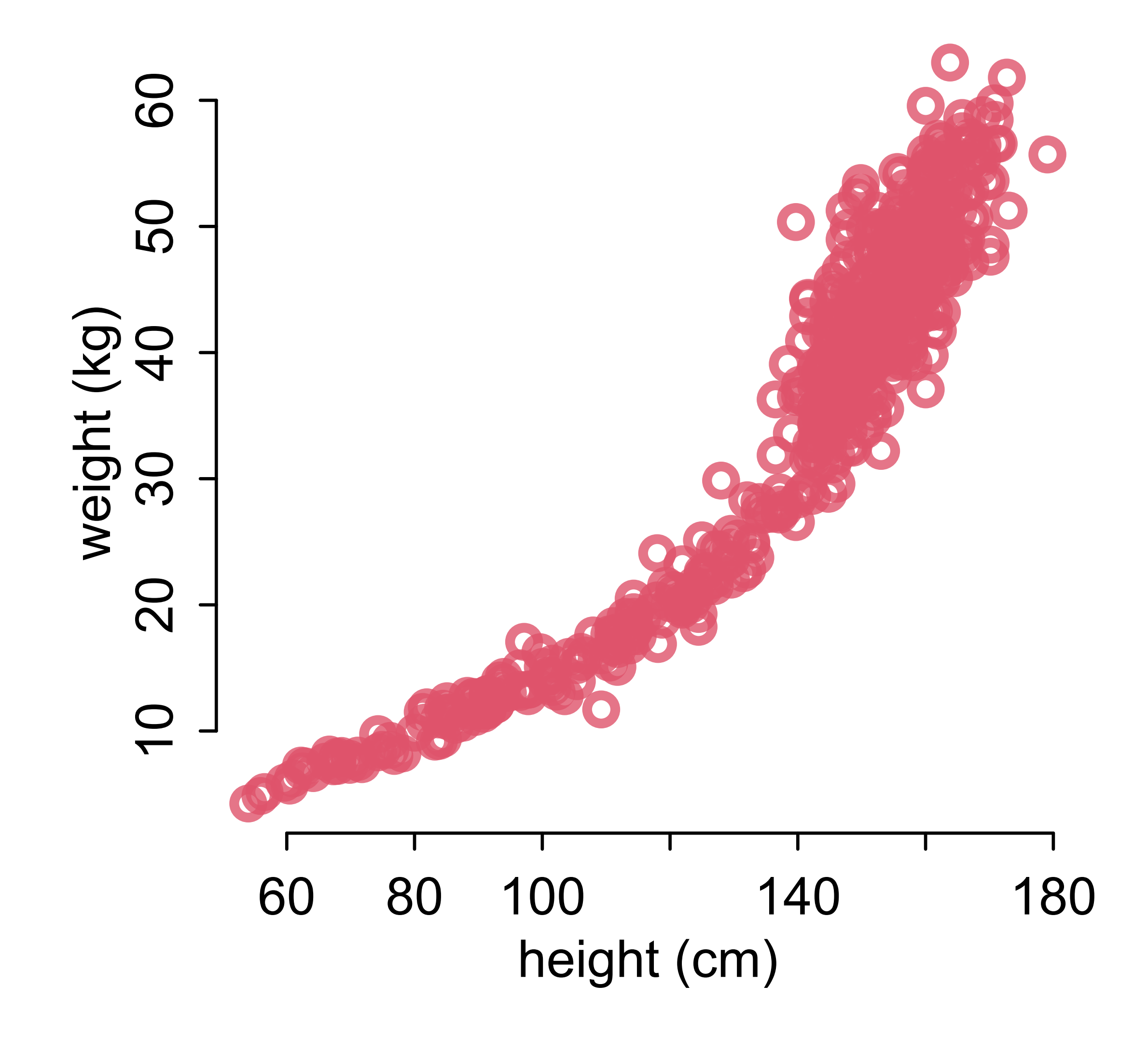

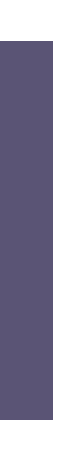

Drawing the Owl

(1) Question/goal/estimand

Describe association between ADULT **weight** and **height**

### data(Howell1) d <- Howell1[Howell1\$age>=18,]

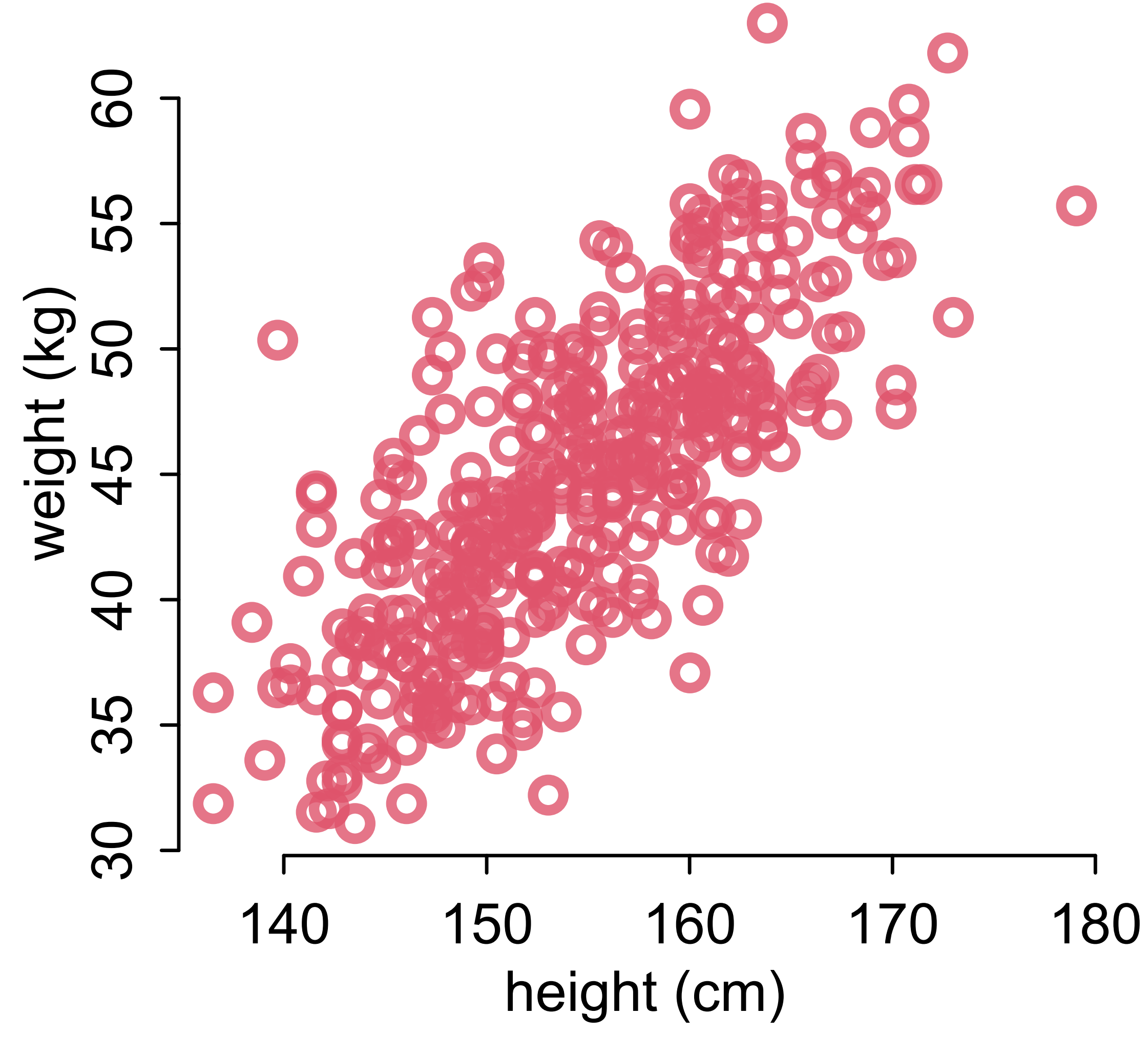

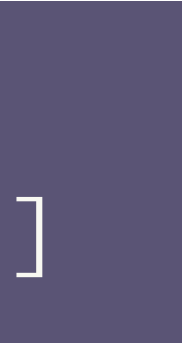

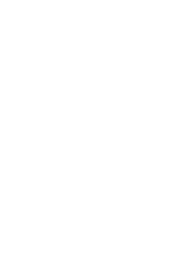

### (2) Scientifc model

How does **height** infuence **weight**?

### data(Howell1)  $d$  <- Howell1[Howell1\$age>=18,]

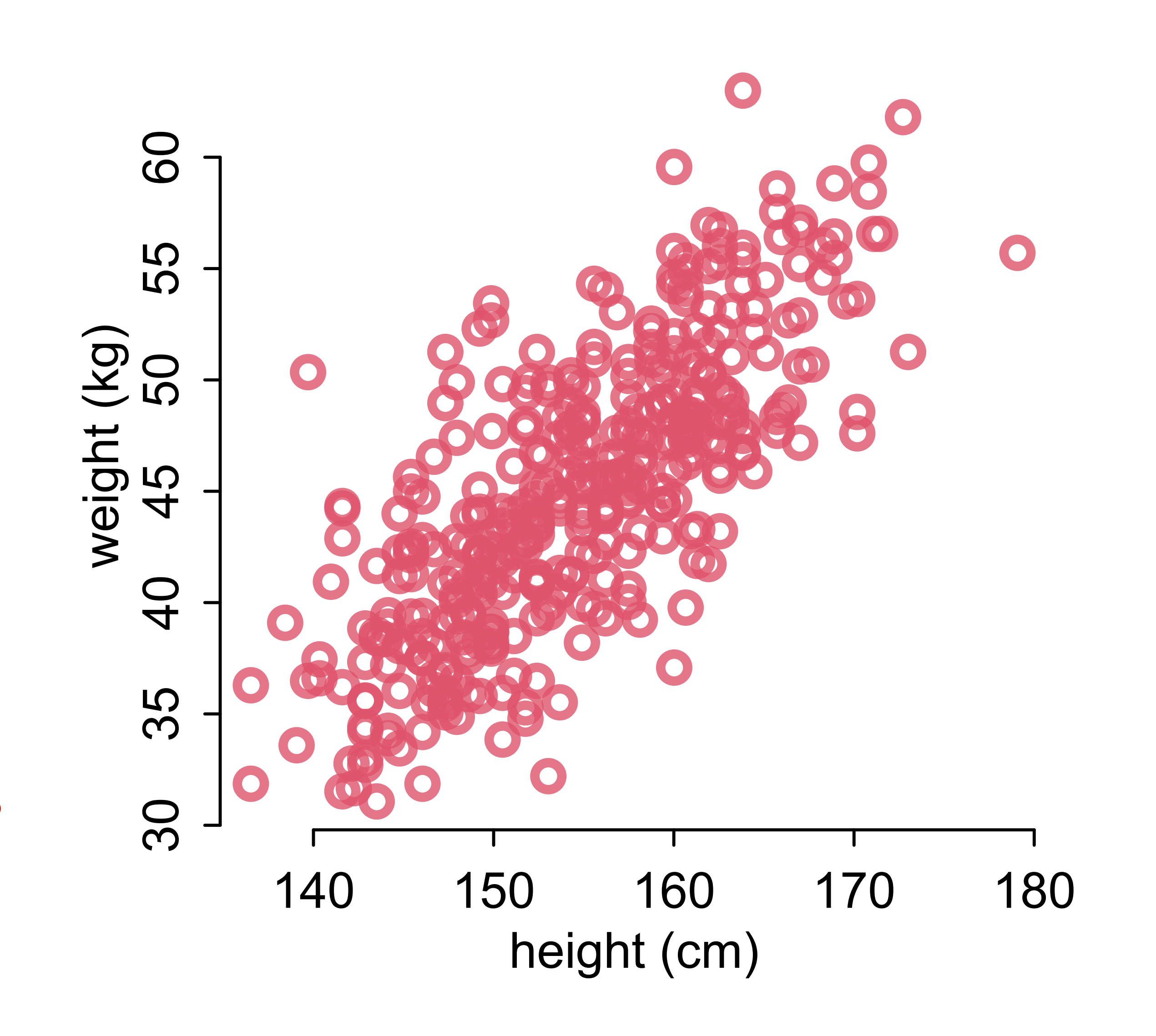

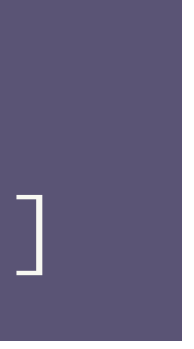

$$
H \longrightarrow W
$$

$$
W = f(H)
$$

*"Weight is some function of height"*

## Generative models

Options

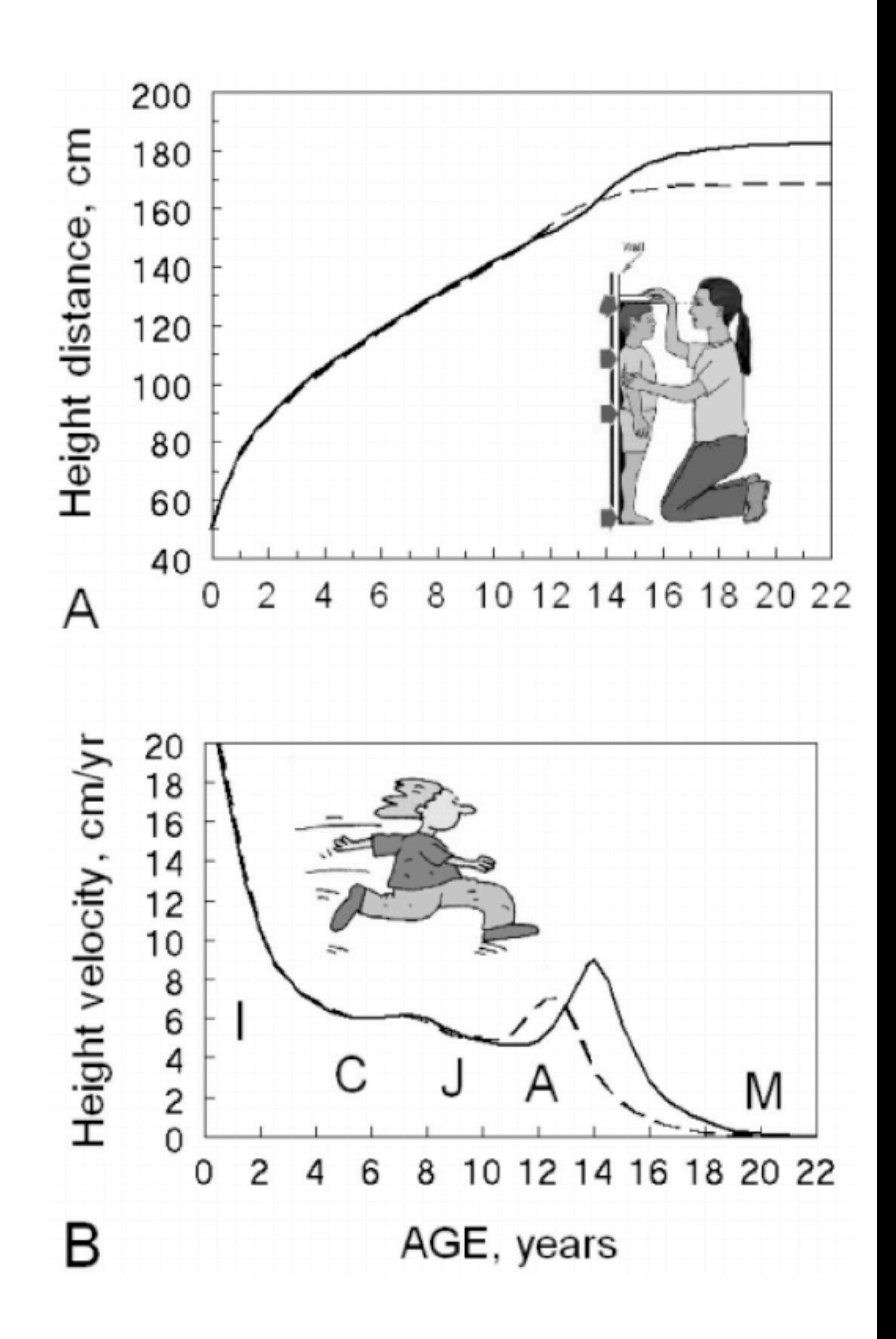

## Generative models

Options

(1) **Dynamic**: Incremental growth of organism; both mass and height (length) derive from growth pattern; Gaussian variation result of summed fuctuations

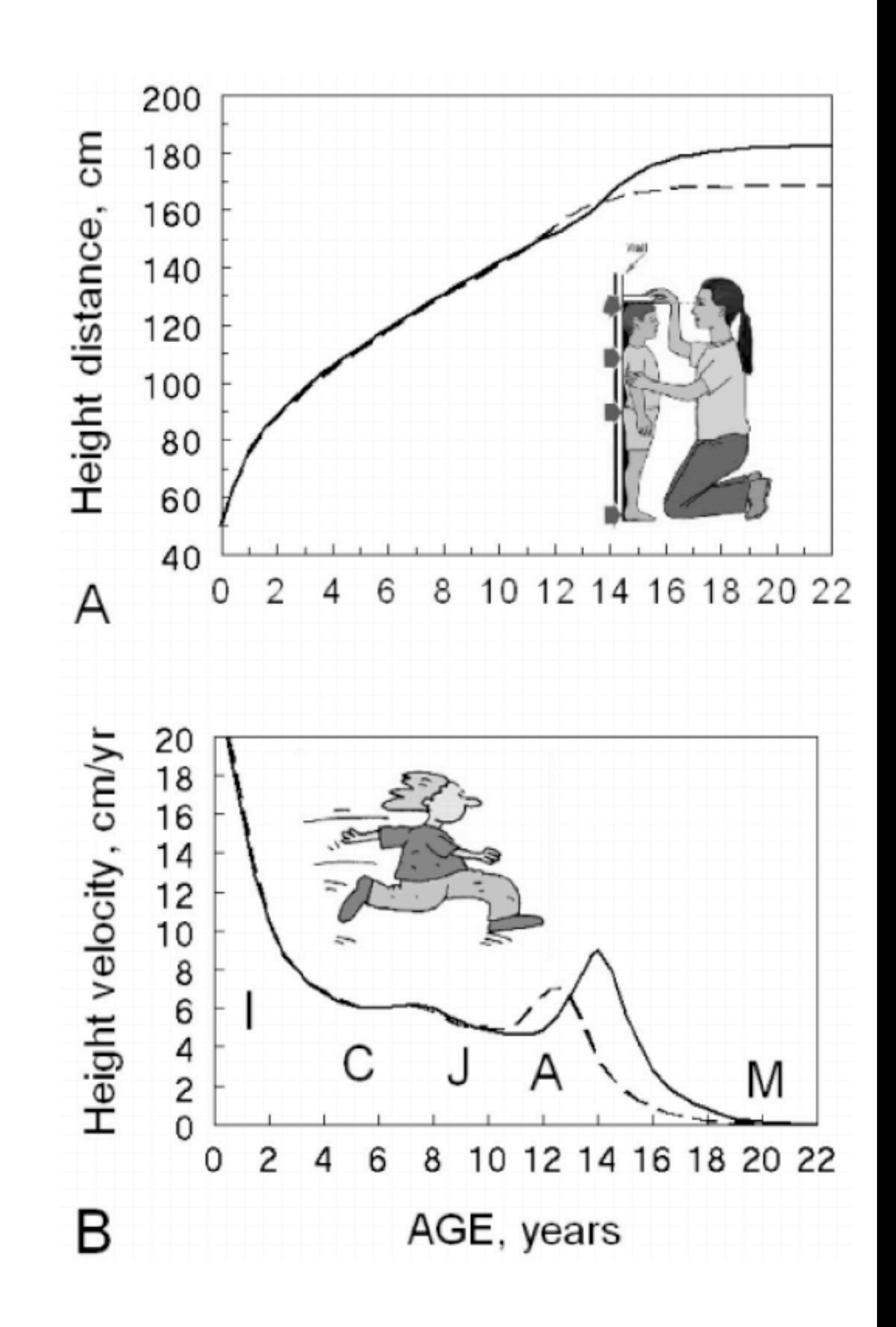

## Generative models

## Options

(1) **Dynamic**: Incremental growth of organism; both mass and height (length) derive from growth pattern; Gaussian variation result of summed fuctuations

(2) **Static**: Changes in height result in changes in weight, but no mechanism; Gaussian variation result of growth history

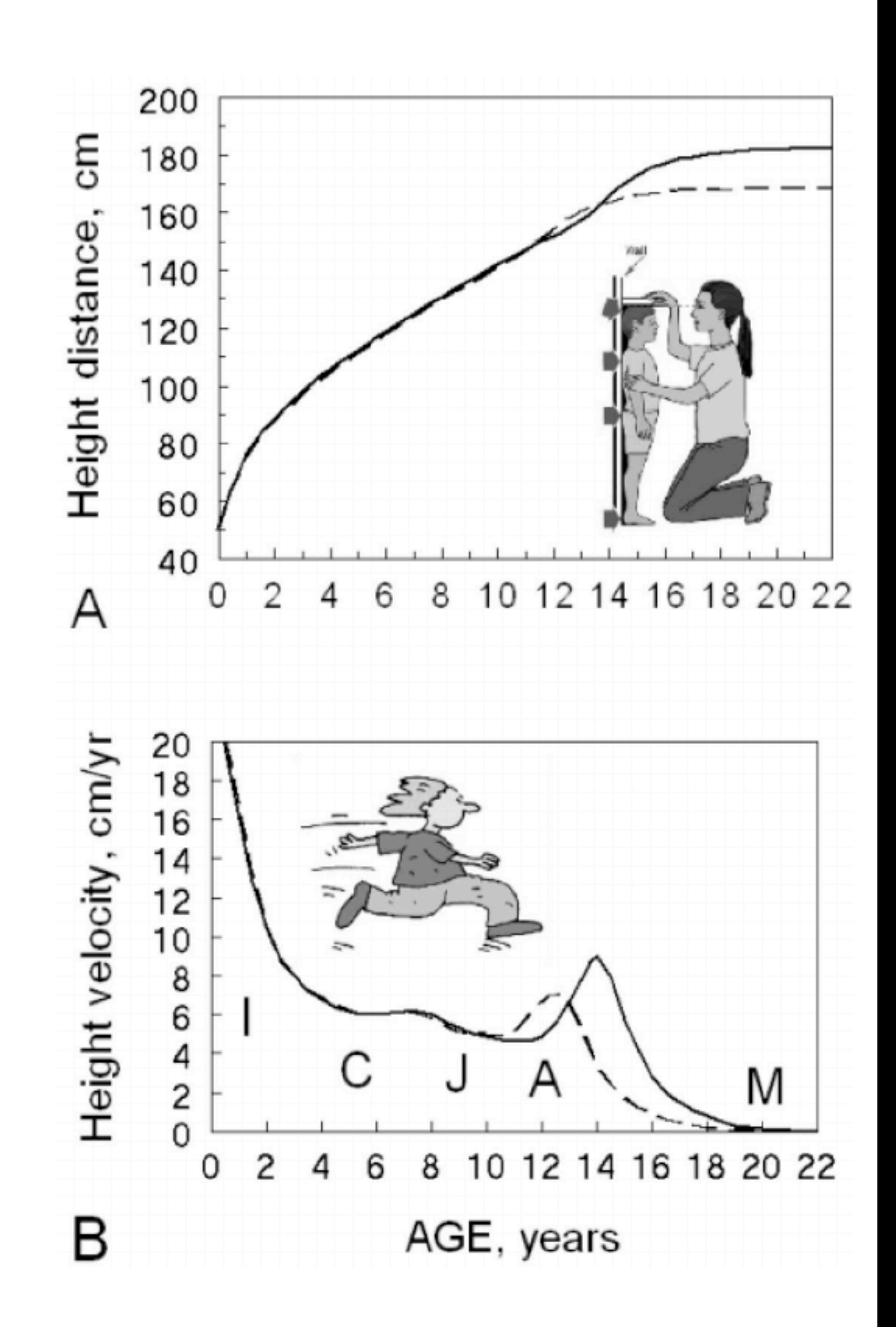

## $y_i = \alpha + \beta x_i$ *index intercept slope*

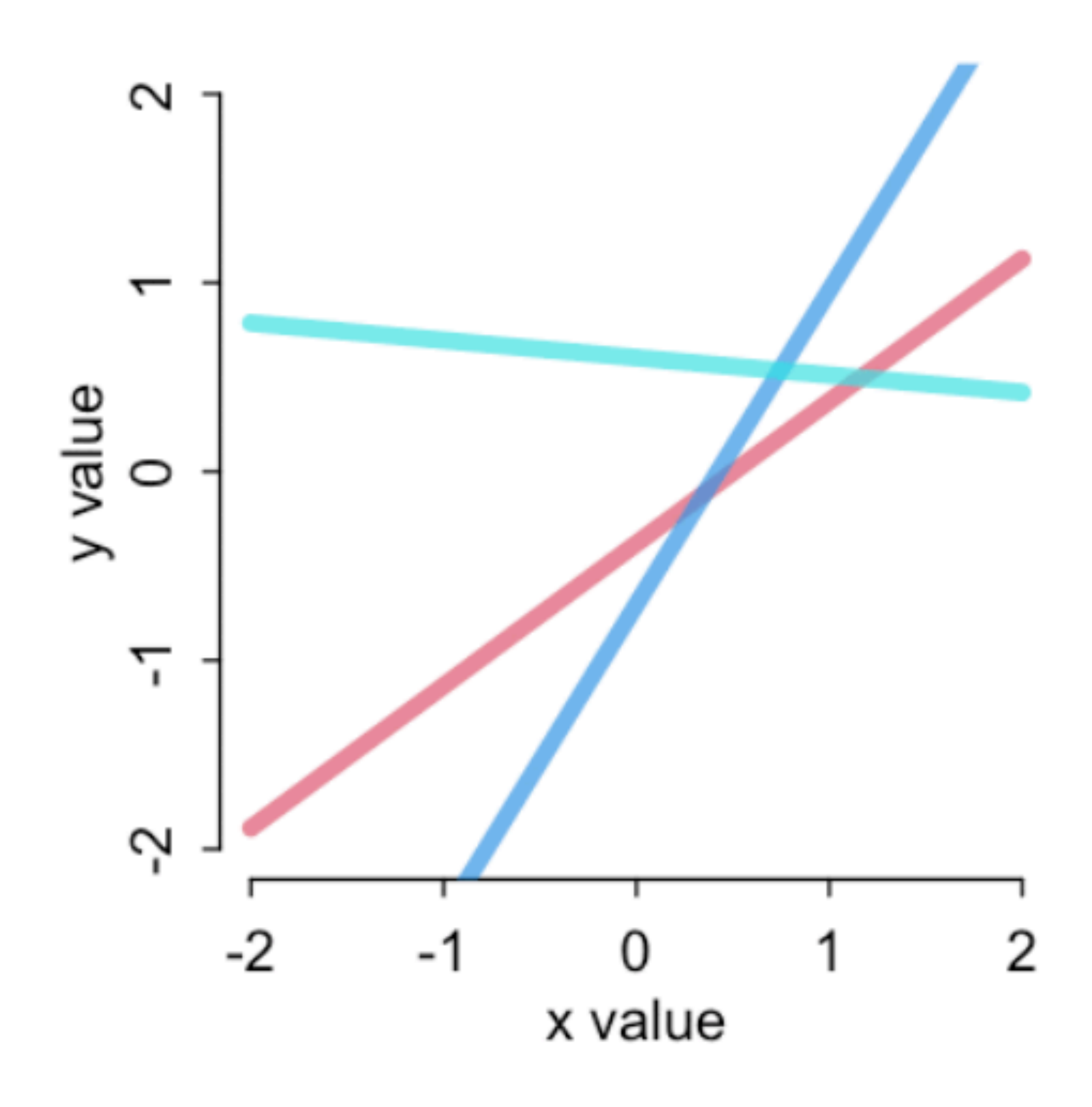

## Anatomy of a linear model

## $\mu_i = \alpha + \beta x_i$  $y_i \sim \text{Normal}(\mu_i, \sigma)$ *expectation standard deviation* Anatomy of a linear model

*"Each x value has a di*f*erent*   $expectation, E(y|x) = \mu$ "

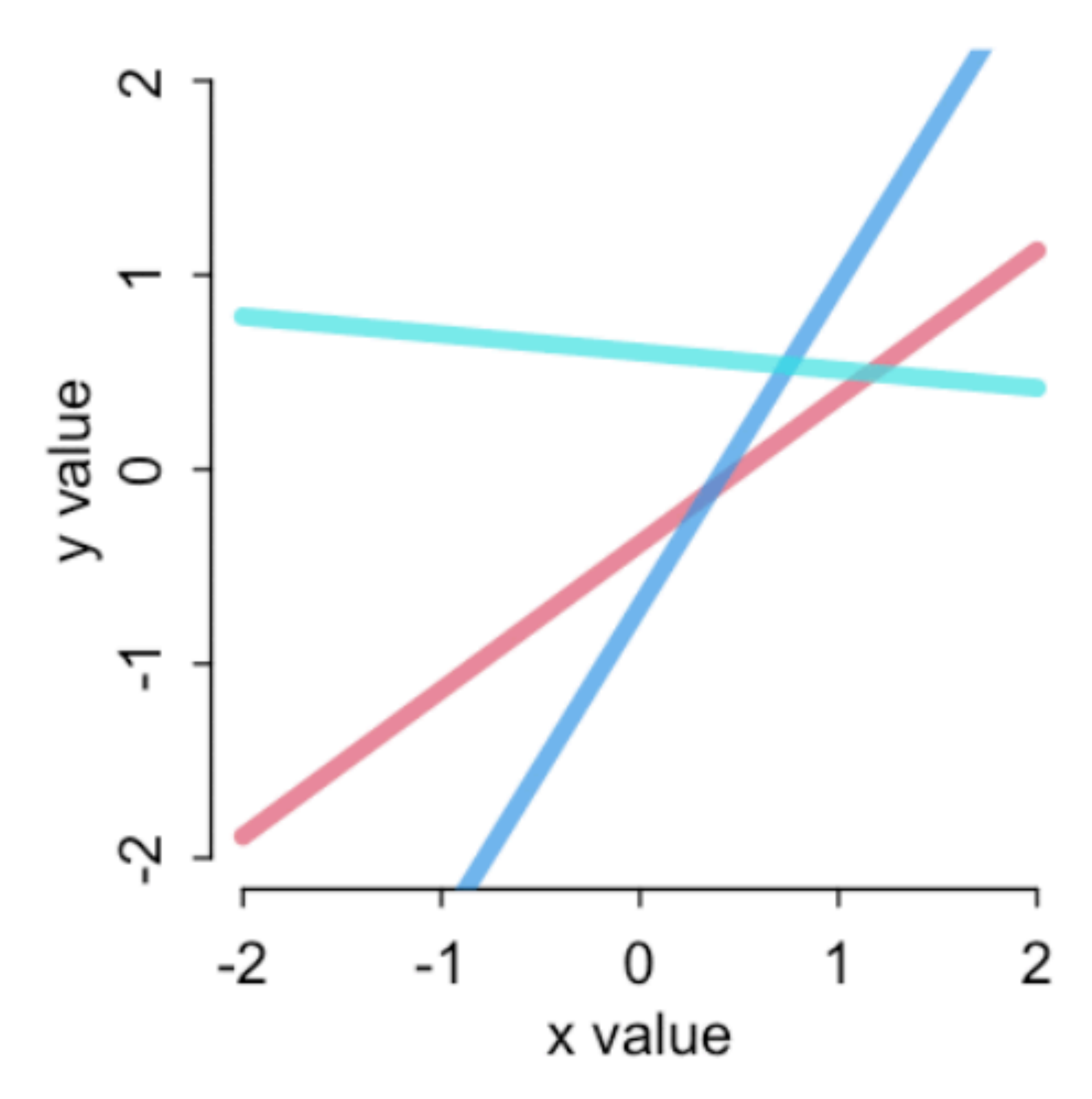

## Generative model:  $H \rightarrow W$

 $\mu_i = \alpha + \beta H_i$  $W_i \sim \text{Normal}(\mu_i, \sigma)$ 

```
alpha <- 0
beta < -0.5sigma <-5n_individuals <- 100
```
H <- runif(n\_individuals,130,170)

mu <- alpha + beta\*H W <- rnorm(n\_individuals,mu,sigma)

## Generative model:  $H \rightarrow W$

 $W_i \sim \text{Normal}(\mu_i, \sigma)$  $\mu_i = \alpha + \beta H_i$ 

```
alpha <- 0
beta < -0.5sigma <- 5
n_individuals <- 100
```
H <- runif(n\_individuals,130,170)

 $mu \leftarrow alpha + beta \star H$ W <- rnorm(n\_individuals,mu,sigma)

- 
- 
- 
- 
- 
- 
- 
- 
- 
- 
- - -
- -
- 
- 

## Generative model:  $H \rightarrow W$

 $\mu_i = \alpha + \beta H_i$  $W_i \sim \text{Normal}(\mu_i, \sigma)$ 

alpha <- 0 beta <- 0.5 sigma <- 5 n\_individuals <- 100

H <- runif(n\_individuals,130,170)

 $mu \leftarrow alpha + beta \star H$ W <- rnorm(n\_individuals,mu,sigma)
### Generative model:  $H \rightarrow W$

 $\mu_i = \alpha + \beta H_i$  $W_i \sim \text{Normal}(\mu_i, \sigma)$ 

alpha <- 0 beta <- 0.5 sigma <- 5 n\_individuals <- 100

H <- runif(n\_individuals,130,170)

mu <- alpha + beta\*H W <- rnorm(n\_individuals,mu,sigma)

### Generative model: H → W

 $\mu_i = \alpha + \beta H_i$  $W_i \sim \text{Normal}(\mu_i, \sigma)$ 

```
alpha <- 0
beta \leftarrow 0.5
sigma <- 5
n_individuals <- 100
```
 $\overline{\left(1\right)}$  <- runif(n\_individuals,130,170)

 $mu \leftarrow alpha + beta \star H$ 

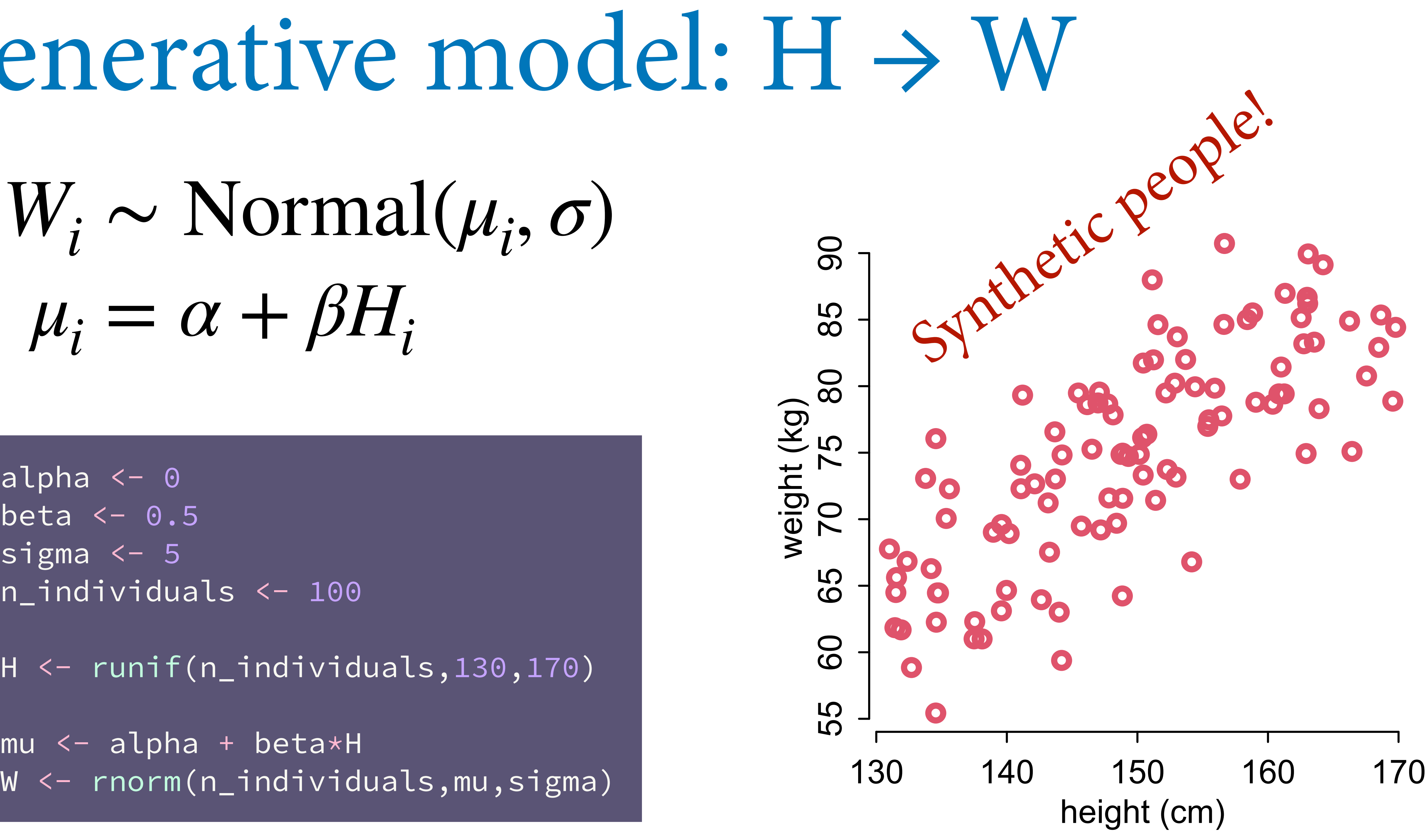

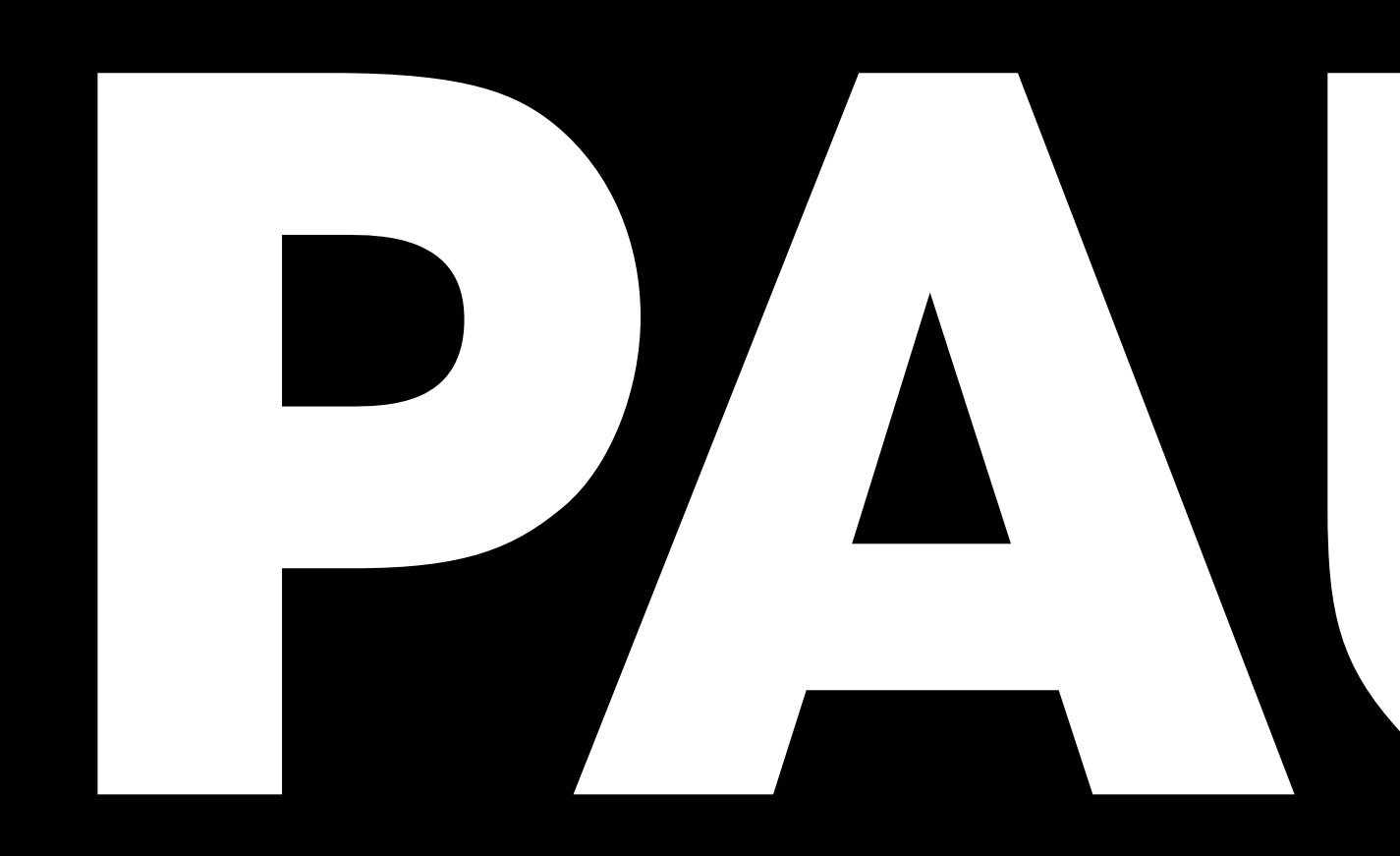

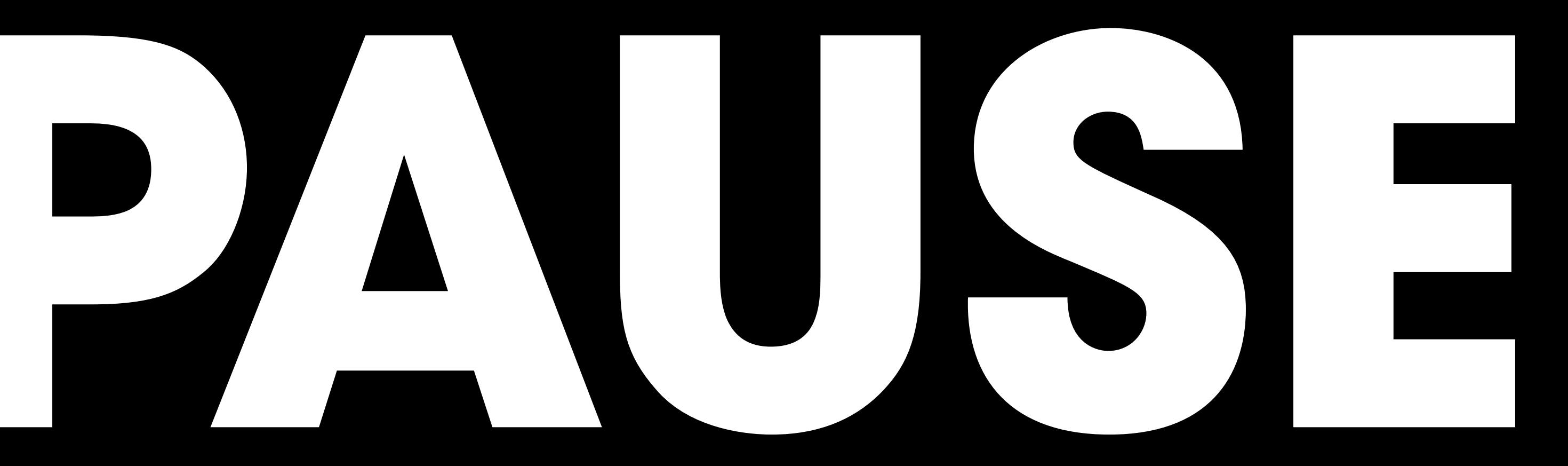

# Linear Regression

- Drawing the Owl
- (1) Question/goal/estimand
- (2) Scientifc model
- **(3) Statistical model(s)**
- (4) Validate model
- 

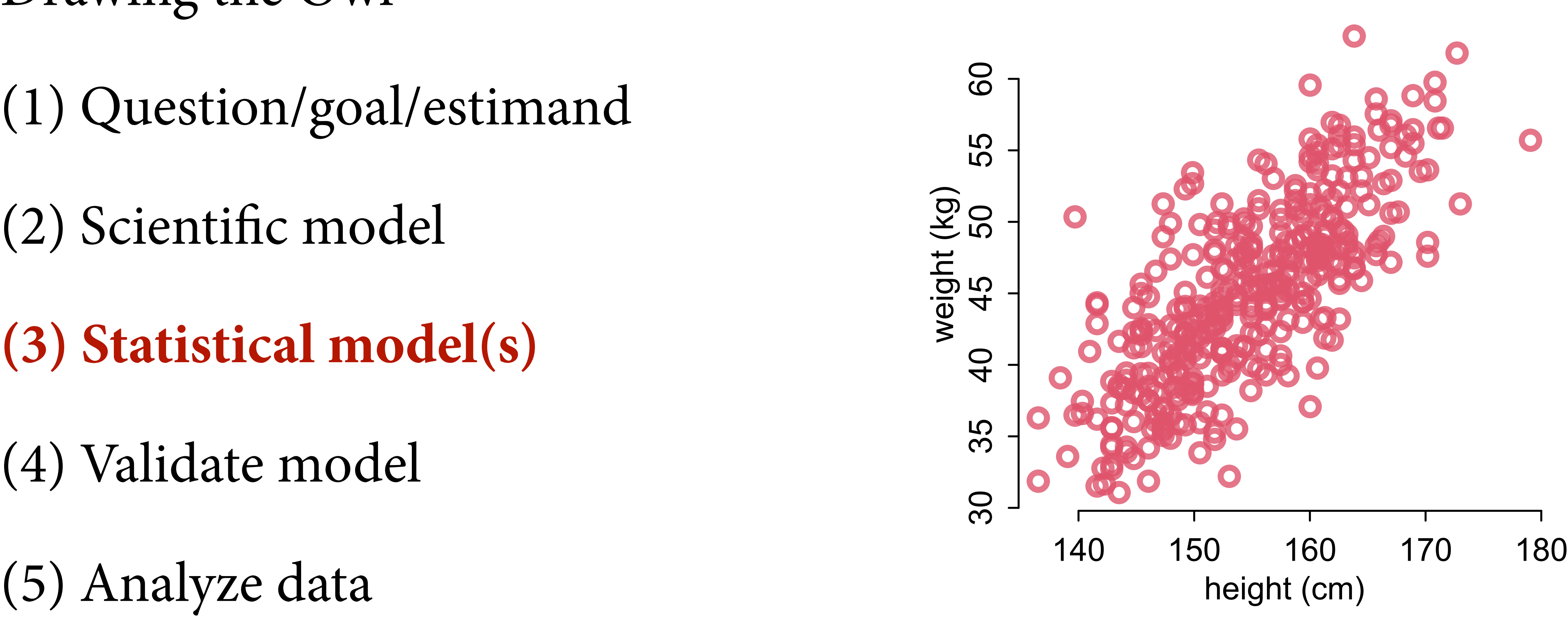

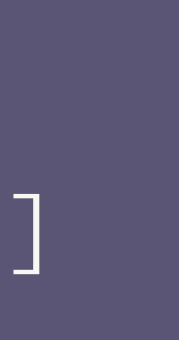

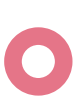

#### data(Howell1) d <- Howell1[Howell1\$age>=18,]

### Anatomy of a linear model

### $\mu_i = \alpha + \beta x_i$  $y_i \sim \text{Normal}(\mu_i, \sigma)$ *α* ∼ Normal(0,1) *β* ∼ Normal(0,1) *σ* ∼ Uniform(0,1)

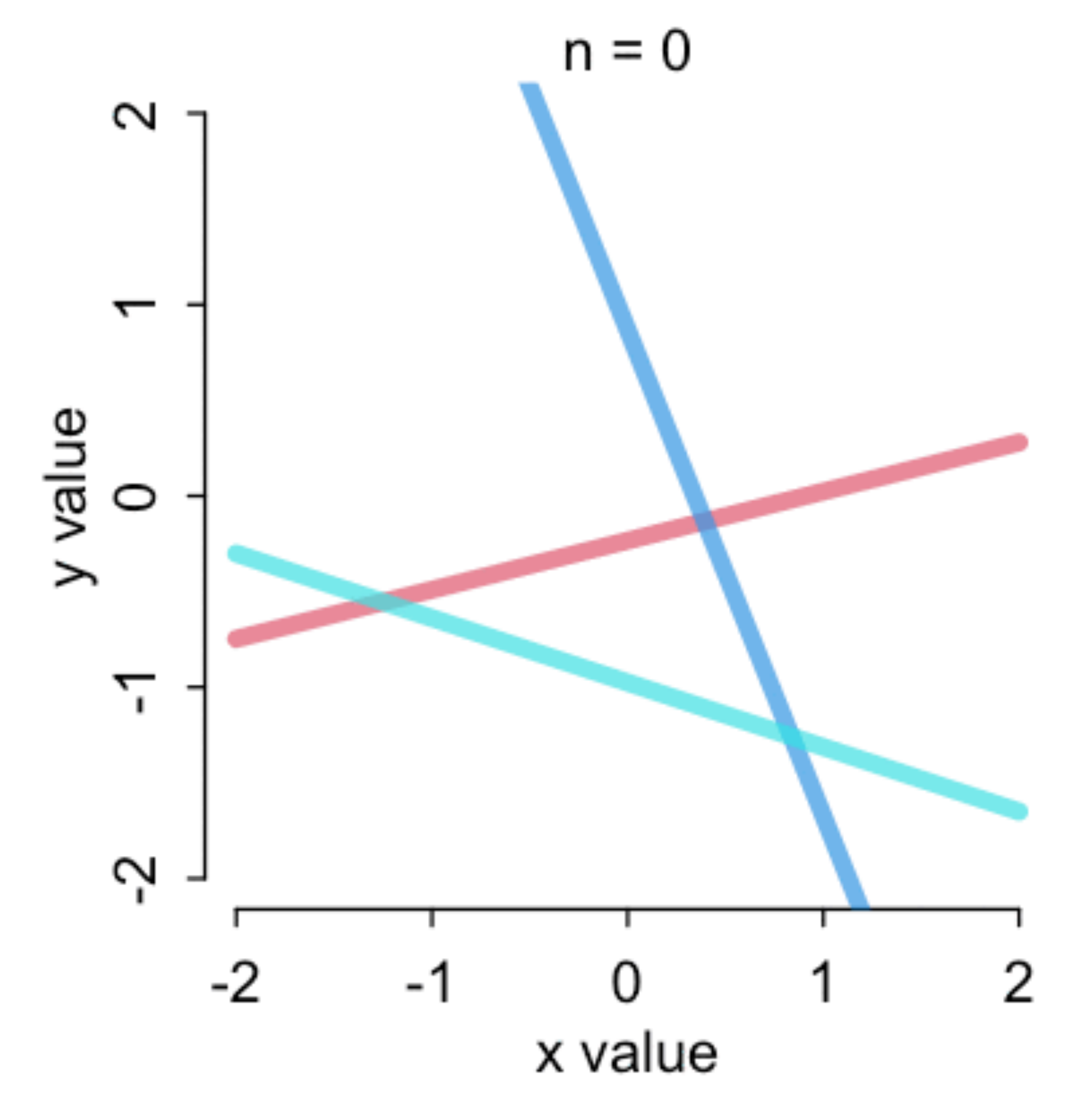

### Sampling the prior distribution

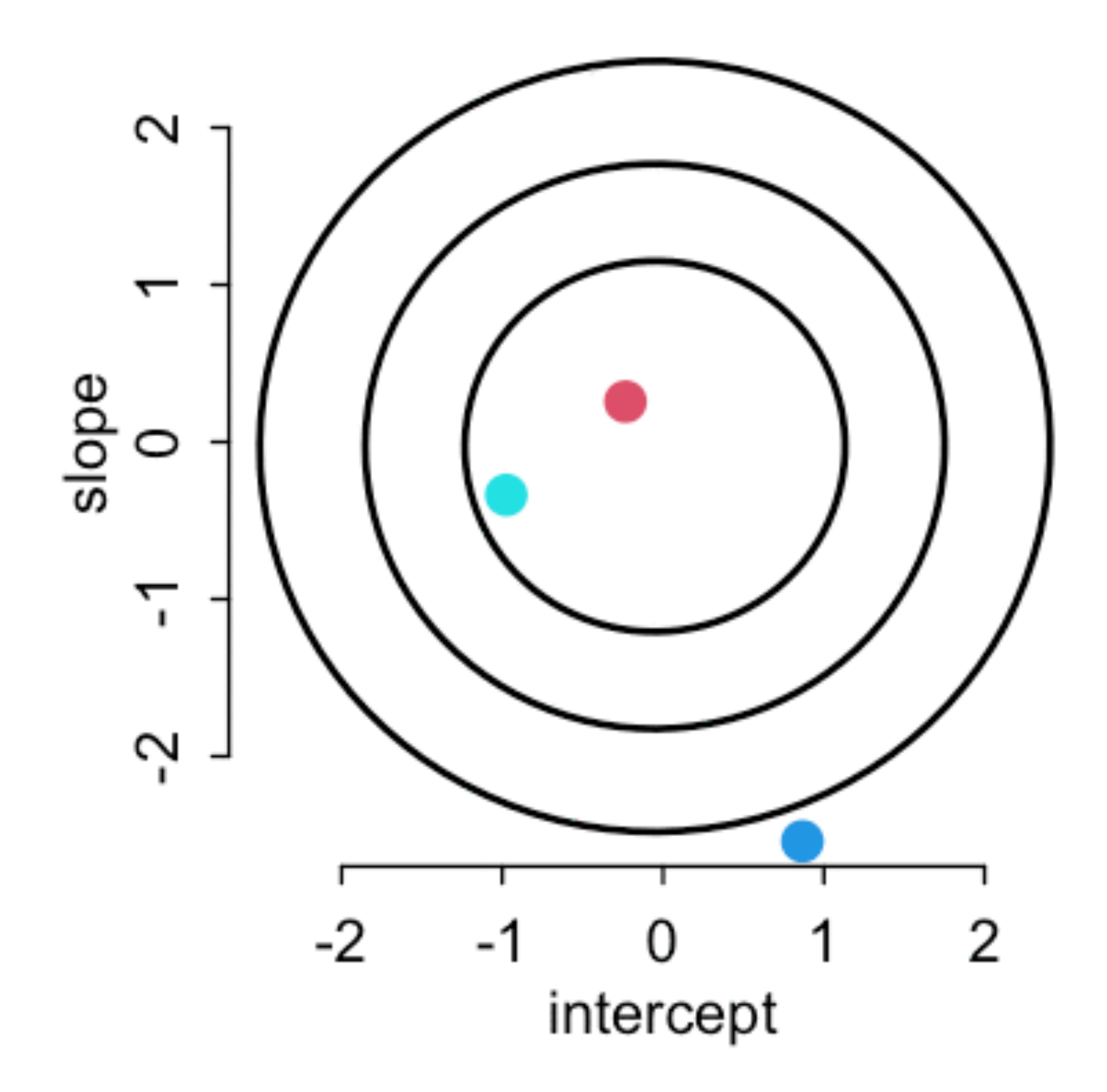

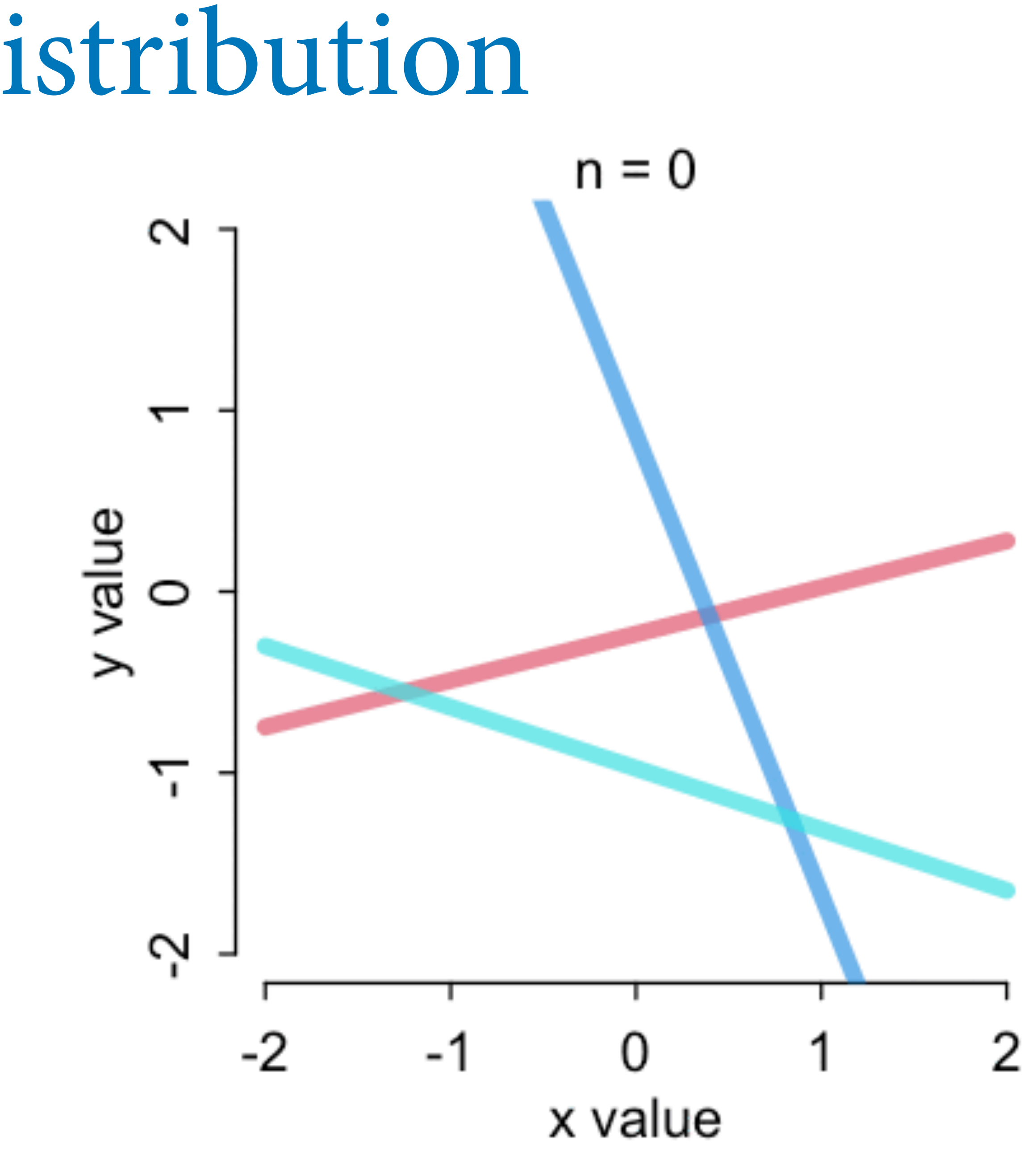

### Sampling the prior distribution

#### n\_samples <- 10

alpha <- rnorm(n\_samples,0,1) beta <- rnorm(n\_samples,0,1)

plot(NULL,xlim=c(-2,2),ylim=c(-2,2), xlab="x",ylab="y") for ( i in 1:n\_samples ) abline(alpha[i],beta[i],lwd=4,col=2)

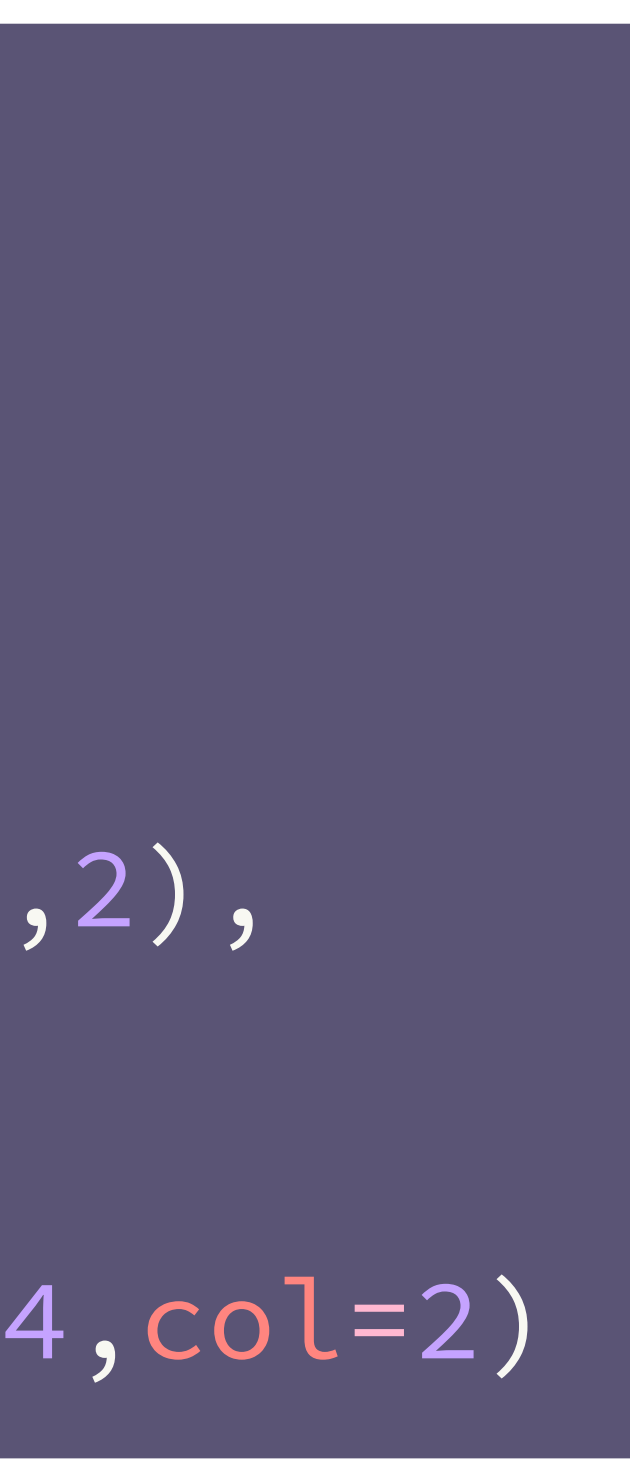

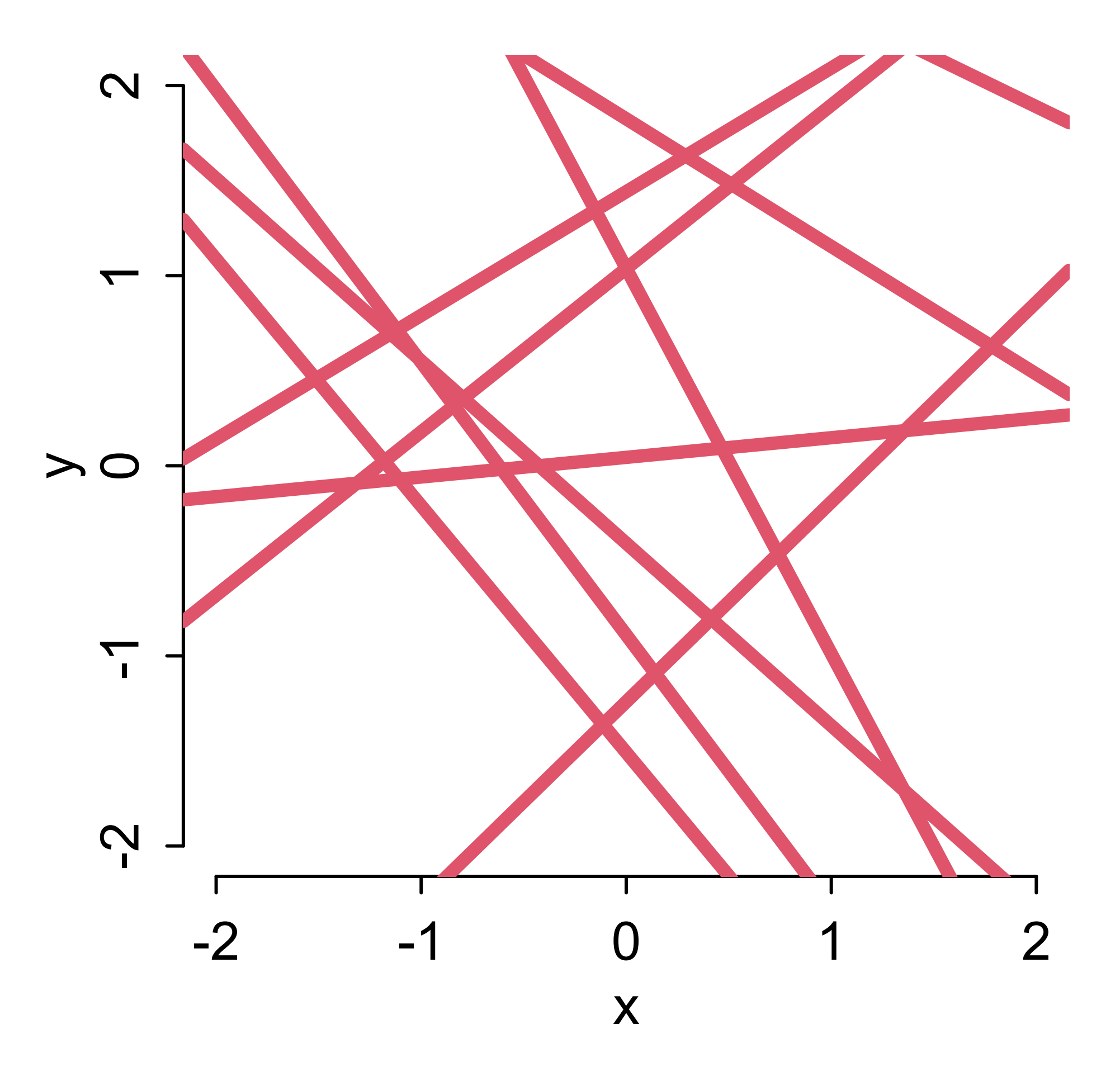

### Updating the posterior

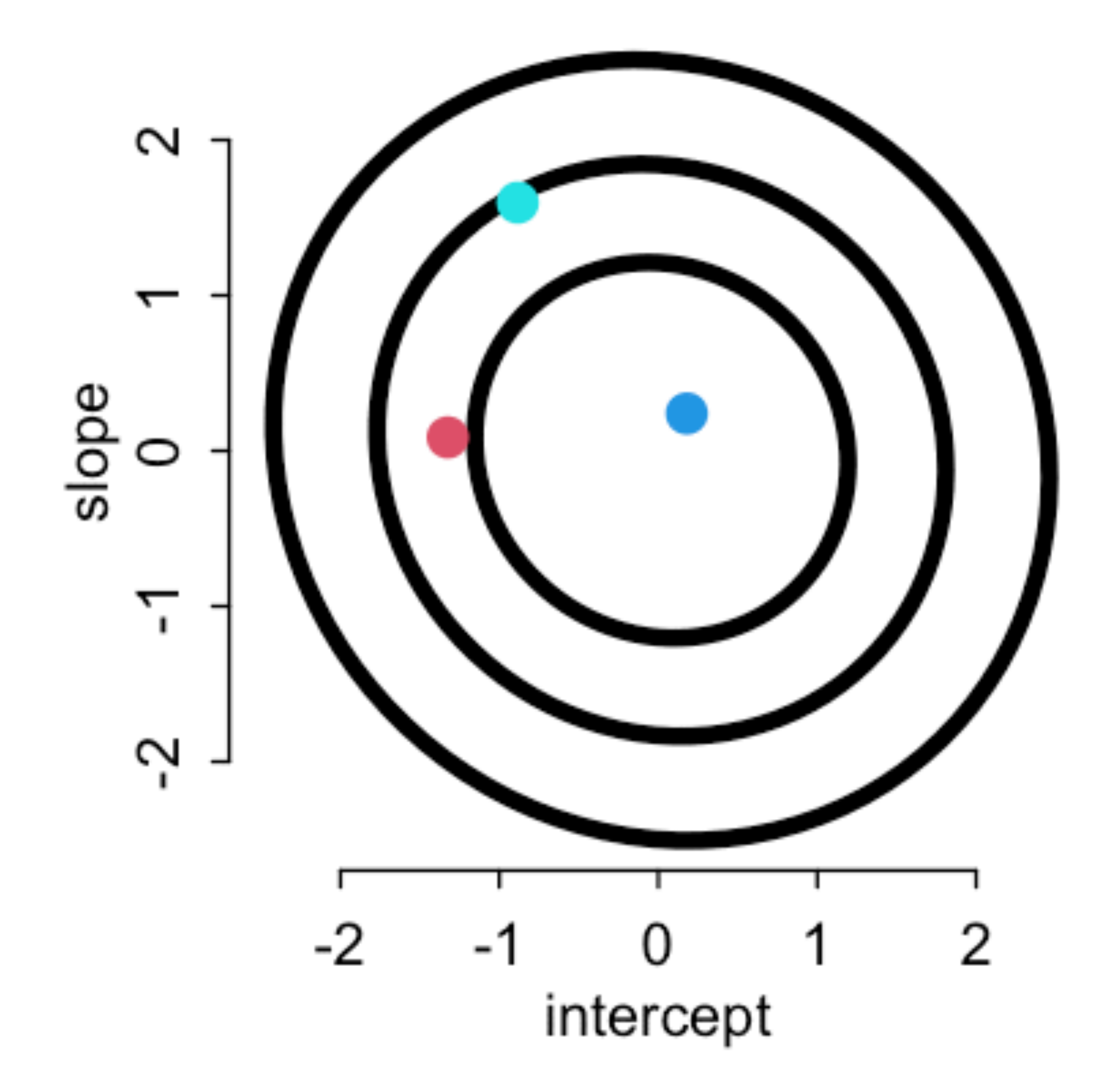

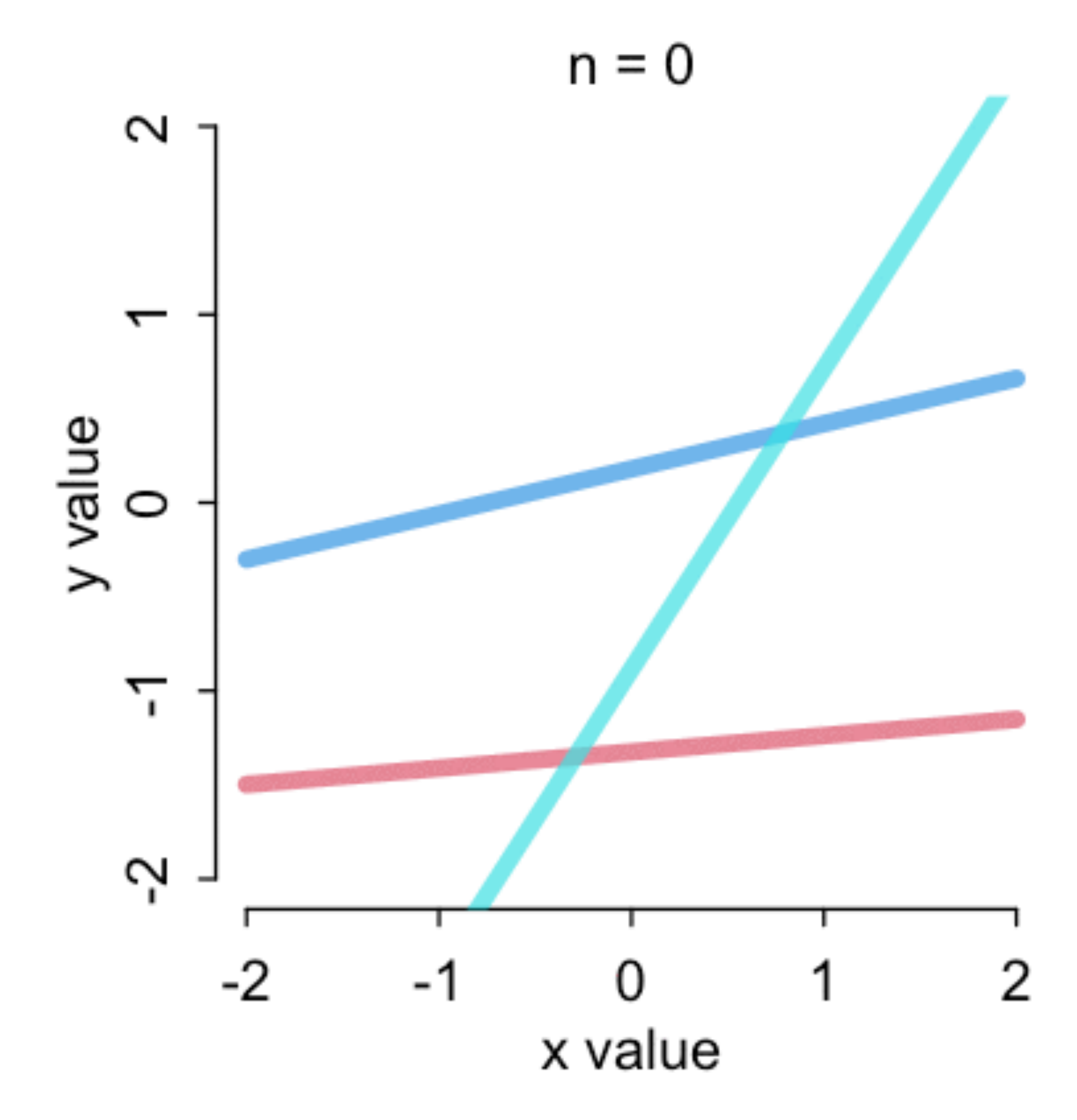

Structure of statistical model similar to generative model, BUT

(1) Useful to re-scale variables

 $\mu_i = \alpha + \beta(H_i - \bar{H})$ ¯  $W_i \sim \text{Normal}(\mu_i, \sigma)$ *α* ∼ Normal(?, ?) *β* ∼ Normal(?, ?) *σ* ∼ Uniform(0,?)

(2) Must think about priors

These two things go together

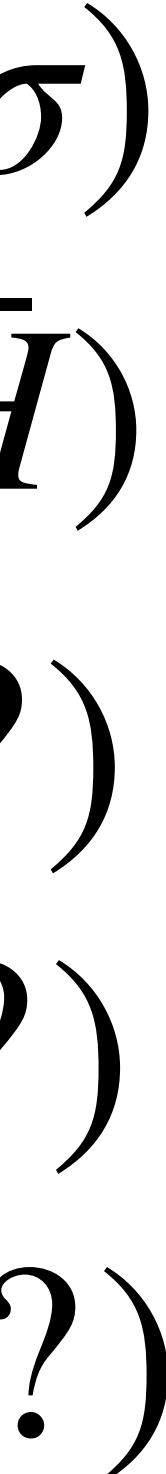

# Re-scaling **height** so that the

 $H_i - \bar{H} = 0$ 

### **intercept** makes sense  $\mu_i = \alpha + \beta (H_i - \bar{H})$ ¯  $\alpha + \beta(H_i - \bar{H})$  $W_i \sim \text{Normal}(\mu_i, \sigma)$ *value of µ when mean value of Hi*

Now what are scientifcally reasonable priors?

#### 𝛼: average adult weight

 $\beta$ : kilograms per centimeter

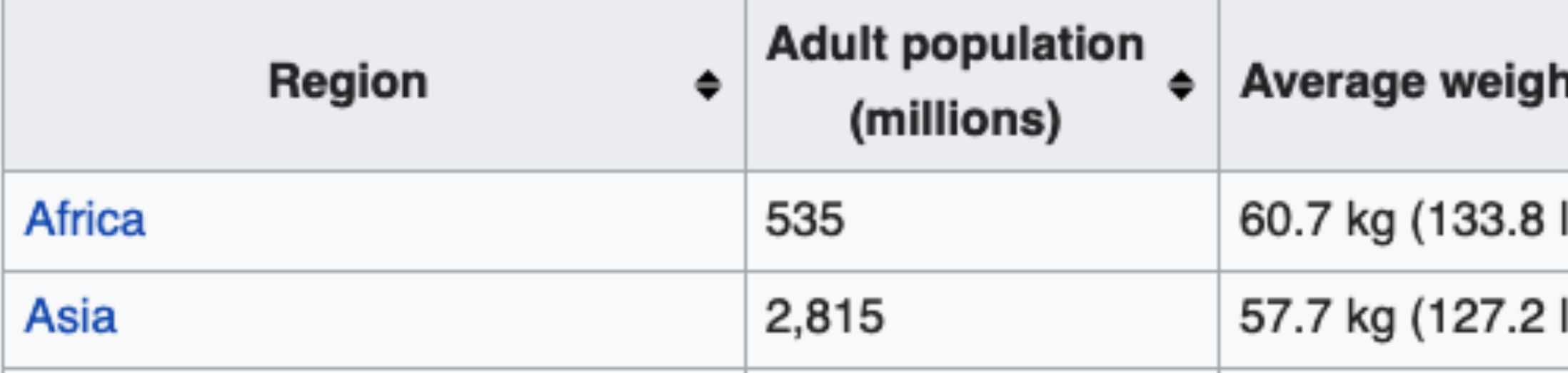

#### $\mu_i = \alpha + \beta(H_i - \bar{H})$ ¯ )  $W_i \sim \text{Normal}(\mu_i, \sigma)$ *α* ∼ Normal(60,10) *β* ∼ Normal(0,10) *σ* ∼ Uniform(0,10)

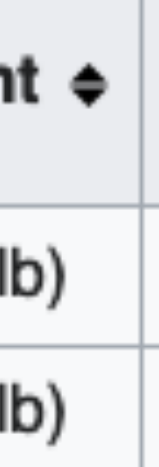

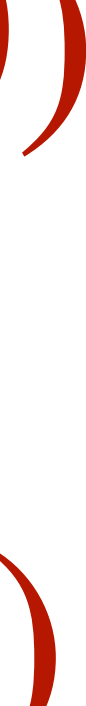

```
n \sim -10alpha \leftarrow rnorm(n,60,10)beta \leftarrow rnorm(n, 0, 10)Hbar <- 150
Hseq <- seq(from=130,to=170,len=30)
plot(NULL,xlim=c(130,170),ylim=c(10,100), 
     xlab="height (cm)",ylab="weight (kg)")
for ( i in 1:n ) 
     lines( Hseq , alpha[i] + beta[i]*(Hseq-Hbar) , 
    lwd=3, col=2)
```
 $n \sim -10$ alpha <- rnorm(n,60,10) beta  $\leftarrow$  rnorm $(n, 0, 10)$ Hbar <- 150 Hseq <- seq(from=130,to=170,len=30) plot(NULL,xlim=c(130,170),ylim=c(10,100), xlab="height (cm)",ylab="weight (kg)") for ( i in 1:n ) lines( Hseq, alpha[i] + beta[i]\*(Hseq-Hbar),  $lwd=3$ ,  $col=2$ )

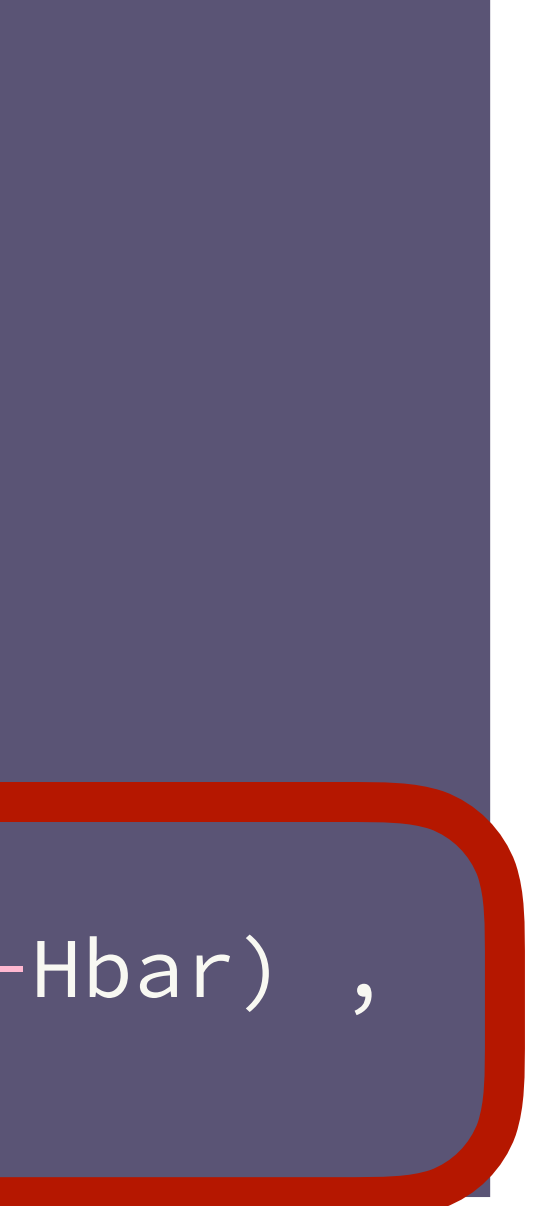

 $n \sim -10$ alpha  $\leftarrow$  rnorm(n,60,10) beta  $\leftarrow$  rnorm(n,0,10) Hbar <- 150 Hseq <- seq(from=130,to=170,len=30) plot(NULL,xlim=c(130,170),ylim=c(10,100), xlab="height (cm)",ylab="weight (kg)") for ( i in 1:n ) lines( Hseq, alpha[i] + beta[i]\*(Hseq-Hbar),  $lwd=3$ ,  $col=2$ )

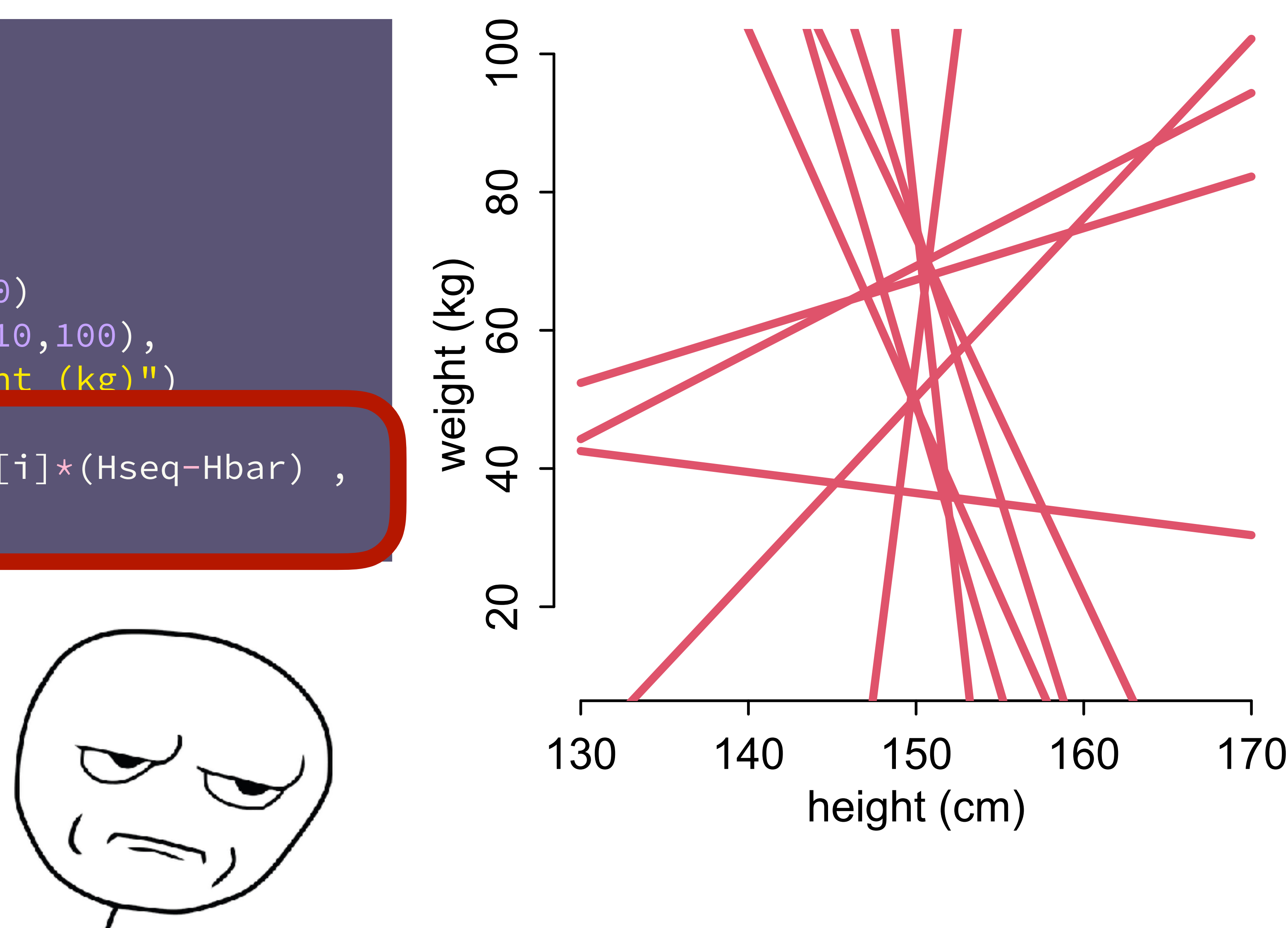

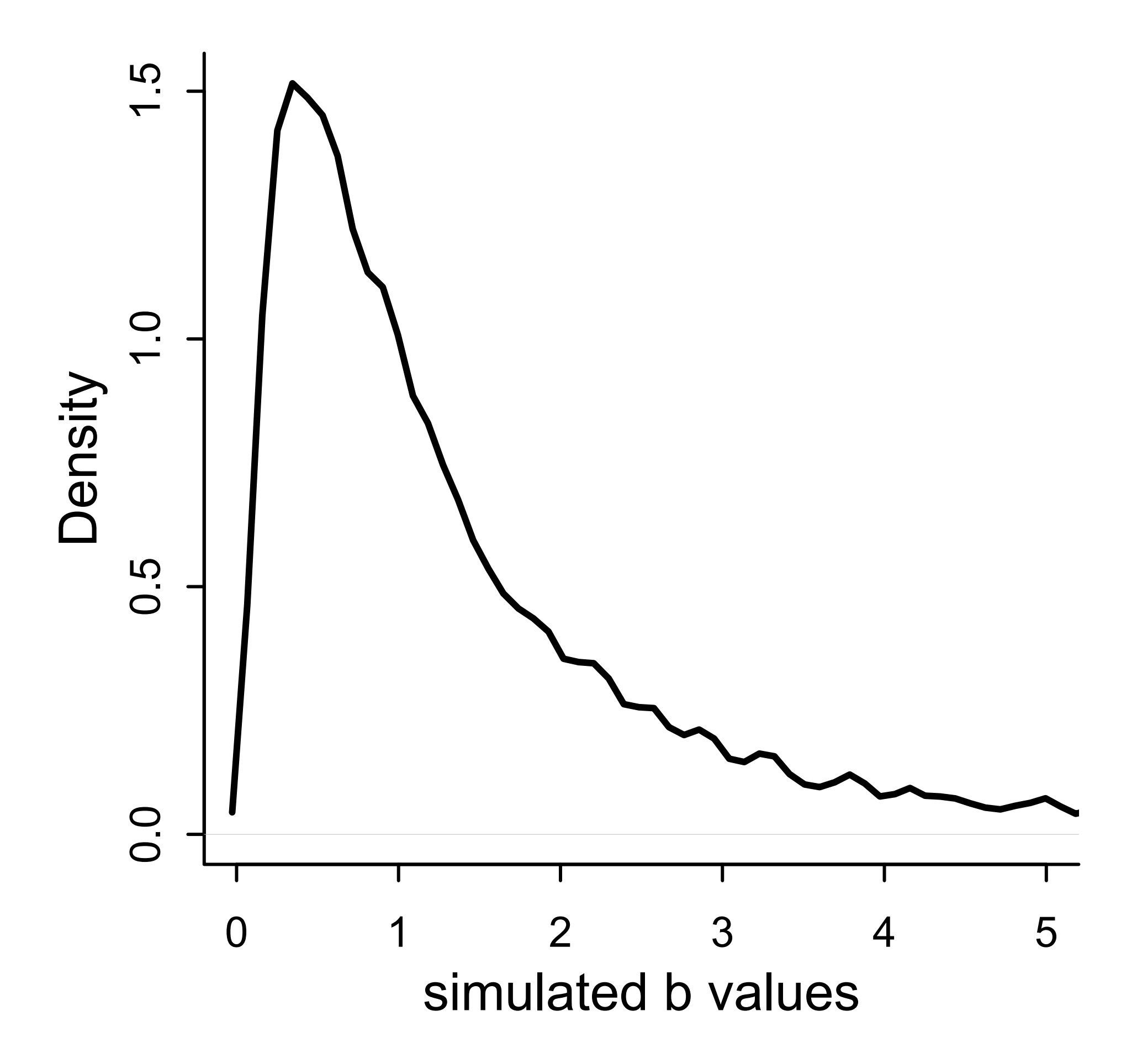

### $\mu_i = \alpha + \beta(H_i - \bar{H})$ ¯ )  $W_i \sim \text{Normal}(\mu_i, \sigma)$ *α* ∼ Normal(60,10) *β* ∼ LogNormal(0,1)  $\frac{1}{\sigma}$   $\frac{1}{\sigma}$   $\frac{1}{\sigma}$   $\frac{1}{\sigma}$   $\frac{1}{\sigma}$   $\frac{1}{\sigma}$   $\frac{1}{\sigma}$   $\frac{1}{\sigma}$   $(0,10)$

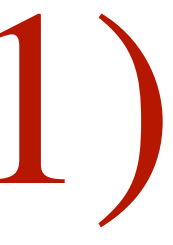

```
n \sim -10alpha <- rnorm(n,60,10)
beta \leftarrow rlnorm(n, 0, 1)Hbar <- 150
Hseq <- seq(from=130,to=170,len=30)
plot(NULL,xlim=c(130,170),ylim=c(10,100), 
     xlab="height (cm)",ylab="weight (kg)")
for ( i in 1:n ) 
    lines( Hseq, alpha[i] + beta[i]*(Hseq-Hbar),
    lwd=3, col=2)
```
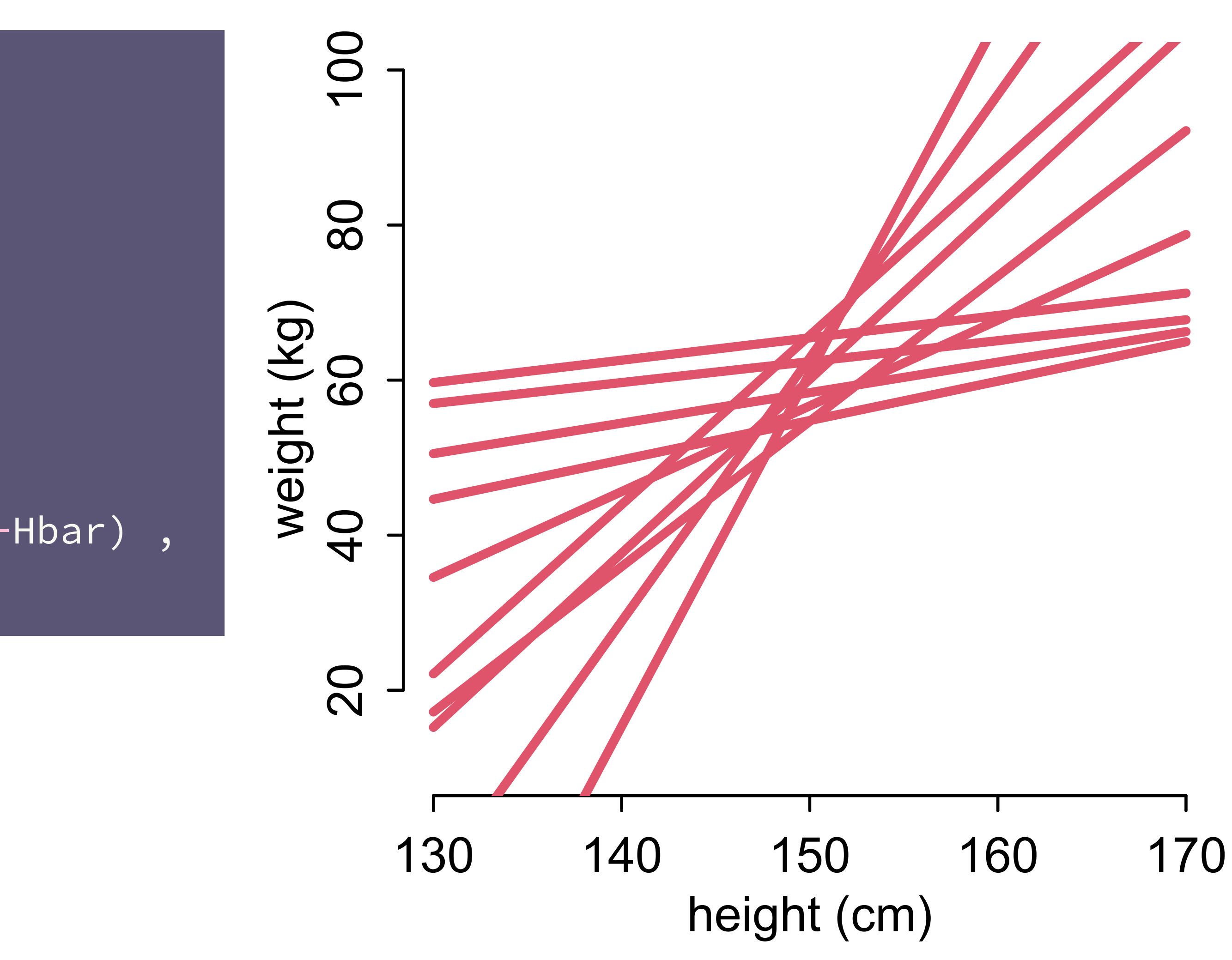

# Sermon on Priors

There are no correct priors, only scientifcally justifable priors

Justify with information outside the data — **like rest of model**

Priors not so important in simple linear models

But need to practice now: simulate,

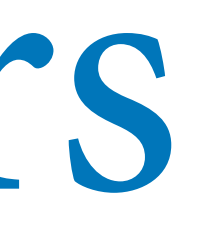

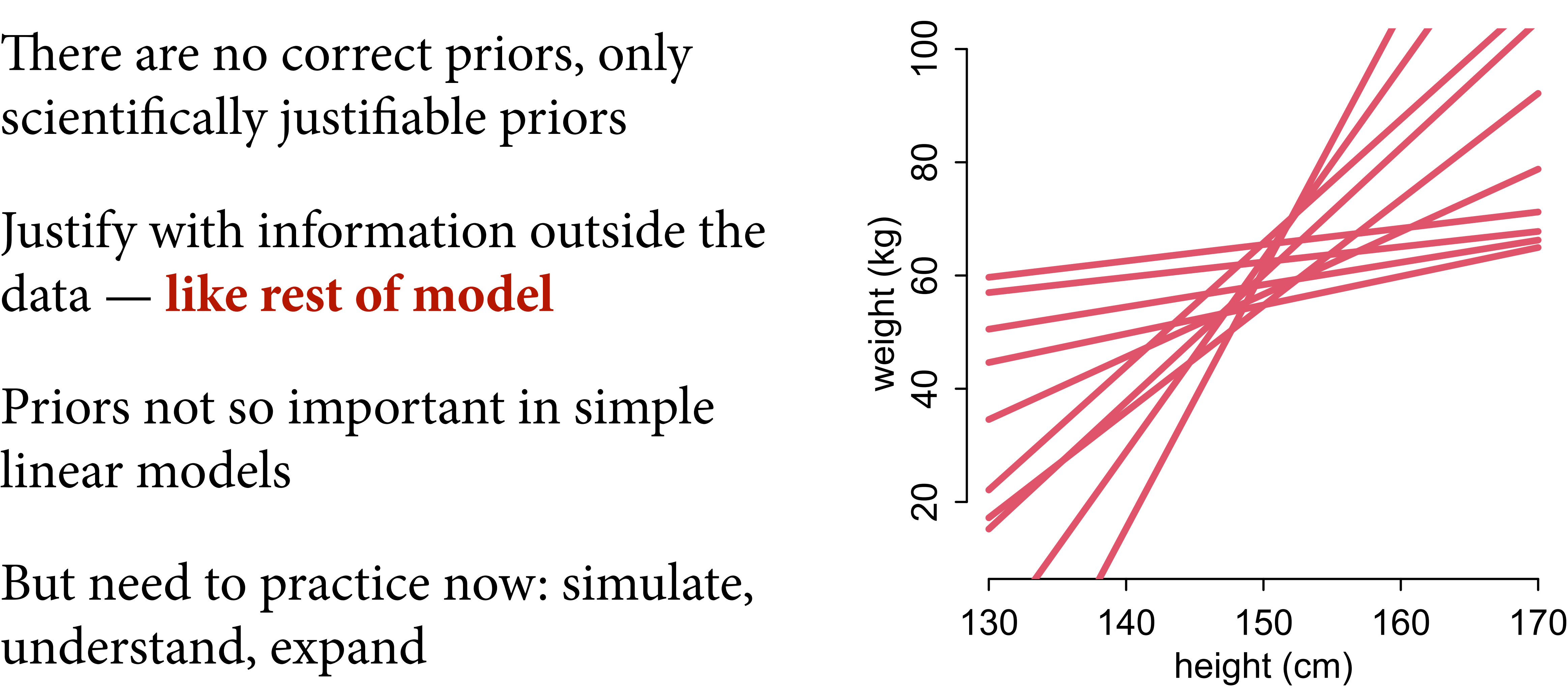

# Fitting the model

### $\mu_i = \alpha + \beta(H_i - \bar{H})$ ¯ )  $W_i \sim \text{Normal}(\mu_i, \sigma)$ *α* ∼ Normal(60,10) *β* ∼ LogNormal(0,1)  $\sigma \sim$  Uniform(0,10)

Posterior is Pr(*α*, *β*, *σ*|*W*, *H*)

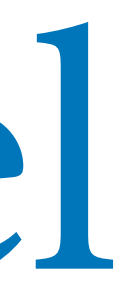

 $Pr(W_i | \mu_i, \sigma)$ 

Pr(*α*) Pr(*β*) Pr(*σ*)

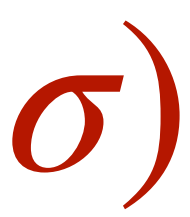

# Normal(*α*|60,10) × LogNormal(*β*|0,1) × Uniform(*σ*|0,10) ×

# Fitting the model  $Pr(\alpha, \beta, \sigma | W, H) \propto \text{Normal}(W | \mu, \sigma)$

Grid approximation expensive: 100 values of each parameter  $\Rightarrow$  1 million calculations *See page 85 in book for coded example*

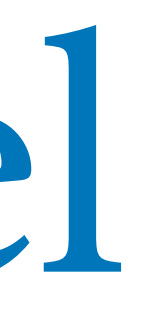

### 30 adults from Howell1

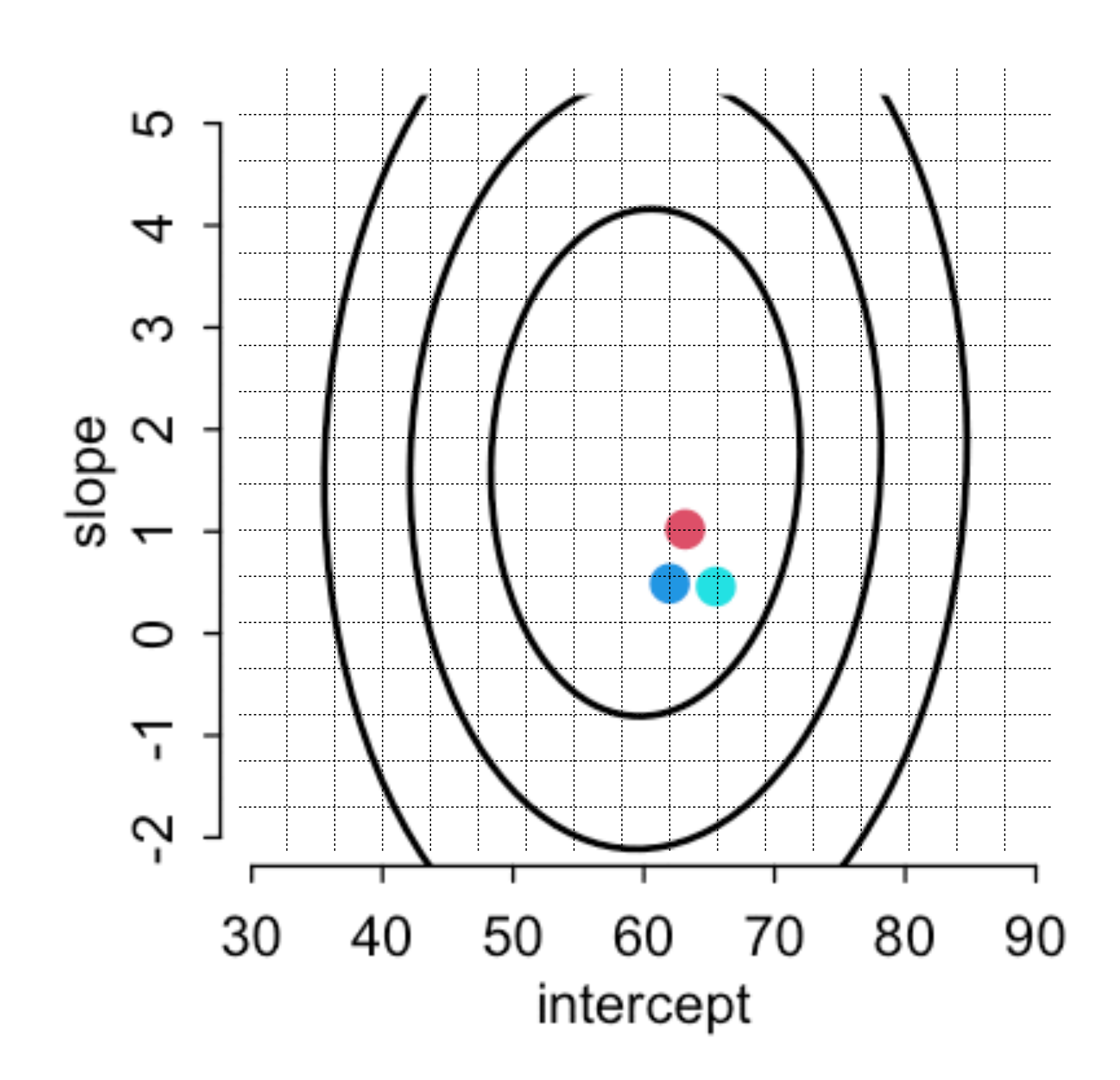

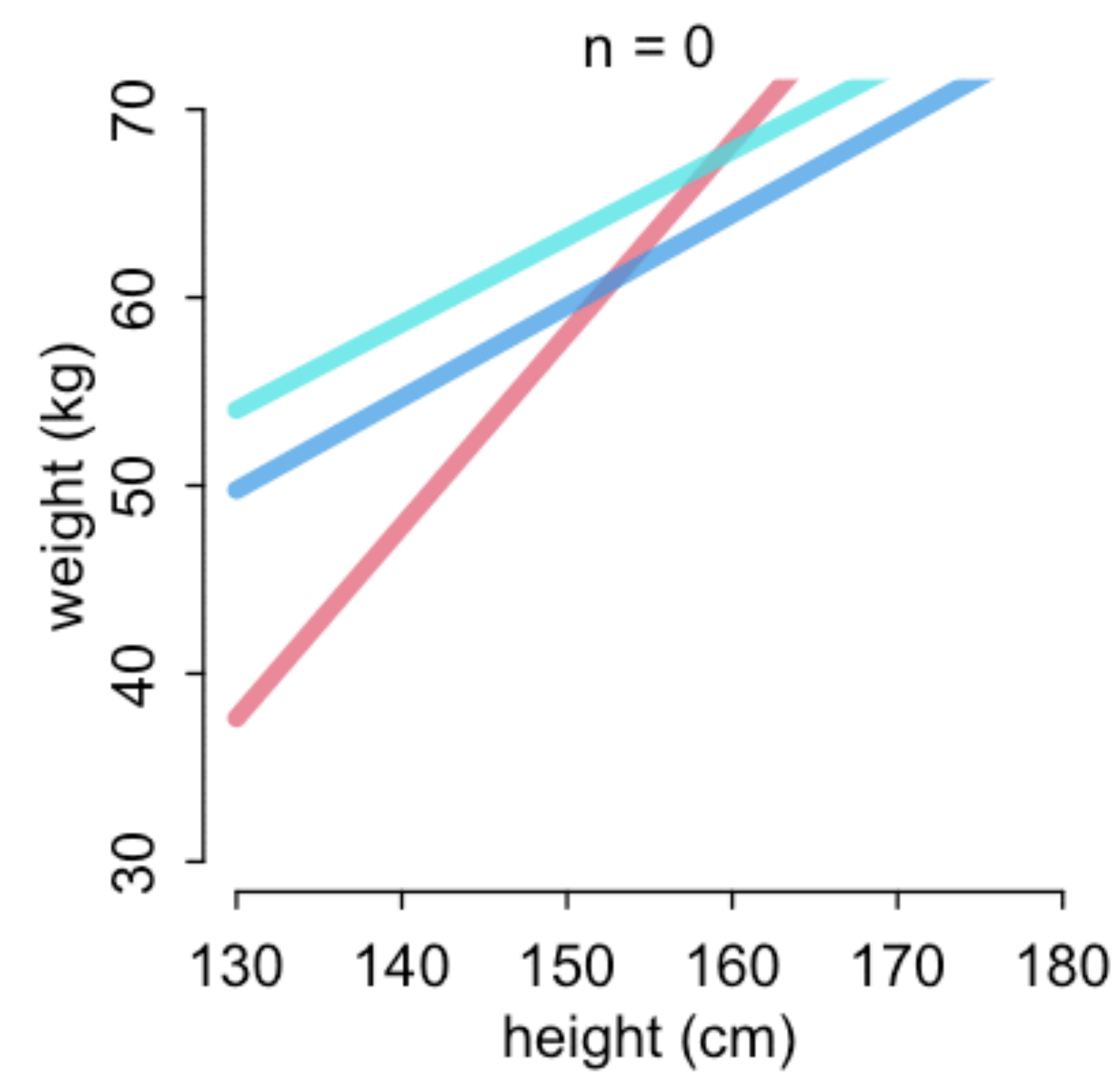

# Approximate posterior

Many posterior distributions are approximately Gaussian

Instead of grid approximation, Gaussian approximation

Sometimes called **quadratic** or **Laplace approximation**

*See page 41 in book for more detail*

LERAGNY

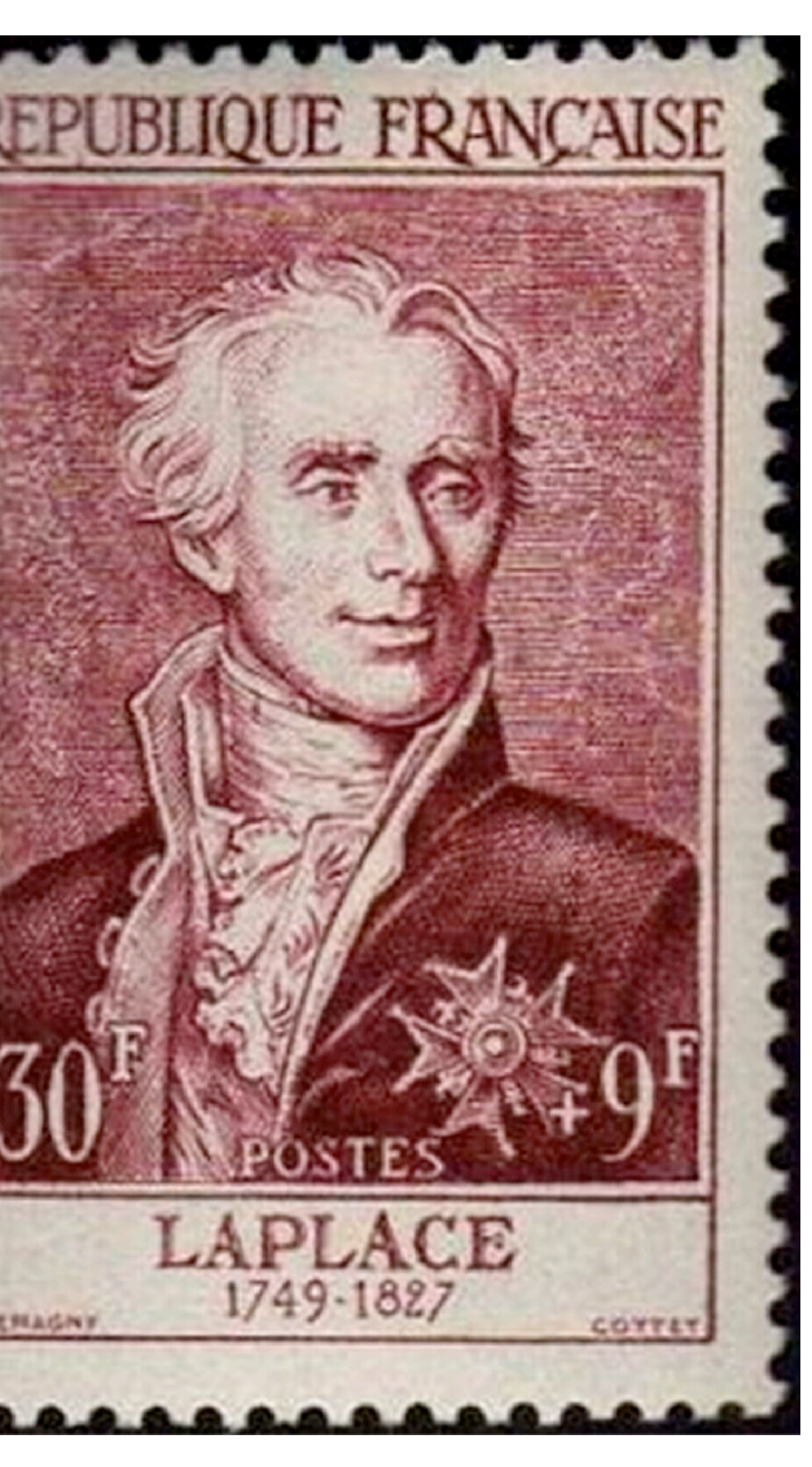

# Linear Regression

- Drawing the Owl
- (1) Question/goal/estimand
- (2) Scientifc model
- (3) Statistical model(s)
- **(4) Validate model**
- 

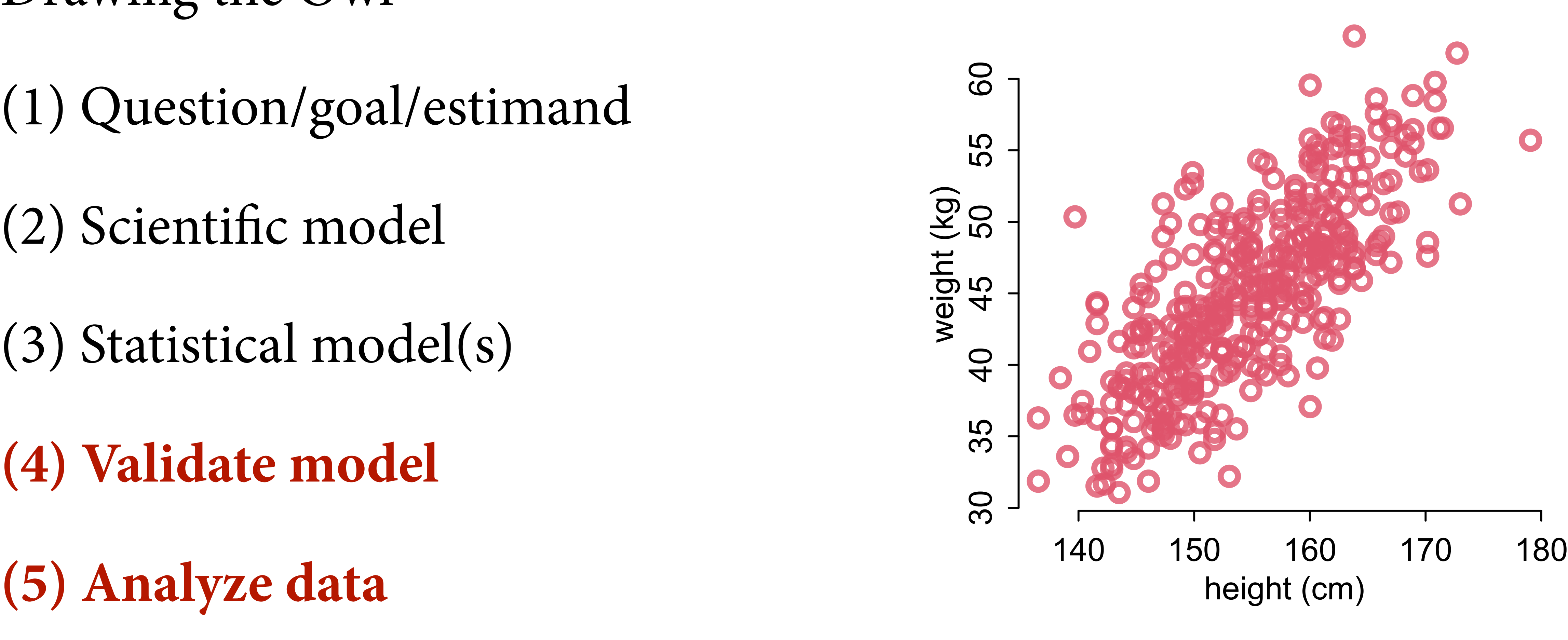

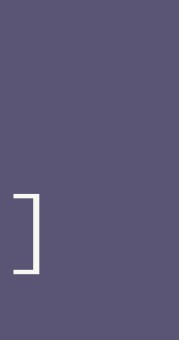

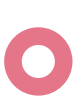

#### data(Howell1) d <- Howell1[Howell1\$age>=18,]

# Simulation-Based Validation

Bare minimum: Test statistical model with simulated observations from scientific model

Golem might be broken

Even working golems might not deliver what you hoped

Strong test: Simulation-Based Calibration

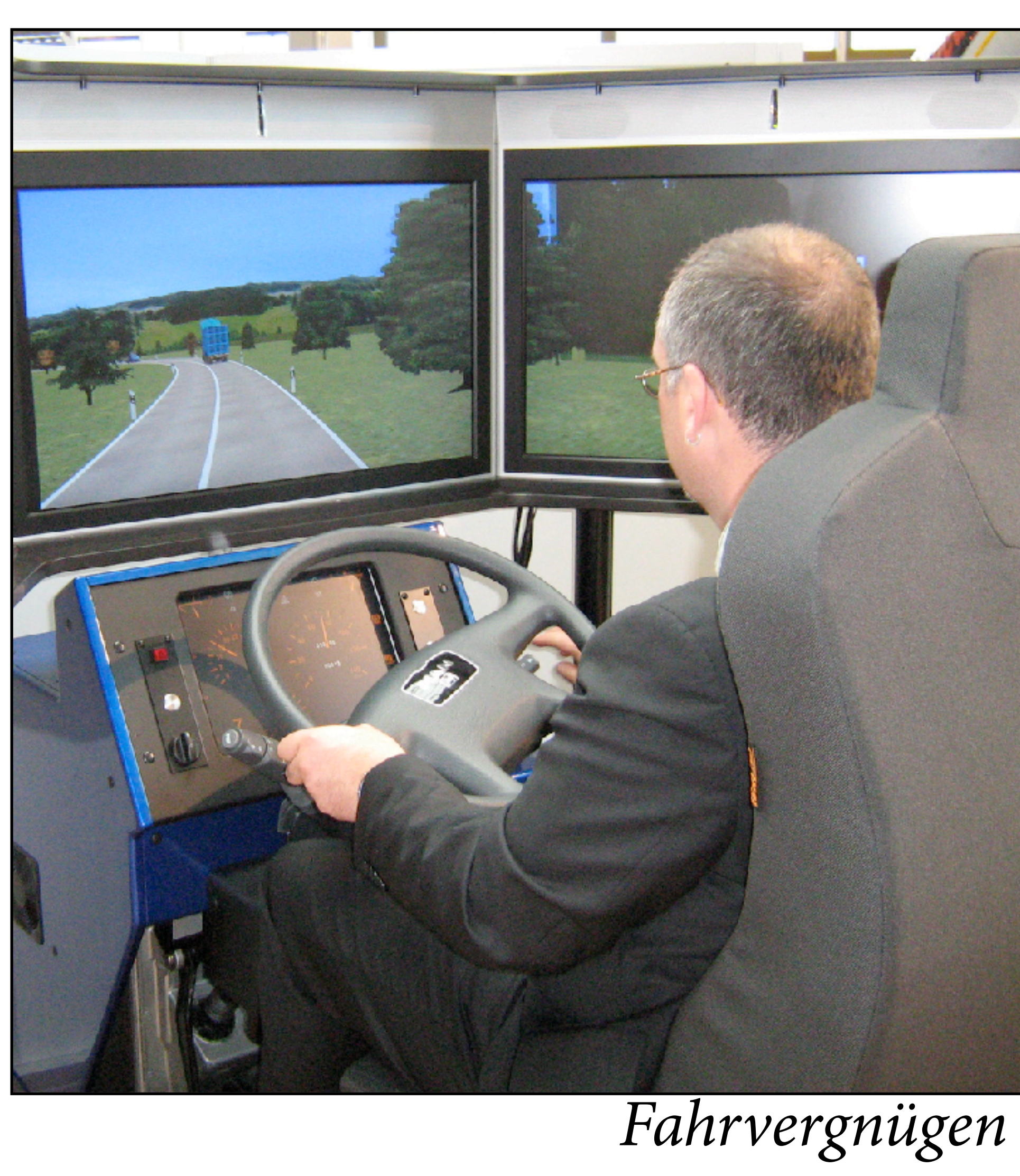

# Model formula

W ~ dnorm(mu, sigma),  $mu \leftarrow a + b*(H-Hbar)$ , a ~ dnorm(60,10),  $b \sim$  dlnorm $(\textcolor{black}{0}, \textcolor{black}{1})$ , sigma  $\sim$  dunif(0,10)

#### $\mu_i = \alpha + \beta(H_i - \bar{H})$ ¯ )  $W_i \sim \text{Normal}(\mu_i, \sigma)$ *α* ∼ Normal(60,10) *β* ∼ LogNormal(0,1)  $\sigma \sim$  Uniform(0,10)

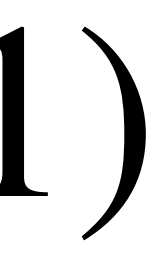

```
alpha \leftarrow 70
beta \leftarrow 0.5
sigma \leq -5n_individuals <- 100
H <- runif(n_individuals,130,170)
mu \leftarrow alpha + beta * (H-mean(H))W <- rnorm(n_individuals,mu,sigma)
dat <- list( H=H, W=W, Hbar=mean(H) )
m_validate <- quap(
     alist(
         W ~ ~ dnorm(mu,sigma),
         mu \leftarrow a + b*(H-Hbar),
         a \sim dnorm(60,10),
         b \sim dlnorm(0,1),
         sigma \sim dunif(0,10)
```
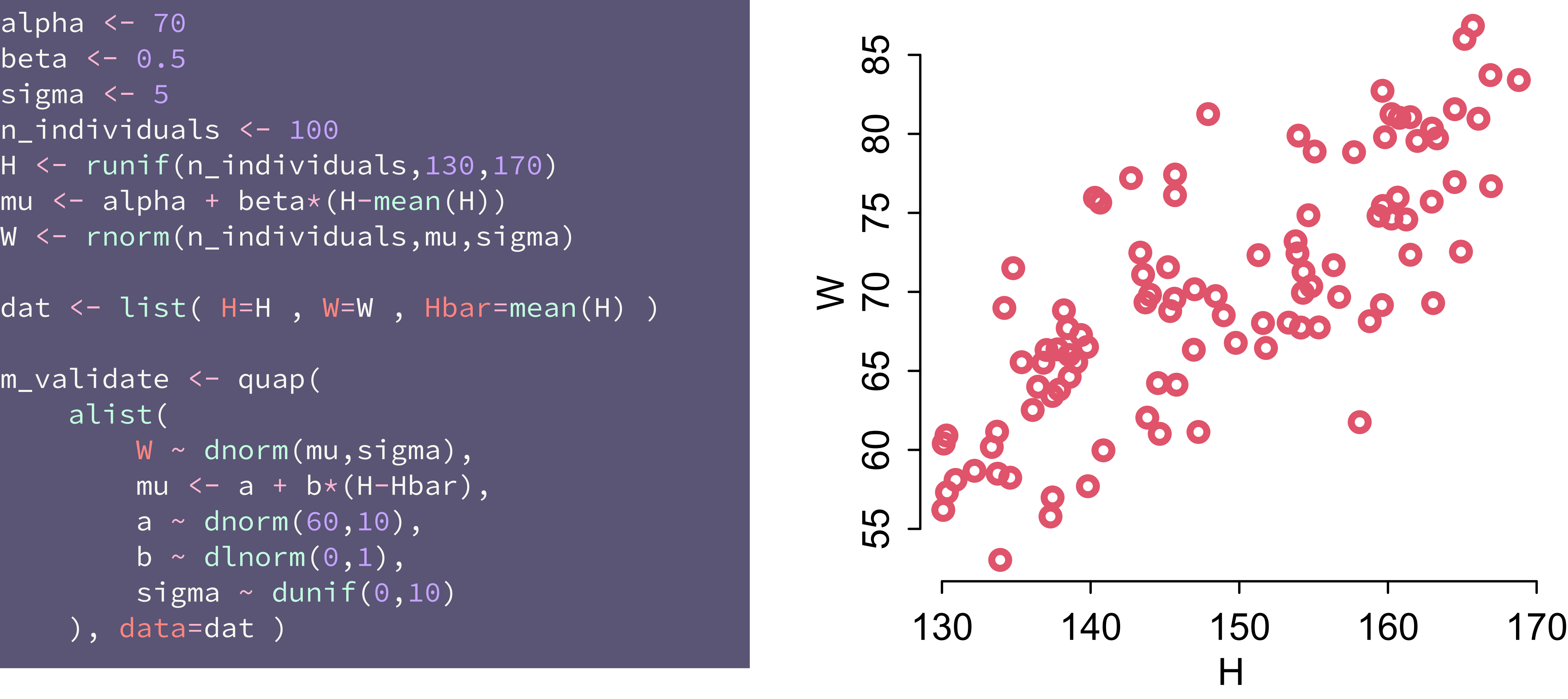

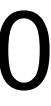

```
alpha \leftarrow 70
beta \leftarrow 0.5
sigma \leq -5n_individuals <- 100
H <- runif(n_individuals,130,170)
mu \leftarrow alpha + beta * (H-mean(H))W <- rnorm(n_individuals,mu,sigma)
```

```
dat <- list( H=H, W=W, Hbar=mean(H) )
m_validate <- quap(
     alist(
         W ~ ~ dnorm(mu,sigma),
         mu \leftarrow a + b*(H-Hbar),
         a \sim dnorm(60,10),
         b \sim dlnorm(0,1),
         sigma \sim dunif(0,10)
```
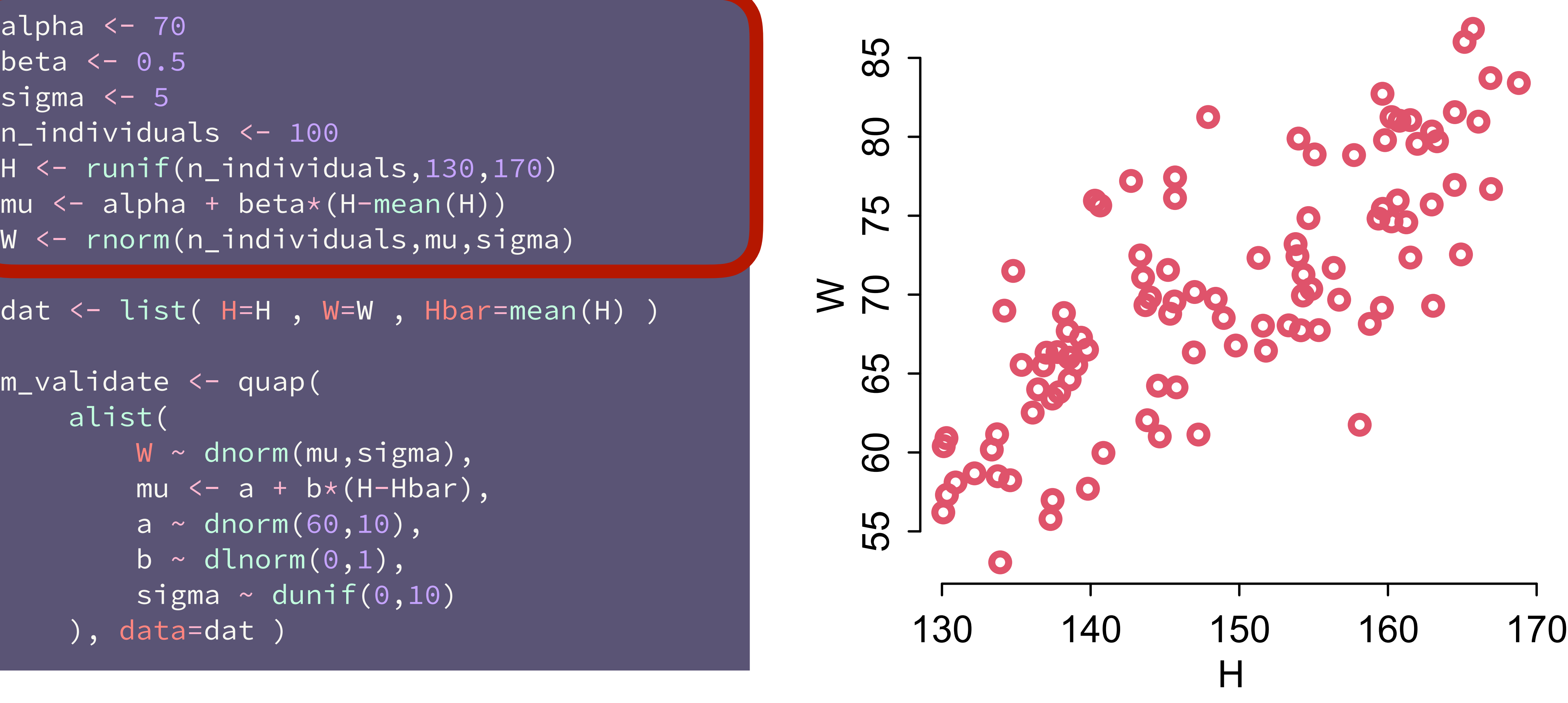

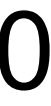

```
alpha \leftarrow 70
beta \leftarrow 0.5
sigma \leq -5n_individuals <- 100
H <- runif(n_individuals,130,170)
mu \leftarrow alpha + beta * (H-mean(H))W <- rnorm(n_individuals,mu,sigma)
```

```
dat <- list( H=H , W=W , Hbar=mean(H) )
```

```
m_validate <- quap(
     alist(
         W ~ ~ dnorm(mu,sigma),
         mu \leftarrow a + b*(H-Hbar),
         a \sim dnorm(60,10),
         b \sim dlnorm(0,1),
         sigma \sim dunif(0,10)
```
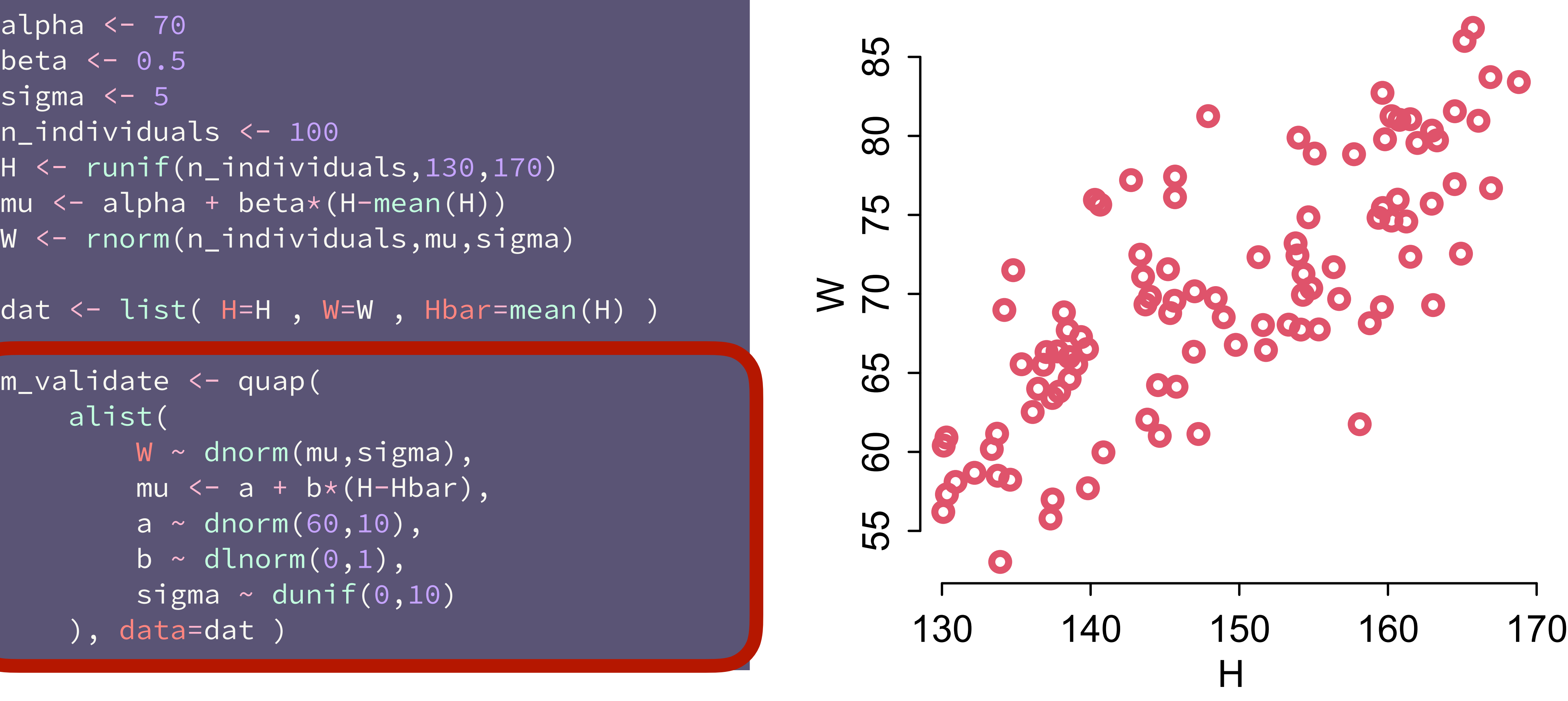

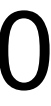

```
> precis(m_validate)
                               sd 5.5% 94.5%
                        mean
alpha <- 70
beta <-0.5signal < -5n_{1}individuals \langle>
H <- runif(n_individuals,130,170)
mu \leftarrow alpha + beta * (H-mean(H))W <- rnorm(n_individuals,mu,sigma)
dat <- list( H=H, W=W, Hbar=mean(H) )
m_validate <- quap(
     alist(
        W ~ ~ dnorm(mu,sigma),
        mu \leftarrow a + b*(H-Hbar),a \sim dnorm(60,10),
         b \sim dlnorm(0,1),
         sigma \sim dunif(0,10)
```
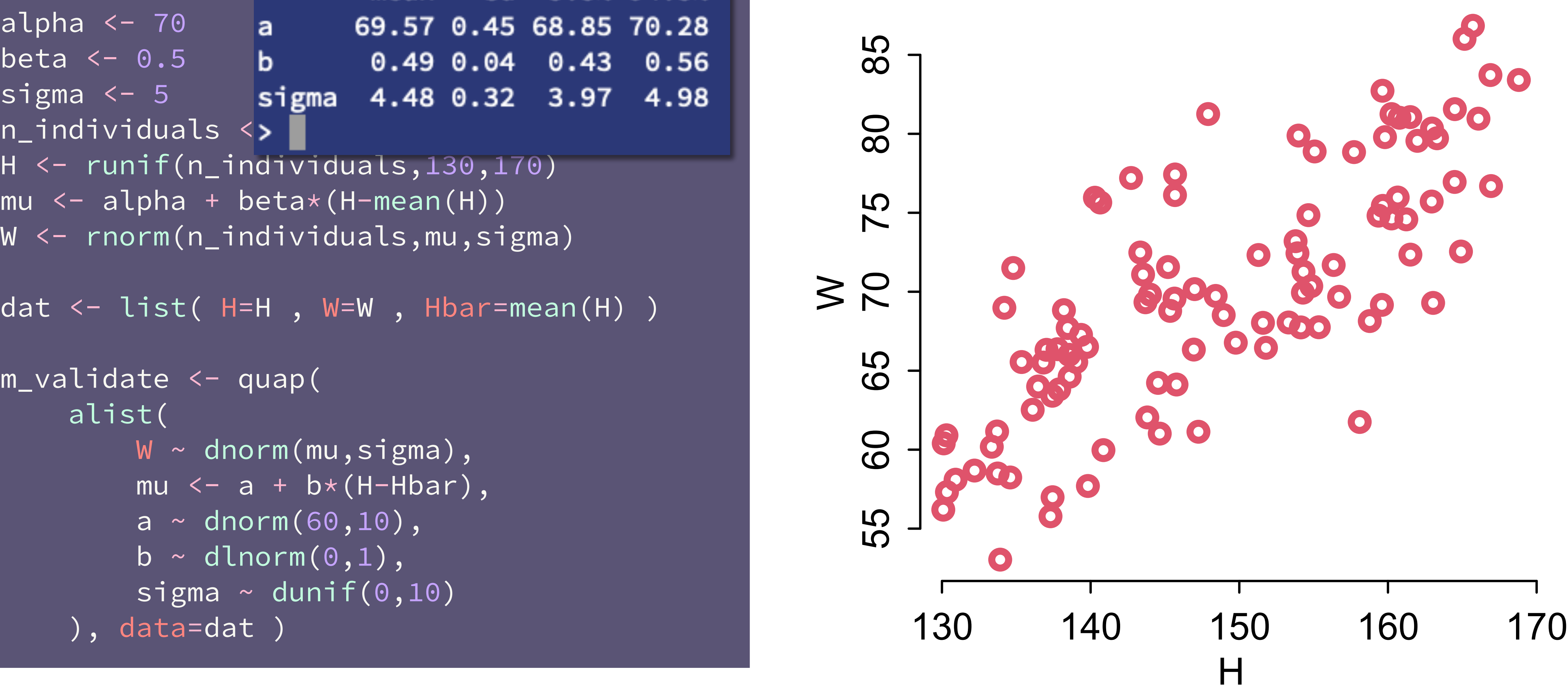

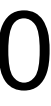

# Now with the real data

```
data(Howell1)
d <- Howell1
d \le -d[ d\ age>=18, ]
dat <- list(
    W = d$weight,
    H = d$height, Hbar = mean(d$height) )
m_adults <- quap(
     alist(
         W ~ ~ dnorm(mu, sigma),
        mu \leftarrow a + b*(H-Hbar),
         a \sim dnorm(60,10),
         b \sim dlnorm(0,1),
         sigma \sim dunif(0,10)
     ), data=dat )
```
#### $\mu_i = \alpha + \beta(H_i - \bar{H})$ ¯ )  $W_i \sim \text{Normal}(\mu_i, \sigma)$ *α* ∼ Normal(60,10) *β* ∼ LogNormal(0,1)  $\sigma \sim$  Uniform $(0,10)$

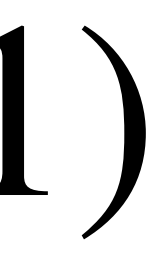

# Obey The Law

First Law of Statistical Interpretation:

The **parameters are not independent** of one another and cannot always be independently interpreted

Push out **posterior** prediction describe/interpret those

![](_page_65_Picture_50.jpeg)

![](_page_65_Picture_51.jpeg)

![](_page_65_Picture_52.jpeg)

![](_page_65_Picture_10.jpeg)

![](_page_65_Picture_11.jpeg)

Instead:

# **(1) Plot the sample**  (2) Plot the posterior mean (3) Plot uncertainty of the mean

![](_page_66_Figure_2.jpeg)

![](_page_66_Picture_3.jpeg)

![](_page_66_Figure_4.jpeg)

![](_page_67_Figure_2.jpeg)

![](_page_67_Picture_3.jpeg)

![](_page_67_Picture_4.jpeg)

![](_page_67_Picture_5.jpeg)

## (1) Plot the sample **(2) Plot the posterior mean**  (3) Plot uncertainty of the mean (4) Plot uncertainty of predictions

![](_page_68_Figure_2.jpeg)

![](_page_68_Picture_3.jpeg)

![](_page_68_Picture_4.jpeg)

## (1) Plot the sample (2) Plot the posterior mean **(3) Plot uncertainty of the mean**  (4) Plot uncertainty of predictions

![](_page_69_Figure_2.jpeg)

![](_page_69_Picture_3.jpeg)

![](_page_69_Figure_4.jpeg)

## (1) Plot the sample (2) Plot the posterior mean (3) Plot uncertainty of the mean **(4) Plot uncertainty of predictions**

# plot sample  $col2 \leftarrow col.alpha(2,0.8)$ plot( d\$height , d\$weight , col=col2 , lwd=3 , cex=1.2 , xlab="height (cm)" , ylab="weight (kg)" )

*See 4.4.3 starting page 98 in book*

![](_page_70_Figure_3.jpeg)

```
# plot sample
col2 < -col.alpha(2,0.8)plot( d$height , d$weight , col=col2 , lwd=3 , 
    cex=1.2 , xlab="height (cm)" , ylab="weight (kg)" )
# expectation with 99% compatibility interval
xseq <- seq(from=130,to=190,len=50)
mu <- link(m0,data=list(H=xseq,Hbar=mean(d$height)))
lines( xseq , apply(mu,2,mean) , lwd=4 )
shade( apply(mu, 2, PI, prob=0.99), xseq,
    col=col.alpha(2,0.5) )
```
*See 4.4.3 starting page 98 in book*

![](_page_71_Figure_3.jpeg)
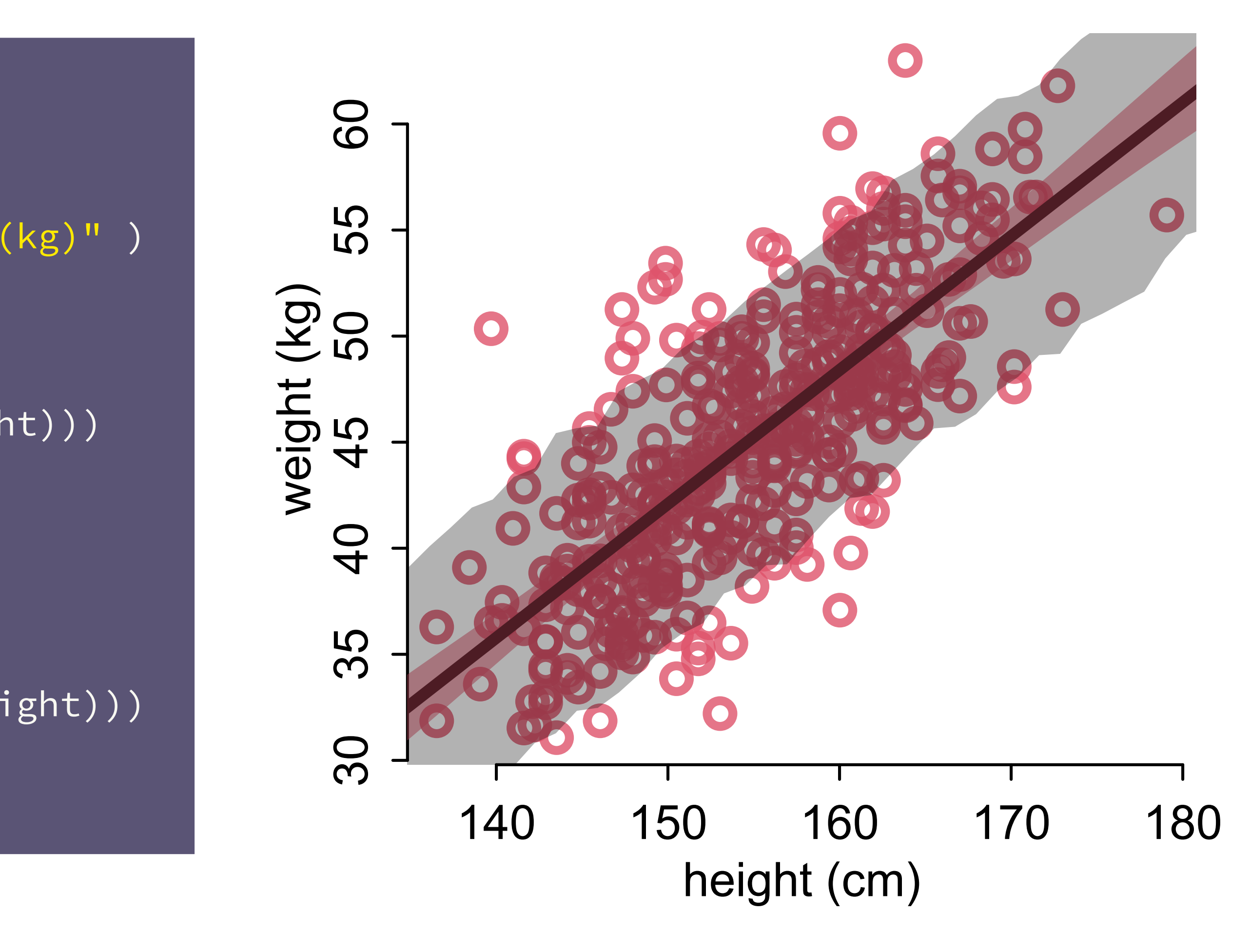

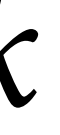

## Posterior predictive distribution

# plot sample  $col2 < -col.alpha(2,0.8)$ plot( d\$height , d\$weight , col=col2 , lwd=3 , cex=1.2 , xlab="height (cm)" , ylab="weight (kg)" )

# expectation with 99% compatibility interval xseq <- seq(from=130,to=190,len=50) mu <- link(m0,data=list(H=xseq,Hbar=mean(d\$height))) lines( xseq , apply(mu,2,mean) , lwd=4 ) shade( apply(mu, 2, PI, prob=0.99), xseq, col=col.alpha(2,0.5) )

```
# 89% prediction interval
W_sim <- sim(m0,data=list(H=xseq,Hbar=mean(d$height)))
shade( apply(W_sim,2,PI,prob=0.89) , xseq , 
    col=col.alpha(1,0.3) )
```
*See 4.4.3 starting page 98 in book*

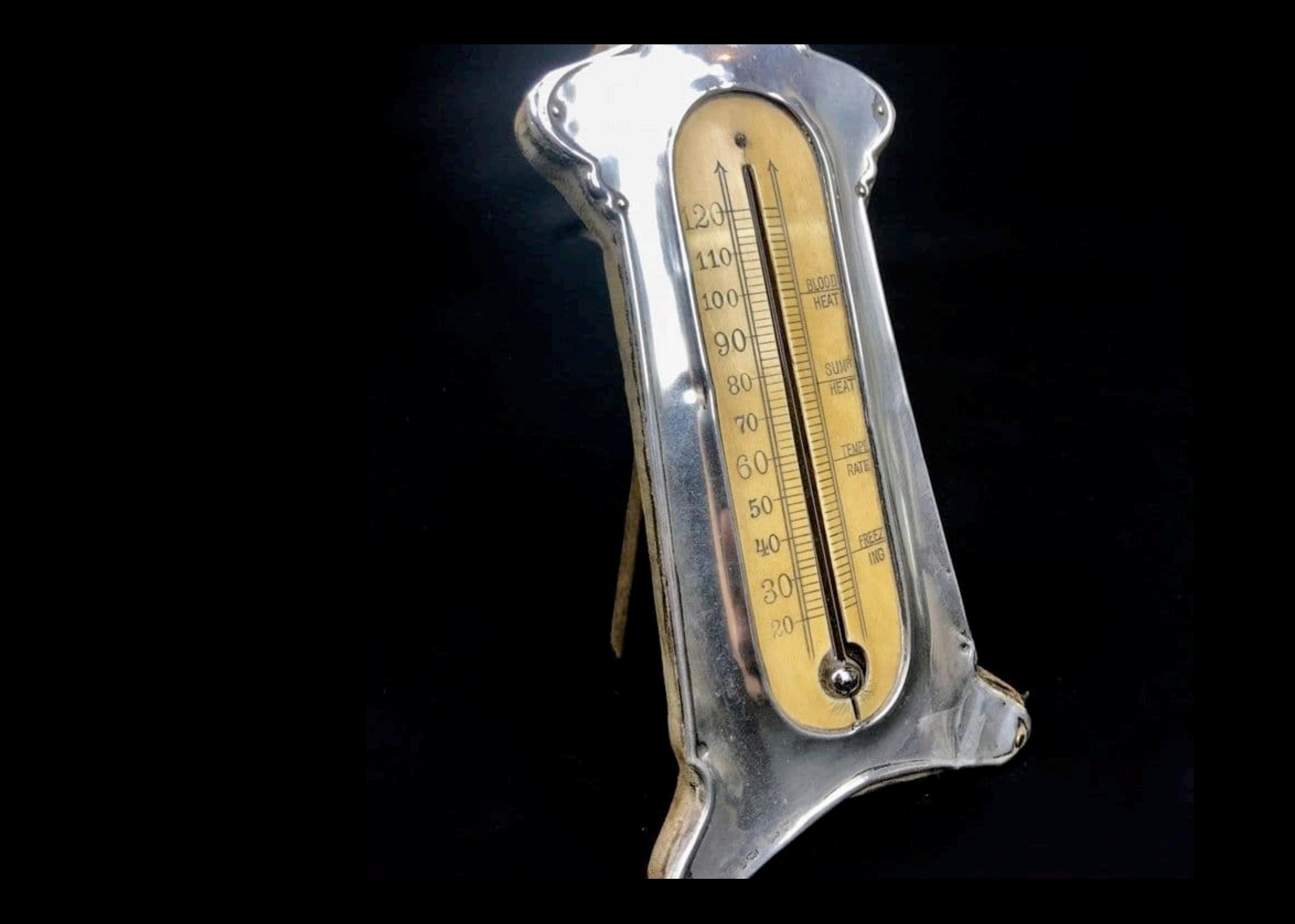

## Flexible Linear Thermometers

(2) Scientifc model

How does **height** infuence **weight**?

$$
H \longrightarrow W
$$

*W = f(H)*

*"Weight is some function of height"*

## $\mu_i = \alpha + \beta(H_i - \bar{H})$ ¯ )  $W_i \sim \text{Normal}(\mu_i, \sigma)$ *α* ∼ Normal(60,10)  $\beta \sim$  LogNormal(0,1)  $\sigma \sim$  Uniform $(0,10)$

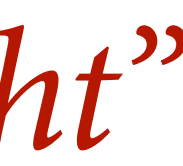

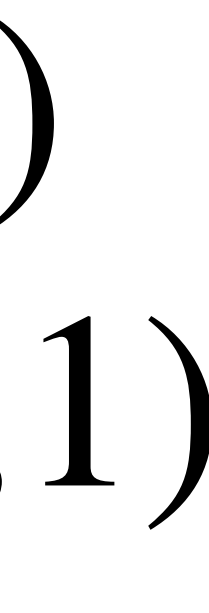

## Course Schedule

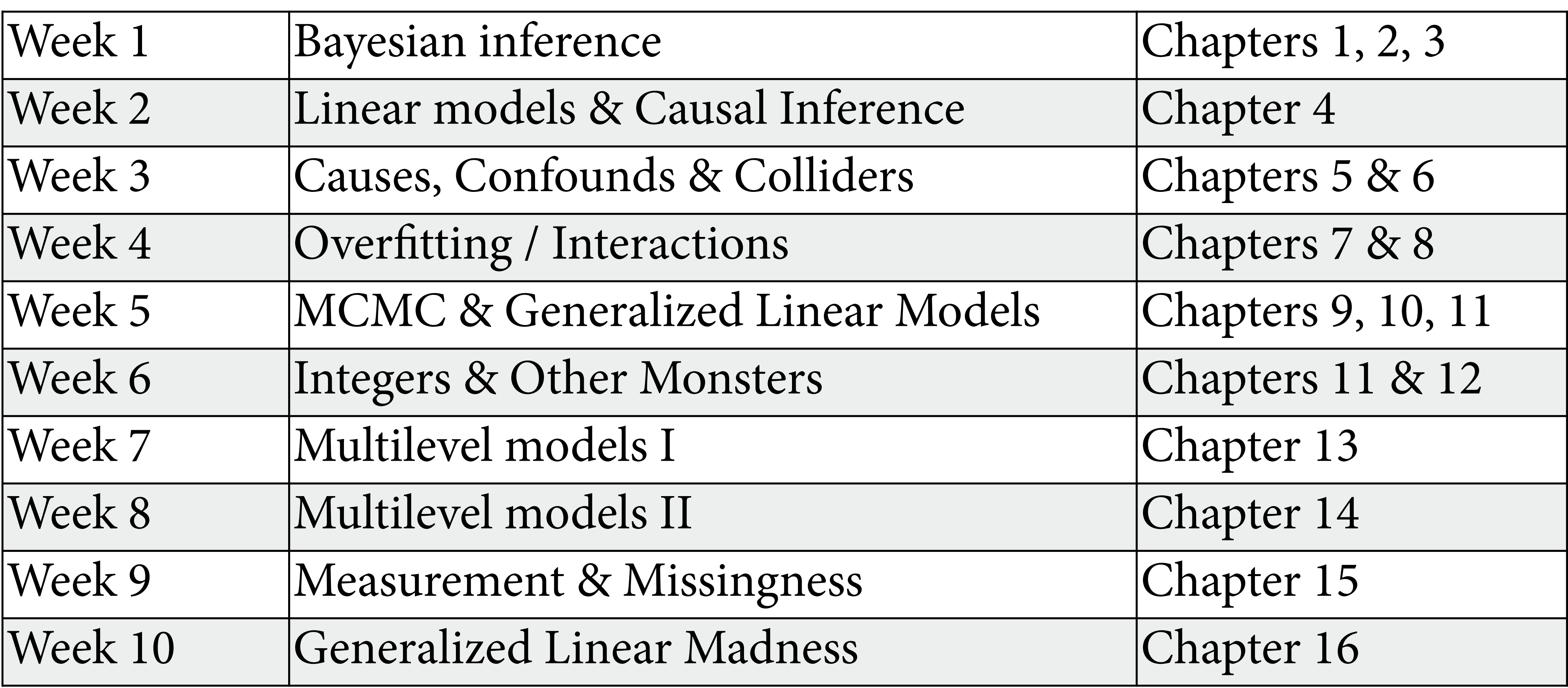

https://github.com/rmcelreath/statrethinking\_2022

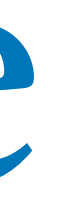